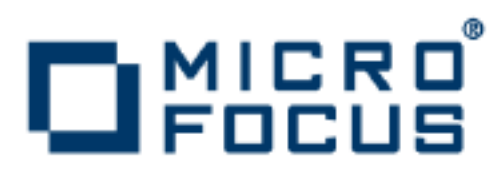

# **Artix 5.6.3**

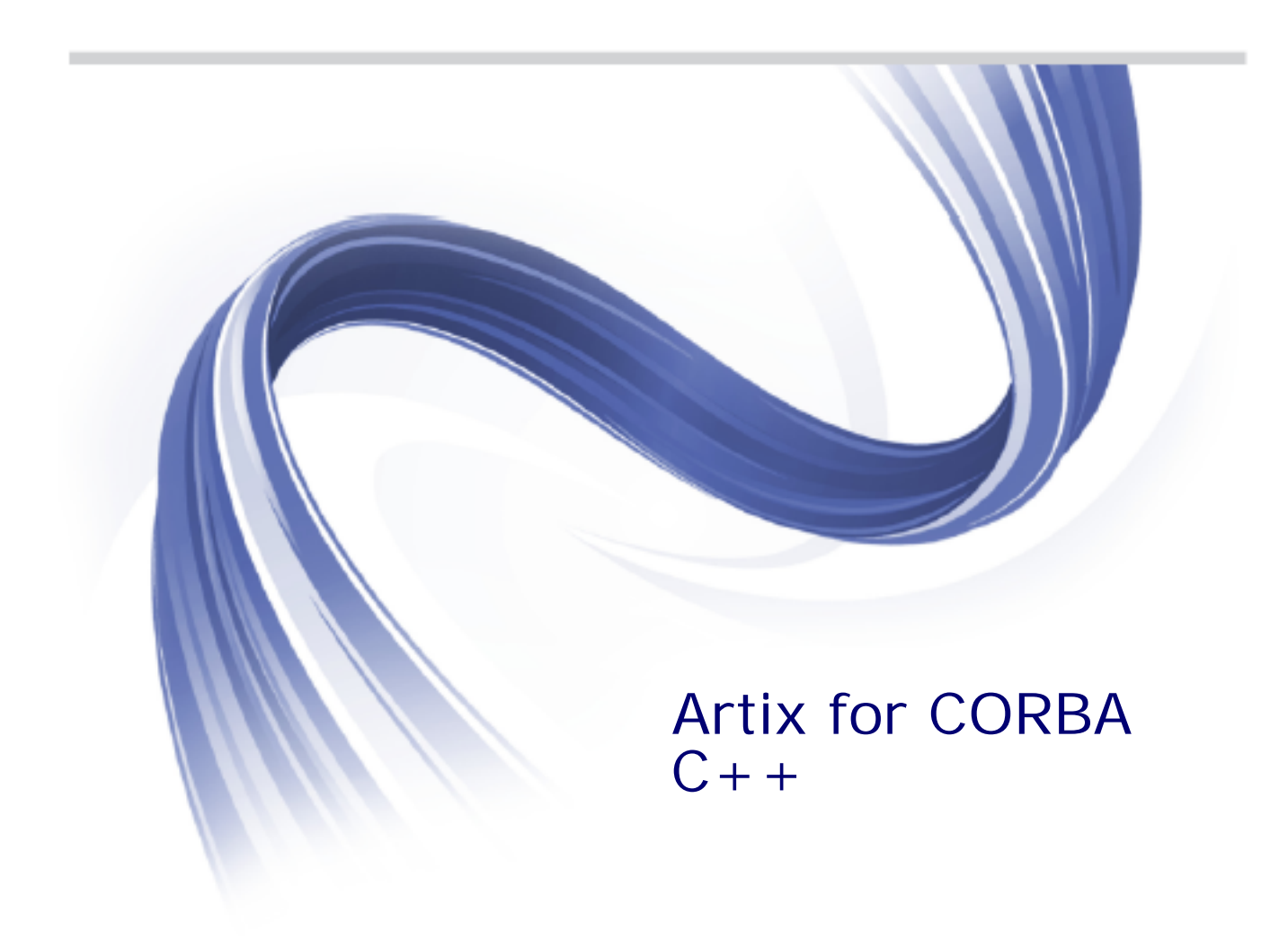

Micro Focus The Lawn 22-30 Old Bath Road Newbury, Berkshire RG14 1QN UK

http://www.microfocus.com

Copyright © Micro Focus 2015. All rights reserved. MICRO FOCUS, the Micro Focus logo and Micro Focus Licensing are trademarks or registered trademarks of Micro Focus IP Development Limited or its subsidiaries or affiliated companies in the United States, United Kingdom and other countries.

All other marks are the property of their respective owners.

2015-02-11

# **Contents**

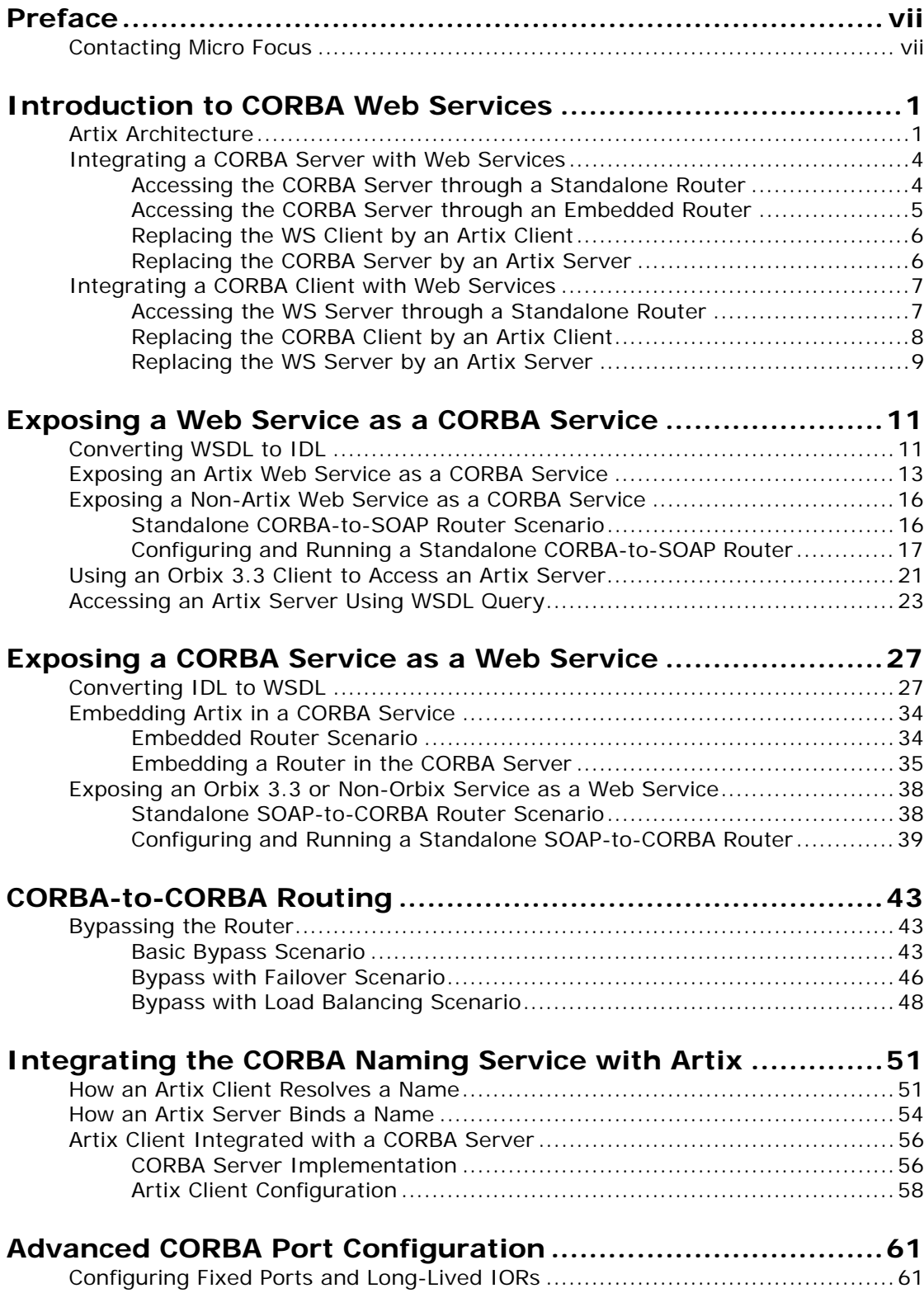

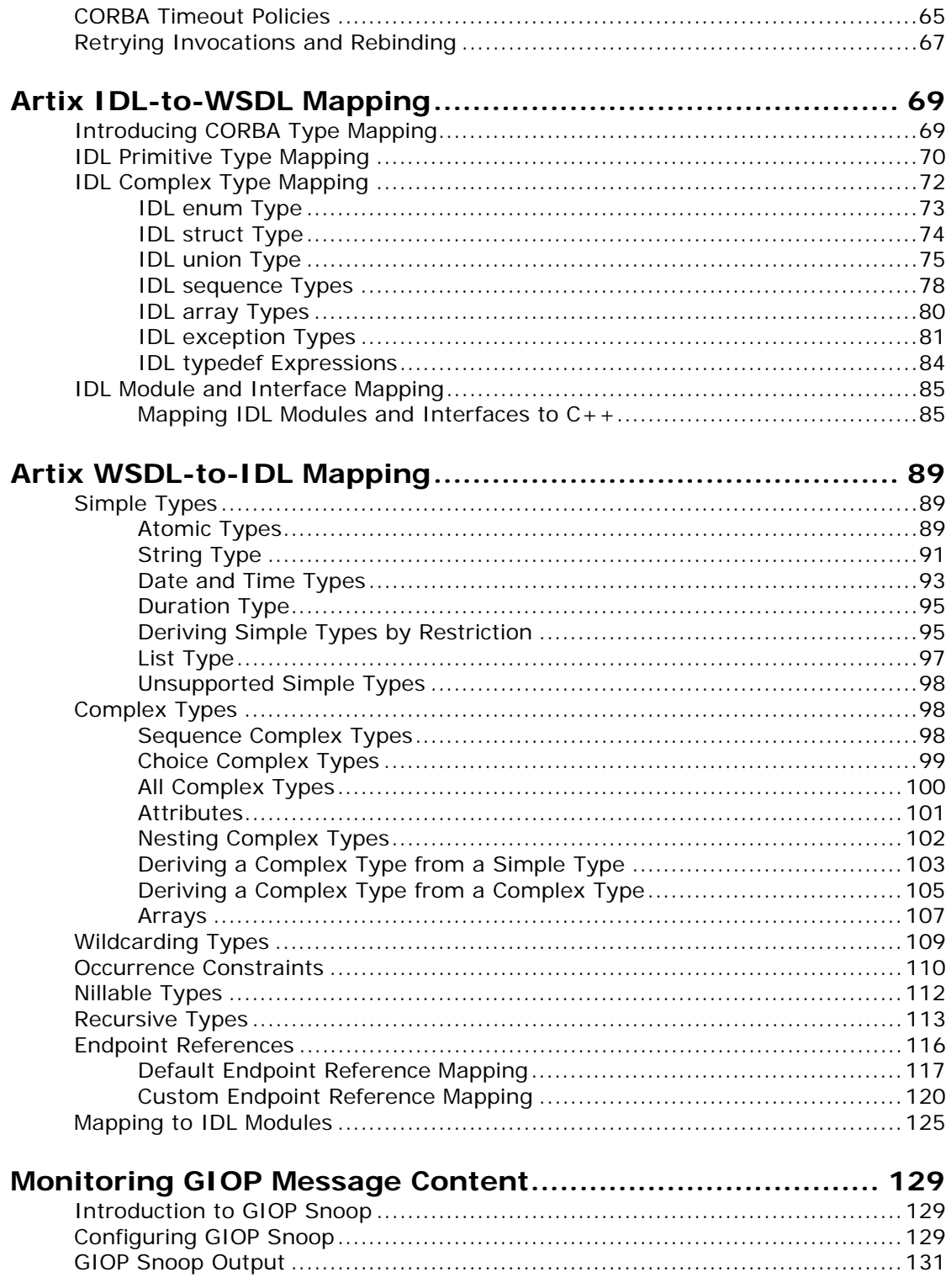

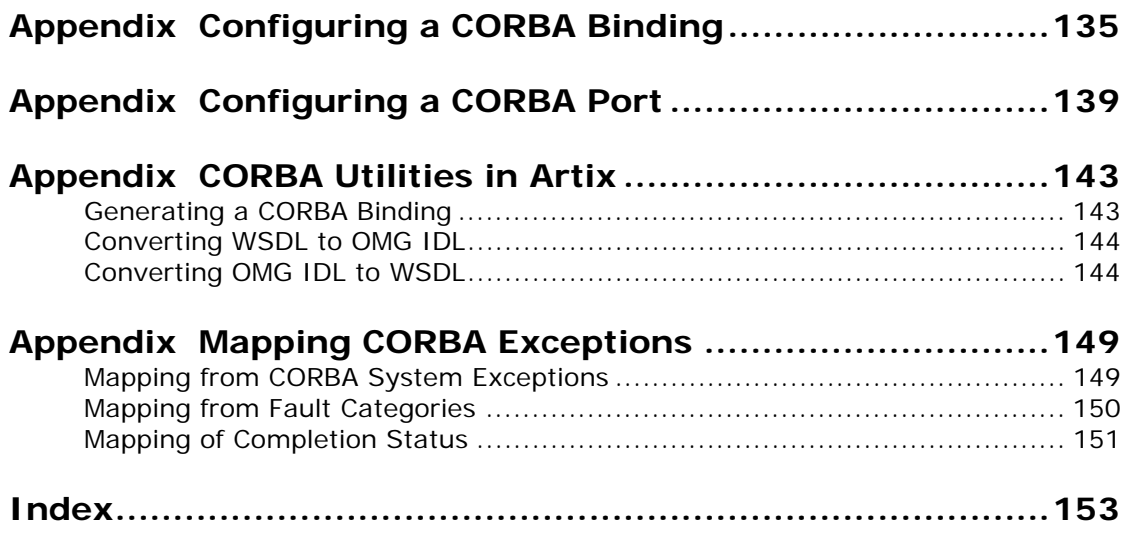

# <span id="page-6-0"></span>**Preface**

# **What is Covered in This Book**

This book describes a variety of different CORBA integration scenarios and explains how to use the Artix command-line tools to generate or modify WSDL contracts and IDL interfaces as required. Details of Artix programming, however, do not fall within the scope of this book.

# **Who Should Read This Book**

This book is aimed at engineers already familiar with CORBA technology who need to integrate Web services applications with CORBA.

# **The Artix Documentation Library**

For information on the organization of the Artix library, the document conventions used, and where to find additional resources, see *Using the Artix Library*, available with the Artix documentation at

[https://supportline.microfocus.com/productdoc.aspx.](https://supportline.microfocus.com/productdoc.aspx)

# <span id="page-6-1"></span>**Contacting Micro Focus**

Our Web site gives up-to-date details of contact numbers and addresses.

# **Further Information and Product Support**

Additional technical information or advice is available from several sources.

The product support pages contain a considerable amount of additional information, such as:

- **•** The WebSync service, where you can download fixes and documentation updates.
- **•** The Knowledge Base, a large collection of product tips and workarounds.
- **•** Examples and Utilities, including demos and additional product documentation.

To connect, enter <http://www.microfocus.com> in your browser to go to the Micro Focus home page.

#### **Note:**

Some information may be available only to customers who have maintenance agreements.

If you obtained this product directly from Micro Focus, contact us as described on the Micro Focus Web site, <http://www.microfocus.com>. If you obtained the product from another source, such as an authorized distributor, contact them for help first. If they are unable to help, contact us.

### **Information We Need**

However you contact us, please try to include the information below, if you have it. The more information you can give, the better Micro Focus SupportLine can help you. But if you don't know all the answers, or you think some are irrelevant to your problem, please give whatever information you have.

- **•** The name and version number of all products that you think might be causing a problem.
- **•** Your computer make and model.
- **•** Your operating system version number and details of any networking software you are using.
- The amount of memory in your computer.
- **•** The relevant page reference or section in the documentation.
- **•** Your serial number. To find out these numbers, look in the subject line and body of your Electronic Product Delivery Notice email that you received from Micro Focus.

### **Contact information**

Our Web site gives up-to-date details of contact numbers and addresses.

Additional technical information or advice is available from several sources.

The product support pages contain considerable additional information, including the WebSync service, where you can download fixes and documentation updates. To connect, enter <http://www.microfocus.com> in your browser to go to the Micro Focus home page.

If you are a Micro Focus SupportLine customer, please see your SupportLine Handbook for contact information. You can download it from our Web site or order it in printed form from your sales representative. Support from Micro Focus may be available only to customers who have maintenance agreements.

You may want to check these URLs in particular:

- **•** <http://www.microfocus.com/products/corba/artix.aspx> (trial software download and Micro Focus Community files)
- **•** <https://supportline.microfocus.com/productdoc.aspx> (documentation updates and PDFs)

To subscribe to Micro Focus electronic newsletters, use the online form at:

[http://www.microfocus.com/Resources/Newsletters/infocus/newsletter-subscriptio](http://www.microfocus.com/Resources/Newsletters/infocus/newsletter-subscription.asp) n.asp

# <span id="page-8-0"></span>**Introduction to CORBA Web Services**

*Artix provides a flexible framework for bridging between CORBA and Web Services domains. Several different approaches can be used to integrate a CORBA application into a Web Services domain and this introduction provides a brief overview of some typical integration scenarios.*

# <span id="page-8-1"></span>**Artix Architecture**

The key feature of the Artix architecture is that it supports multiple communication protocols. With the help of the plug-in development APIs, moreover, it is possible to extend Artix to support *any* custom protocol.

[Figure 1](#page-8-2) illustrates this multi-protocol support, showing an Artix application that is capable of sending or receiving operation invocations over three different protocols: SOAP/MQ, SOAP/HTTP, and IIOP.

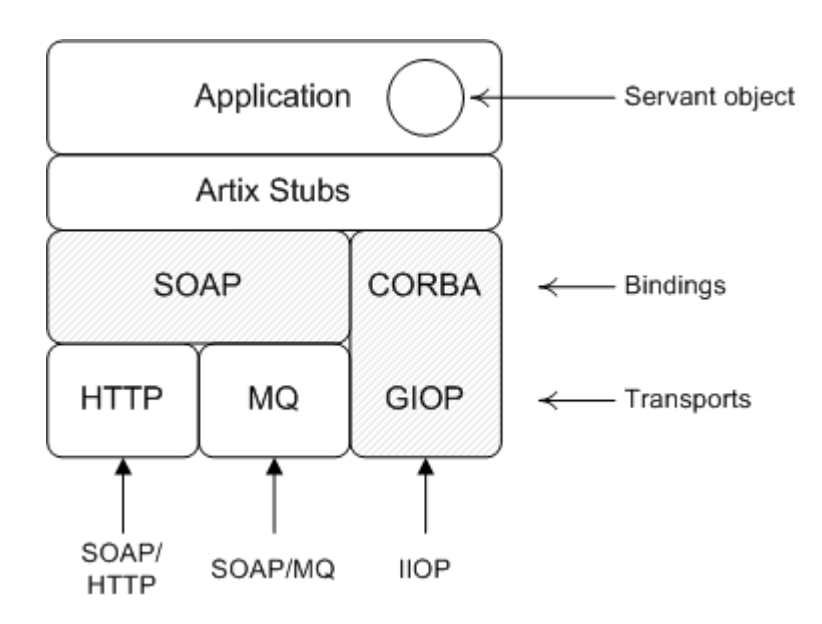

<span id="page-8-2"></span>**Figure 1:** *Artix Application with Multiple Bindings and Transports*

# **WSDL contract**

The Web Services Definition Language (WSDL) contract plays a central role in Artix. It defines the interfaces (or *port types*) and operations for a Web service. In this respect, the WSDL contract is analogous to an IDL interface in CORBA. However, WSDL contracts contain more than just interface definitions. The main elements of a WSDL contract are as follows:

- **•** *Port types*—a port type is analogous to an IDL interface. It defines remotely callable operations that have parameters and return values.
- **•** *Bindings*—a binding describes how to encode all of the operations and data types associated with a particular port type. A binding is specific to a particular protocol—for example, SOAP or CORBA.
- **•** *Port definitions*—a port contains endpoint data that enables clients to locate and connect to a remote server. For example, a CORBA port might contain stringified IOR data.

# **Servant object**

An Artix servant provides the implementation of a port type (analogously to the way in which an Orbix servant provides the implementation of an IDL interface). The servant class is implemented using the appropriate language mapping (a Micro Focus proprietary mapping for  $C_{++}$ ).

# **Artix stubs**

The Artix stub contains the code that is needed to encode and decode the messages received and sent by an Artix application. Artix provides command-line tools to generate the stub code from WSDL, as follows:

**•** wsdltocpp command—generates C++ stub code from WSDL..

# **Bindings**

A binding is a particular kind of encoding for operations and data types (for example, CORBA or SOAP). Support for a binding is enabled by loading the relevant plug-in (for example, the soap plug-in for SOAP, or the iiop plug-in for CORBA, and so on).

In addition to loading the relevant plug-in, you must also provide an XML description of the binding in the WSDL contract. Artix provides tools that will generate the binding for you automatically; there is no need to write them by hand.

### **Transports**

A transport is responsible for sending and receiving messages over a specific transport protocol (for example, HTTP or MQ-Series). Support for a transport is enabled by loading the relevant plug-in (for example, the mq plug-in for MQ-Series, or the at http plug-in for HTTP).

In Artix, transports are closely associated with port definitions. For example, if you include either a <http-conf:client/> or a <http-conf:server/> tag within the scope of a port element, this indicates that the port uses the HTTP transport.

### **Artix routers**

An Artix router is used to bridge operation invocations between different communication protocols. [Figure 2](#page-10-0) shows an example of a SOAP/HTTP-to-CORBA router. This router translates incoming SOAP/HTTP request messages into outgoing IIOP request messages. On the reply cycle, the router translates incoming IIOP reply messages into outgoing SOAP/HTTP reply messages.

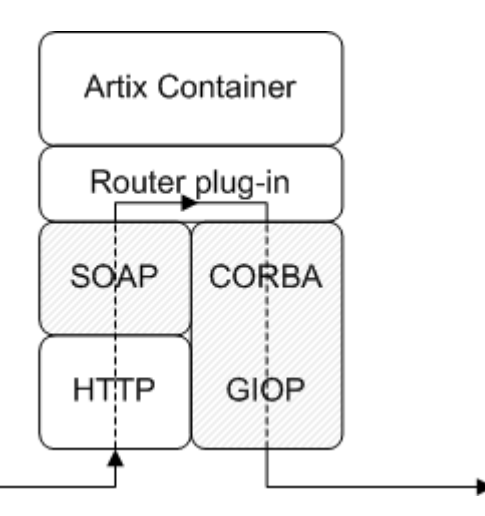

<span id="page-10-0"></span>**Figure 2:** *Example of a SOAP/HTTP-to-CORBA Router*

### **Artix container**

The Artix container, it\_container, is an application that can be used to run any of the standard Artix services. The functionality of the container is determined by the plug-ins it loads at runtime.

By loading the router plug-in (along with the requisite binding and transport plug-ins) the container is configured to run as a standalone router.

# **Router plug-in**

The router plug-in implements a general-purpose protocol bridge. Messages that arrive on one port are sent out on another port.

For example, the router plug-in shown in [Figure 2 on page 3](#page-10-0) receives request messages over the SOAP/HTTP protocol and forwards the request message out again over the IIOP protocol.

# **Routes**

To configure a router, you need to specify which ports are connected to which other ports. Use the ns1:route element to connect a source port to a destination port. For example:

<ns1:route name="route\_0"> <ns1:source service="tns:*<SourceService>*" port="*<SourcePort>*"/> <ns1:destination service="tns:*<DestinationService>*" port="*<DestinationPort>*"/> </ns1:route>

# <span id="page-11-0"></span>**Integrating a CORBA Server with Web Services**

This section considers the problem of a legacy CORBA server that is to be opened up to Web services applications. Artix supports a variety of solutions to this integration problem, which are briefly described in the following subsections.

This section contains the following subsections:

- **•** [Accessing the CORBA Server through a Standalone Router](#page-11-1)
- **•** [Accessing the CORBA Server through an Embedded Router](#page-12-0)
- **•** [Replacing the WS Client by an Artix Client](#page-13-0)
- **•** [Replacing the CORBA Server by an Artix Server](#page-13-1)

### <span id="page-11-1"></span>**Accessing the CORBA Server through a Standalone Router**

One of the simplest ways to integrate a WS client with a CORBA server is to deploy a *standalone router* to act as a bridge between them. This approach can be used in any system.

[Figure 3](#page-11-2) shows a CORBA server that is accessible through a standalone router. The router is responsible for mapping incoming SOAP/HTTP requests into outgoing IIOP requests.

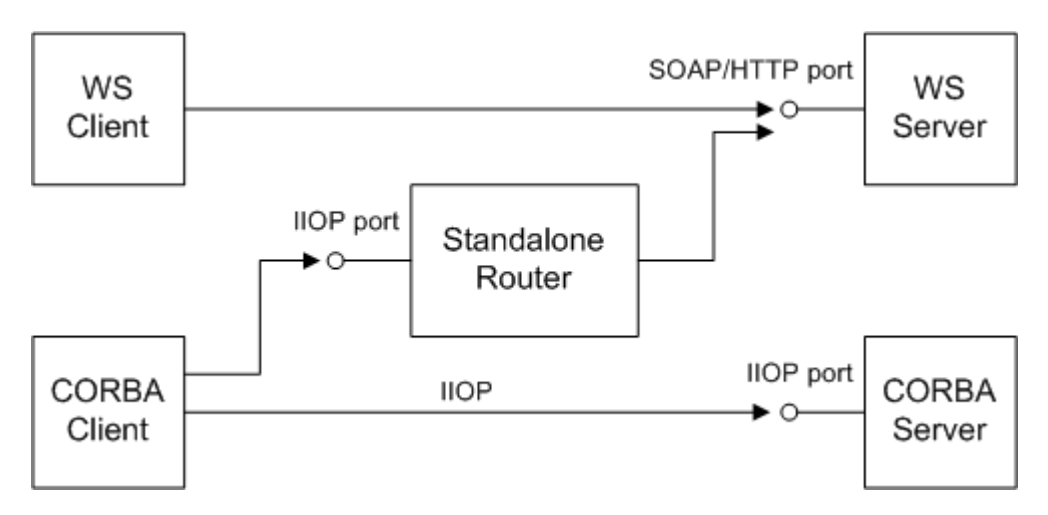

<span id="page-11-2"></span>**Figure 3:** *WS Client Accesses CORBA Server through Standalone Router*

## **Advantages and disadvantages**

This scenario offers the following advantages:

- **•** Compatible with any CORBA server.
- **•** Compatible with any WS client.
- **•** Non-intrusive—no changes need be made either to the client or to the server.

And the following disadvantage:

**•** Loss of performance—every operation invocation that passes through the router consists of two remote invocations (client-to-router followed by router-to-server).

### <span id="page-12-0"></span>**Accessing the CORBA Server through an Embedded Router**

If the CORBA server is implemented using an Orbix 6.x product, it is usually possible to embed the Artix router directly into the Orbix executable. This approach yields significant performance gains.

[Figure 4](#page-12-1) shows an example of a CORBA server that is accessible through an embedded router. The router is responsible for mapping incoming SOAP/HTTP requests into colocated IIOP requests.

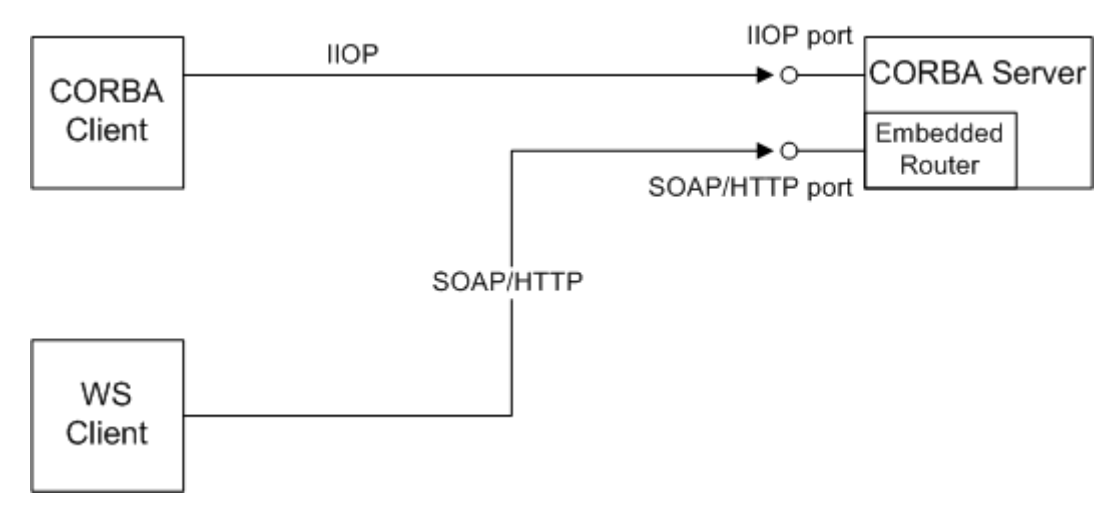

<span id="page-12-1"></span>**Figure 4:** *WS Client Accesses CORBA Server through Embedded Router*

### **Advantages and disadvantages**

This scenario offers the following advantages:

- **•** Compatible with Orbix 6.x implementations of the CORBA server.
- **•** Compatible with any WS client.
- **•** No changes need be made to the WS client.
- **•** The CORBA server must be reconfigured, but remains otherwise unchanged.

And the following disadvantage:

**•** Moderate performance—this scenario is more efficient than using a standalone router, but is not as efficient as some other scenarios.

### <span id="page-13-0"></span>**Replacing the WS Client by an Artix Client**

If you have not implemented the WS client yet, you could implement it using Artix. An Artix client offers great flexibility, because it can communicate through multiple protocols, including IIOP and SOAP/HTTP.

[Figure 5](#page-13-2) shows an example of a CORBA server that is accessed by an Artix client and a CORBA client. The Artix client is configured to talk directly to the CORBA server using the IIOP protocol.

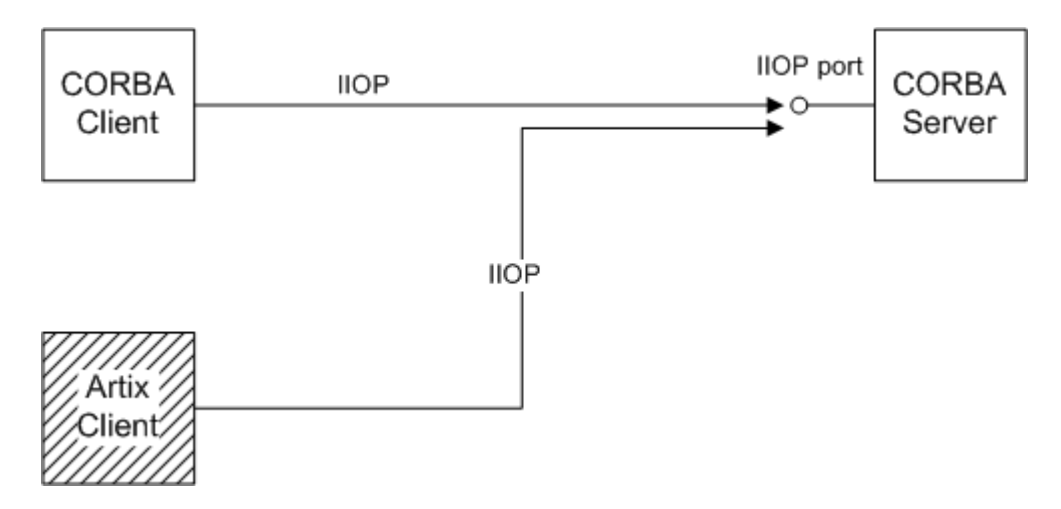

<span id="page-13-2"></span>**Figure 5:** *Replacing the WS Client by an Artix Client*

### **Advantages and disadvantages**

This scenario offers the following advantages:

- **•** Compatible with any CORBA server.
- **•** No changes need be made to the CORBA server.
- **•** Performance is optimized.
- **•** Artix client offers flexibility for future integration.

And the following disadvantage:

**•** If you have already implemented the WS client, you would have to re-write it to use the Artix APIs.

### <span id="page-13-1"></span>**Replacing the CORBA Server by an Artix Server**

If you want to exploit the full power of the Artix product, you might find it worthwhile to replace the CORBA server by re-implementing it as an Artix server. Because Artix supports multiple protocols, an Artix server can easily support present and future integration requirements.

[Figure 6](#page-14-2) shows an example of an Artix server that is accessed by a WS client and a CORBA client. The Artix server is configured to accept requests both from CORBA clients and WS clients.

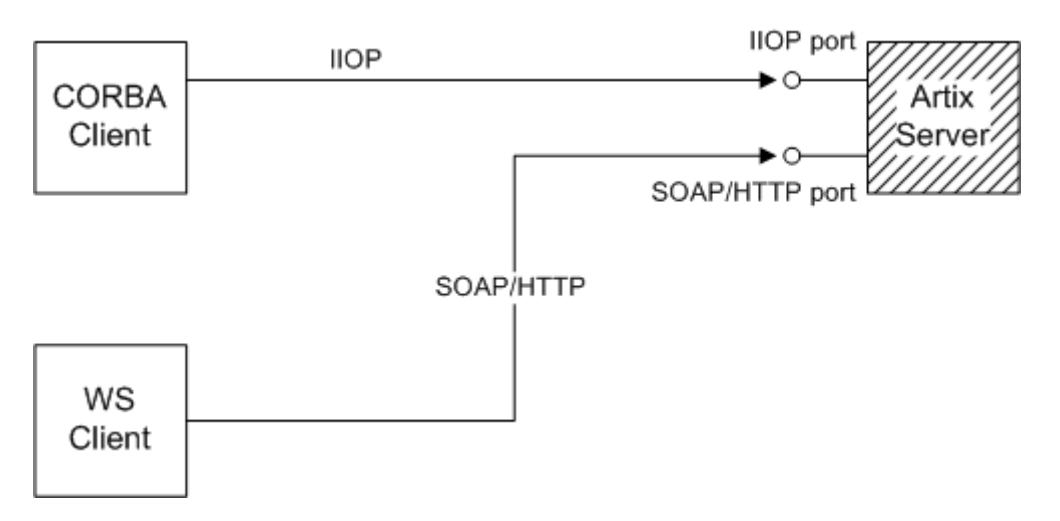

<span id="page-14-2"></span>**Figure 6:** *Replacing the CORBA Server by an Artix Server*

### **Advantages and disadvantages**

This scenario offers the following advantages:

- **•** Compatible with any WS client.
- **•** No changes need be made to the WS client.
- **•** Performance is optimized.
- **•** Artix server offers flexibility for future integration.

And the following disadvantage:

**•** You must re-implement the CORBA server as an Artix server.

# <span id="page-14-0"></span>**Integrating a CORBA Client with Web Services**

This section considers the problem of CORBA client that needs to access a Web services server. Artix supports a variety of solutions to this integration problem, which are briefly described in the following subsections.

This section contains the following subsections:

- **•** [Accessing the WS Server through a Standalone Router](#page-14-1)
- **•** [Replacing the CORBA Client by an Artix Client](#page-15-0)
- **•** [Replacing the WS Server by an Artix Server](#page-16-0)

### <span id="page-14-1"></span>**Accessing the WS Server through a Standalone Router**

A relatively simple way to integrate a CORBA client with a WS server is to deploy a *standalone router* to act as a bridge between them. This approach can be used in any system.

[Figure 7](#page-15-1) shows a WS server that is accessible through a standalone router. The router is responsible for mapping incoming IIOP requests into outgoing SOAP/HTTP requests.

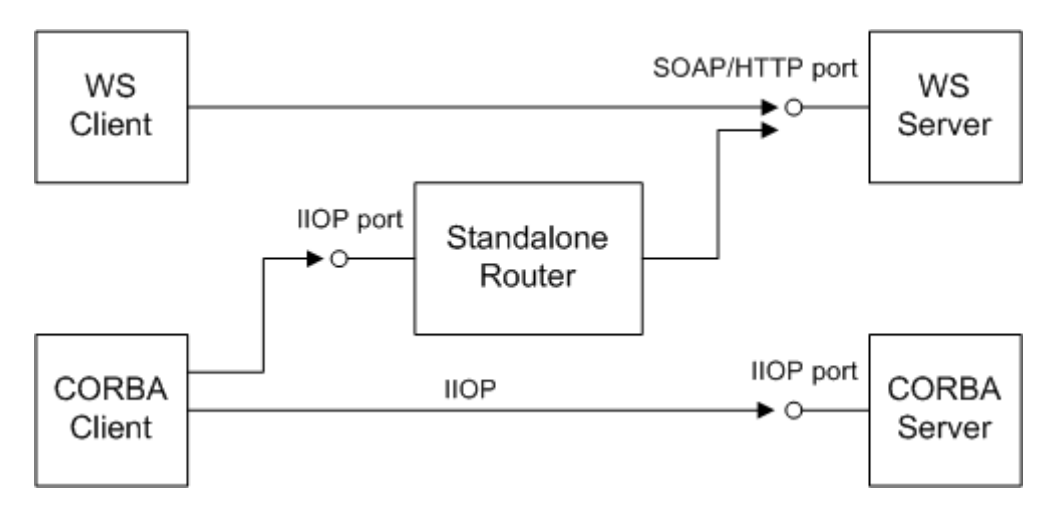

<span id="page-15-1"></span>**Figure 7:** *Client Accesses the WS Server through a Standalone Router*

### **Advantages and disadvantages**

This scenario offers the following advantages:

- **•** Compatible with any WS server.
- **•** Compatible with any CORBA client.
- **•** Non-intrusive—no changes need be made either to the client or to the server.

And the following disadvantage:

**•** Loss of performance—every operation invocation that passes through the router consists of two remote invocations (client-to-router followed by router-to-server). This has a noticeable impact on performance.

# <span id="page-15-0"></span>**Replacing the CORBA Client by an Artix Client**

To exploit the full power of the Artix product, you might find it worthwhile to replace the CORBA client by re-implementing it as an Artix client. The Artix client can then communicate using a wide variety of protocols, including IIOP and SOAP/HTTP.

[Figure 8](#page-16-1) shows an example of a WS server that is accessed by an Artix client and a WS client. The Artix client is configured to talk directly to the WS server using the SOAP/HTTP protocol.

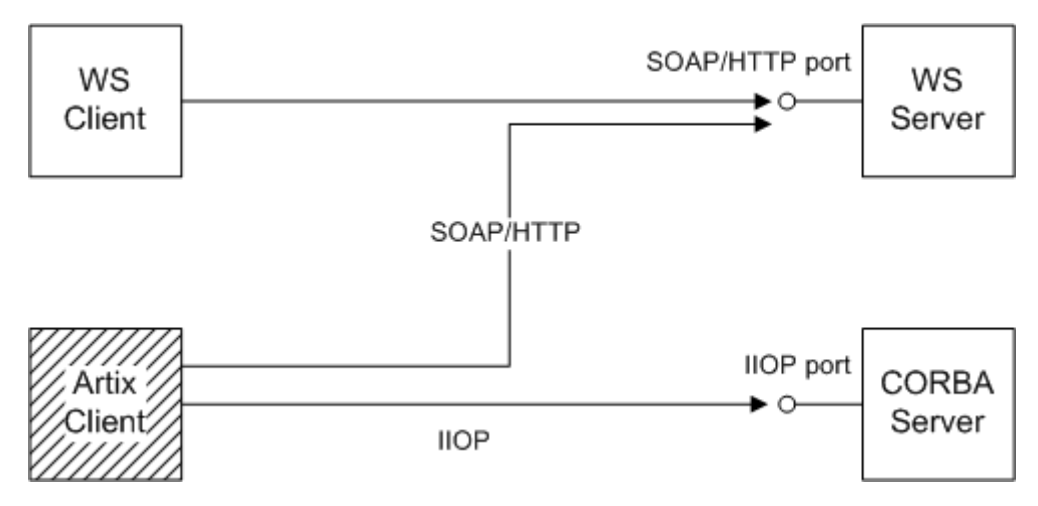

<span id="page-16-1"></span>**Figure 8:** *Replacing the CORBA Client by an Artix Client*

### **Advantages and disadvantages**

This scenario offers the following advantages:

- **•** Compatible with any WS server.
- **•** No changes need be made to the WS server.
- **•** Performance is optimized.
- **•** Artix client offers flexibility for future integration.

And the following disadvantage:

**•** You must re-implement the CORBA client as an Artix client.

### <span id="page-16-0"></span>**Replacing the WS Server by an Artix Server**

If you want to exploit the full power of the Artix product, you might find it worthwhile to replace the WS server by re-implementing it as an Artix server. Because Artix supports multiple protocols, an Artix server can easily support present and future integration requirements.

[Figure 9](#page-17-0) shows an example of an Artix server that is accessed by a WS client and a CORBA client. The Artix server is configured to accept requests both from CORBA clients and WS clients.

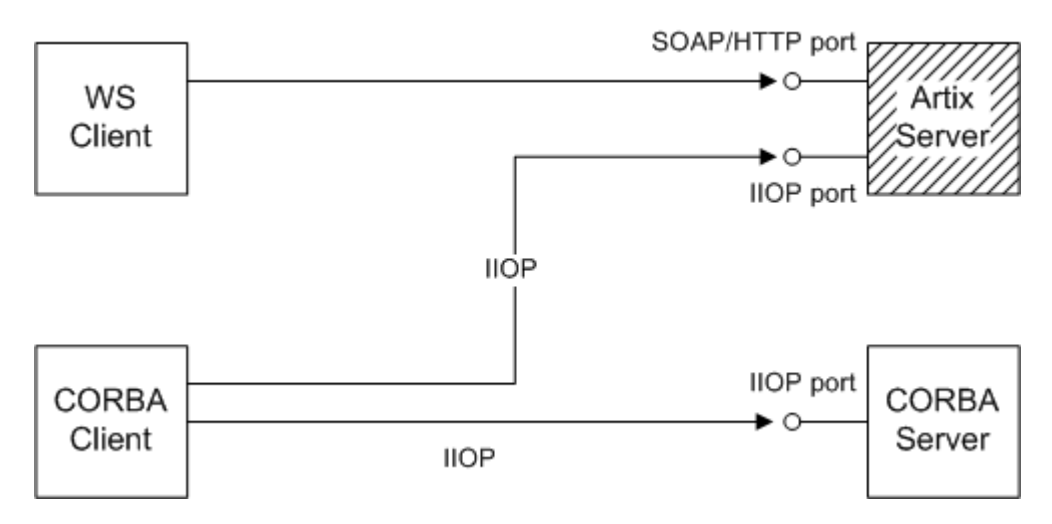

<span id="page-17-0"></span>**Figure 9:** *Replacing the WS Server by an Artix Server*

# **Advantages and disadvantages**

This scenario offers the following advantages:

- **•** Compatible with any CORBA client.
- **•** No changes need be made to the CORBA client.
- **•** Performance is optimized.
- **•** Artix server offers flexibility for future integration.

And the following disadvantage:

**•** If you have already implemented the WS server using a third-party product, you would have to re-write it as an Artix server.

# <span id="page-18-0"></span>**Exposing a Web Service as a CORBA Service**

*This chapter describes how to expose a Web service as a CORBA service using Artix. If the Web Service is implemented using Artix, it is relatively easy to integrate with CORBA; if implemented using a third-party product, integration is made possible using Artix routers.*

# <span id="page-18-1"></span>**Converting WSDL to IDL**

To convert a WSDL contract to an equivalent OMG IDL interface (or interfaces), perform the following steps:

- 1. [Add CORBA bindings to WSDL.](#page-18-2)
- 2. [Add CORBA endpoints to WSDL.](#page-19-0)
- 3. [Generate the IDL](#page-20-1).

### **Location of mapping utility**

The wsdltocorba utility is located in the following bin directory:

**•** *ArtixInstallDir*/bin.

# <span id="page-18-2"></span>**Add CORBA bindings to WSDL**

Generate a CORBA binding for each port type that you want to expose as an IDL interface:

**•** If you want to expose a *single* WSDL port type from the WSDL file, *<WSDLFile>*.wsdl, enter the following command:

**C++ runtime**

```
wsdltocorba -corba -i <PortTypeName> <WSDLFile>.wsdl
```
Where *<PortTypeName>* refers to the name attribute of an existing portType element. This command generates a new WSDL file, *<WSDLFile>*-corba.wsdl.

**•** If you want to expose *multiple* WSDL port types, you must run the wsdltocorba command iteratively, once for each port type. For example:

#### **C++ runtime**

```
wsdltocorba -corba -i <PortType_A> -o <WSDLFile>01.wsdl 
   <WSDLFile>.wsdl
wsdltocorba -corba -i <PortType_B> -o <WSDLFile>02.wsdl 
  <WSDLFile>01.wsdl
wsdltocorba -corba -i <PortType_C> -o <WSDLFile>03.wsdl 
  <WSDLFile>02.wsdl
...
```
Where the  $-$ o flag (C++ runtime) is used to specify the name of the output file at each stage. Rename the last file in the sequence to *<WSDLFile>*-corba.wsdl.

## <span id="page-19-0"></span>**Add CORBA endpoints to WSDL**

It is not strictly necessary to add CORBA endpoints to the WSDL at this stage (that is, prior to generating the IDL), but it is convenient to make these modifications to the WSDL contract now.

To add the CORBA endpoints, open the *<WSDLFile>*-corba.wsdl file generated in the previous step and add a service element for each of the port types you want to expose. For example, a simple CORBA endpoint that is associated with the *<CORBABinding>* binding could have the following form:

```
<definitions name="" targetNamespace="..." 
     ...
     ...>
     ...
     <service name="<CORBAServiceName>">
        <port binding="tns:<CORBABinding>" 
  name="<CORBAPortName>">
           <corba:address location="file:///greeter.ior"/>
        </port>
     </service>
</definitions>
```
The value of the location attribute in the corba:address element can be specified as one of the following URL types:

**•** *File URL*—to configure the Artix server to write an IOR to a file as it starts up, specify the location attribute as follows:

location="file:///*<DirPath>*/*<IORFile>*.ior" On Windows platforms, the URL format can indicate a particular drive—for example the C: drive—as follows: location="file:///C:/*<DirPath>*/*<IORFile>*.ior"

**Note:** It is usually simplest to specify the file name using an absolute path. If you specify the file name using a relative path, the location is taken to be relative to the directory the Artix process is started in, *not* relative to the containing WSDL file.

**•** *corbaname URL*—to configure the Artix server to bind an object reference in the CORBA naming service, specify the location attribute as follows:

location="corbaname:rir:/NameService#*StringName*" Where *StringName* is a name in the CORBA naming service. For more details, see ["How an Artix Client Resolves a Name" on](#page-58-2)  [page 51](#page-58-2).

**•** *Placeholder IOR*—is appropriate for IORs created dynamically at runtime (for example, IORs created by factory objects). In this case, you should use the special placeholder value, IOR:, for the location attribute, as follows:

location="IOR:"

Artix then uses the enclosing service element as a template for transient object references.

**Note:** It is also possible to add a CORBA endpoint to the WSDL contract using the wsdltoservice command line tool. For details of this command, see the *Command Line Reference* document.

# <span id="page-20-1"></span>**Generate the IDL**

Generate an IDL interface for each port type, as follows:

**•** To generate IDL for a *single* port type, select the relevant CORBA binding, *<CORBABinding>*, from the WSDL and enter the following command:

#### **C++ runtime**

wsdltocorba -idl -b *<CORBABinding> <WSDLFile>*-corba.wsdl

The output from this command is written to an IDL file, *<WSDLFile>*-corba.idl. If you want to change the name of the IDL output file, you can use the -o *<IDLFileName>* option.

**•** To generate IDL for *multiple* port types, you must run the mapping utility once for each port type. After generating all of the IDL interfaces individually, you would typically concatenate the output files into a single IDL file.

# <span id="page-20-0"></span>**Exposing an Artix Web Service as a CORBA Service**

It is relatively straightforward to expose an Artix Web service as a CORBA service. Essentially, you must add the configuration of the relevant CORBA bindings to the WSDL contract and ensure that the requisite CORBA plug-ins are loaded into the Artix application.

In detail, the steps for exposing an Artix service as a CORBA service are as follows:

- 1. [Convert WSDL to IDL.](#page-20-2)
- 2. [Write code to activate the CORBA endpoints](#page-21-0).
- 3. [Re-build the Artix server](#page-22-0).
- 4. [Configure the C++ runtime](#page-22-1).

### <span id="page-20-2"></span>**Convert WSDL to IDL**

Follow the instructions in ["Converting WSDL to IDL" on page 11](#page-18-1) to convert your WSDL contract to IDL. The output from this step consists of two files, as follows:

**•** *Modified WSDL file*—the WSDL contract is modified to include CORBA bindings and CORBA endpoints. The Artix server needs the modified contract to expose the service over CORBA.

**•** *IDL file*—an IDL file is generated from the modified WSDL. CORBA clients use this IDL file to access the CORBA service exposed by the Artix server.

### <span id="page-21-0"></span>**Write code to activate the CORBA endpoints**

In the main function of your application source code, add some code to activate the CORBA endpoints. For example, given the following service element in the WSDL contract:

```
<definitions name="" targetNamespace="TargetNameSpace" 
     ...
     ...>
     ...
     <service name="CORBAServiceName">
        <port binding="tns:CORBABinding" 
   name="CORBAPortName">
             <corba:address location="..."/>
         </port>
     </service>
</definitions>
```
You can activate the ports in the *CORBAServiceName* service by registering a servant object with the Artix Bus.

### **C++ activation code**

In C++, you can activate the service, {*TargetNameSpace*}*CORBAServiceName*, as follows:

```
// C++IT_Bus::QName service_qname("", "CORBAServiceName", 
   "TargetNameSpace")
IT_WSDL::WSDLService* wsdl_service =
    m_bus->get_service_contract(service_name);
if (wsdl_service != 0)
{
     m_bus->register_servant(
        *m_servant, // Service implementation
        *wsdl service // WSDL service node
     );
}
```
Where m servant is an object that implements the WSDL service and service\_qname is the QName of the WSDL service.

**Note:** For more details about activating service endpoints and registering servants, see the "Artix Programming Considerations" chapter from *C++ Programmer's Guide*.

# <span id="page-22-0"></span>**Re-build the Artix server**

Before re-building the Artix server executable, you must regenerate the Artix stub files from the modified WSDL contract. In particular, you must ensure that stub code is generated for each of the newly-defined CORBA bindings.

After regenerating the stub files, you can re-build the Artix server.

## <span id="page-22-1"></span>**Configure the C++ runtime**

The Artix server must be configured to load the requisite CORBA plug-ins. [Example 1](#page-22-4) shows how to modify the Artix configuration scope, artix srvr with corba binding, to enable the CORBA bindings.

**Example 1:** *Artix Configuration Required for a CORBA Binding*

```
# Artix Configuration File
   artix srvr with corba binding {
        ...
        # Modified configuration required for a CORBA binding:
        #
1 orb_plugins = [..., "iiop_profile", "giop", "iiop""];
2 binding: client binding list =
      ["OTS+POA_Coloc","POA_Coloc","OTS+GIOP+IIOP","GIOP+IIOP"];
3 plugins:iiop_profile:shlib_name = "it_iiop_profile";
        plugins:giop:shlib_name = "it_giop";
        plugins:iiop:shlib_name = "it_iiop";
   };
```
The preceding Artix configuration can be explained as follows:

- <span id="page-22-2"></span>1. Edit the ORB plug-ins list, adding the plug-ins needed to support CORBA bindings. The following additional plug-ins are needed:
	- iiop profile, giop, and iiop plug-ins—provide support for the Internet Inter-ORB Protocol (IIOP), which is used by CORBA.
- <span id="page-22-3"></span>2. You should ensure that the binding: client binding list (either within this scope or in the nearest enclosing scope) includes bindings with the GIOP+IIOP protocol combination. The client binding list shown here is a typical default setting.
- <span id="page-22-5"></span>3. For each of the additional plug-ins you must specify the *root name* of the shared library (or DLL on Windows) that contains the plug-in code. The requisite plugins:*<plugin\_name>*:shlib\_name entries can be copied from the root scope of the Artix configuration file, artix.cfg. You can optionally specify additional configuration settings for the plug-ins at this point (see the *Artix Configuration Reference* for more details).

# <span id="page-23-0"></span>**Exposing a Non-Artix Web Service as a CORBA Service**

If you want to expose a non-Artix Web service as a CORBA service, you must deploy a standalone Artix router that acts as a bridge between CORBA clients and the Web services server.

### <span id="page-23-1"></span>**Standalone CORBA-to-SOAP Router Scenario**

[Figure 10](#page-23-2) shows an overview of a standalone CORBA-to-SOAP router. In this scenario, the router is packaged as a standalone application, which acts as a bridge between the CORBA client and the Web services server. The standalone router is responsible for converting incoming CORBA requests into outgoing requests on the Web services server. Replies from the Web services server are converted into CORBA replies by the router and sent back to the client.

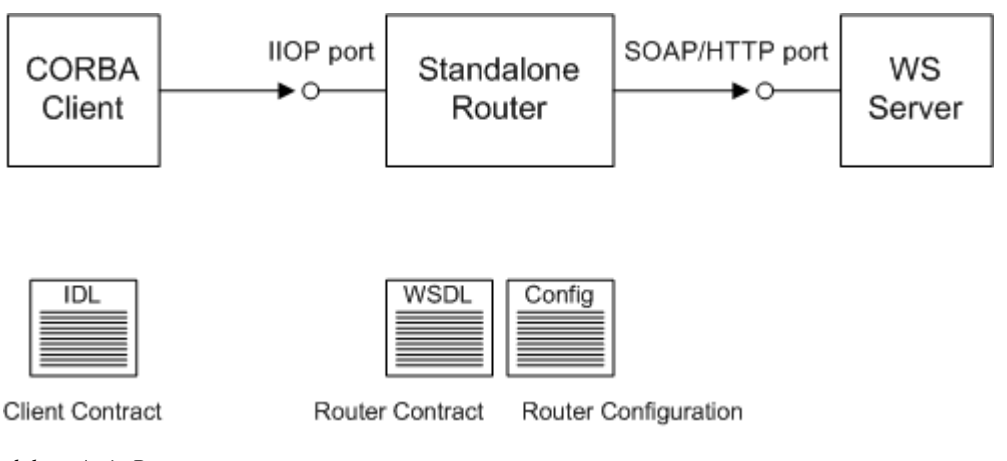

<span id="page-23-2"></span>**Figure 10:** *Standalone Artix Router*

### **Container**

The Artix container, it container, is an executable that can be used to run any of the standard Artix services. The functionality of the container is determined by the plug-ins it loads at runtime.

In this scenario, the container is configured to load the router plug-in (along with some other plug-ins) so that it functions as a standalone router.

### **Modifications to CORBA server**

When using a standalone Artix router, no modifications need be made to the CORBA server.

### **Elements required for this scenario**

The following elements are required to implement this scenario:

- **•** IDL interface for clients.
- **•** WSDL contract for the standalone router.
- **•** Artix configuration file for the standalone router.

### <span id="page-24-0"></span>**Configuring and Running a Standalone CORBA-to-SOAP Router**

This section describes how to configure and run a standalone router that acts as a bridge between CORBA clients and a SOAP/HTTP Web services server. The following steps are described:

- 1. [Convert WSDL to IDL.](#page-24-1)
- 2. [Generate the router.wsdl file.](#page-24-2)
- 3. [Create the Artix configuration](#page-27-0).
- 4. [Run the standalone router.](#page-28-1)

### <span id="page-24-1"></span>**Convert WSDL to IDL**

Follow the instructions in ["Converting WSDL to IDL" on page 11](#page-18-1) to convert your WSDL contract to IDL and to generate CORBA bindings and CORBA endpoints in the WSDL contract. The output from this step is a modified WSDL file, *<WSDLFile>*.wsdl, and an IDL file.

### <span id="page-24-2"></span>**Generate the router.wsdl file**

To generate the router.wsdl file, you need to augment the *<WSDLFile>*.wsdl file from the previous step. Specifically, you must add the requisite bindings and endpoints for the second leg of the route, which goes from the router to the SOAP Web service.

- 1. *Generate CORBA bindings and CORBA endpoints*—if you followed the steps in ["Converting WSDL to IDL" on page 11,](#page-18-1) the *<WSDLFile>*.wsdl file already contains the relevant CORBA bindings and CORBA endpoints.
- 2. *Generate SOAP bindings*—generate a SOAP binding for each port type that is exposed as an IDL interface. The router acts like a SOAP client with respect to the SOAP Web services server.

If the router needs to access a *single* WSDL port type, generate a SOAP binding with the following command:

> wsdltosoap -i *<PortTypeName>* -b *<BindingName> <WSDLFile>*.wsdl

Where *<PortTypeName>* refers to the name attribute of an existing portType element and *<BindingName>* is the name to be given to the newly generated SOAP binding. This command generates a new WSDL file, *<WSDLFile>*-soap.wsdl.

If the router needs to access *multiple* WSDL port types, you must run the wsdltosoap command iteratively, once for each port type. For example:

- > wsdltosoap -i *<PortType\_A>* -b *<Binding\_A>* -o *<WSDLFile>*01.wsdl *<WSDLFile>*.wsdl
- > wsdltosoap -i *<PortType\_B>* -b *<Binding\_B>* -o *<WSDLFile>*02.wsdl *<WSDLFile>*01.wsdl
- > wsdltosoap -i *<PortType\_C>* -b *<Binding\_C>* -o *<WSDLFile>*03.wsdl *<WSDLFile>*02.wsdl

...

Where the -o *<FileName>* flag specifies the name of the output file. At the end of this step, rename the WSDL file to router.wsdl.

3. Add SOAP endpoints—add a service element for each of the port types you want to expose. For example, a simple SOAP endpoint could have the following form:

```
<definitions name="" targetNamespace="..." 
 ...
     xmlns:soap="http://schemas.xmlsoap.org/wsdl/soap/" 
    xmlns:http-conf="http://schemas.iona.com/transports/http/
    configuration"
     ...>
     ...
     <service name="<SOAPServiceName>">
         <port binding="tns:<SOAPBinding>" 
  name="<SOAPPortName>">
             <soap:address location="http://localhost:9000"/>
             <http-conf:client/>
             <http-conf:server/>
         </port>
     </service>
</definitions>
```
In the preceding example, you must add a line that defines the http-conf namespace prefix in the <definitions> tag. The most important setting in the SOAP port is the location attribute of the soap:address element, which can be set to one of the following HTTP URLs:

Explicit HTTP URL—if a particular service is provided at a fixed address, you can specify the *<hostname>* and *<port>* values explicitly.

location="http://*<hostname>*:*<port>*

Placeholder HTTP URL—if a service is created dynamically at runtime, you should specify a transient HTTP URL, as follows:

location="http://localhost:0

At runtime, the placeholder URL is replaced by an explicit address. Artix then treats the enclosing service element

as a template, allowing multiple transient services to be created at runtime.

**Note:** It is also possible to add a SOAP endpoint to the WSDL contract using the wsdltoservice command line tool. For details of this command, see the *Command Line Reference* document.

4. Add a route for each exposed port type—for each port type, you need to set up a route to translate incoming CORBA requests into outgoing SOAP requests. For example, the following route definition instructs the router to map incoming CORBA request messages to a SOAP/HTTP endpoint.

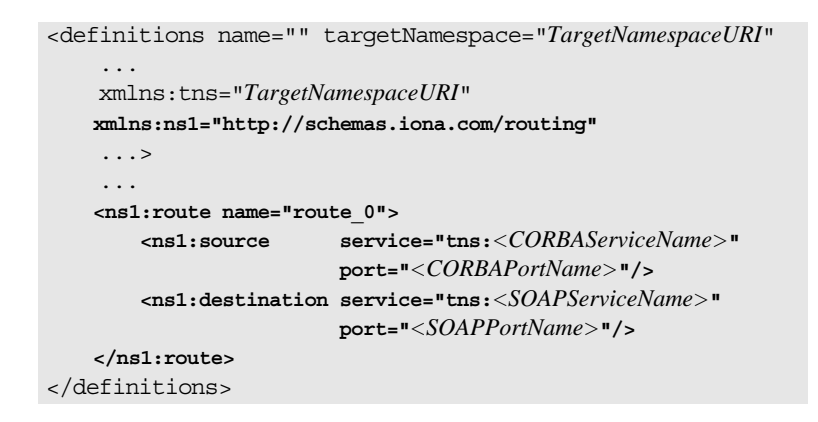

In the preceding example, you must add a line that defines the ns1 namespace prefix in the <definitions> tag.

The ns1:source element identifies the CORBA endpoint in the router that receives incoming requests from a client. The ns1:destination element identifies the SOAP/HTTP endpoint in the Orbix server to which outgoing requests are routed.

**Note:** Generally, when defining routes, if the location of the source endpoint is a placeholder, the location of the destination endpoint should *also* be a placeholder.

5. Check that you have added all the namespaces that you need—for a typical CORBA to SOAP/HTTP route, you typically need to add the following namespaces (in addition to the namespaces already generated by default):

```
<definitions name="" targetNamespace="TargetNamespaceURI" 
 ...
     xmlns:tns="TargetNamespaceURI"
    xmlns:ns1="http://schemas.iona.com/routing" 
    xmlns:http-conf="http://schemas.iona.com/transports/http/
    configuration" 
    xmlns:wsa="http://www.w3.org/2005/08/addressing"
     ...>
     ...
</definitions>
```
### <span id="page-27-0"></span>**Create the Artix configuration**

[Example 2](#page-27-1) shows a suitable configuration for a standalone router that maps incoming CORBA requests to outgoing SOAP/HTTP requests.

**Example 2:** *Artix Configuration Suitable for a Standalone Artix Router*

```
# Artix Configuration File
1 # Global configuration scope
   ...
   standalone router {
        # Configuration for standalone router:
        #
2 orb_plugins = ["xmlfile_log_stream", "iiop_profile", 
      "giop", "iiop", "soap", "at http", "routing"];
3 plugins:routing:wsdl_url="../../etc/router.wsdl";
4 plugins:soap:shlib_name = "it_soap";
        plugins:http:shlib_name = "it_http";
       plugins: at http:shlib name = "it at http";
        plugins:routing:shlib_name = "it_routing";
        # Uncomment these lines for interoperability with Orbix 3.3
5 
      #policies:giop:interop_policy:negotiate_transmission_codeset 
      = "false";
        #policies:giop:interop_policy:send_principal = "true";
       #policies:giop:interop_policy:send_locate_request = 
      "false";
  };
```
The preceding Artix configuration can be explained as follows:

- <span id="page-27-4"></span>1. The basic configuration settings needed by the Artix container process are inherited from the global configuration scope.
- <span id="page-27-2"></span>2. Edit the ORB plug-ins, adding the requisite Artix plug-ins to the list. In this example, the following plug-ins are needed:
	- ♦ xmlfile\_log\_stream plug-in—enables logging to an XML file.
	- iiop\_profile, giop, and iiop plug-ins-enables the IIOP protocol (used by CORBA).
	- soap plug-in—enables the router to send and receive SOAP messages.
	- at http plug-in—enables the router to send and receive messages over the HTTP transport.
	- routing plug-in-contains the core of the Artix router. If you plan to use other bindings and transports, you might need to add some other Artix plug-ins instead.
- <span id="page-27-3"></span>3. The plugins: routing: wsdl url setting specifies the location of the router WSDL contract (see ["Converting WSDL to IDL" on](#page-18-1)  [page 11](#page-18-1)). The URL can be a relative filename (as here) or a general file: URL.

<span id="page-28-2"></span>4. To load the Artix plug-ins, you must specify the *root name* of the shared library (or DLL on Windows) that contains the plug-in code. The requisite plugins:*<plugin\_name>*:shlib\_name entries can be copied from the root scope of the Artix configuration file, artix.cfg.

You can also specify additional plug-in configuration settings at this point (see the *Artix Configuration Reference* for more details).

<span id="page-28-3"></span>5. If the router needs to integrate with Orbix 3.3 CORBA clients, you should uncomment these lines to enable interoperability. For more details about these configuration settings, see the *Artix Configuration Reference*.

**Note:** These interoperability settings might also be useful for integrating with other third-party ORB products. See the *Artix Configuration Reference* for more details.

### <span id="page-28-1"></span>**Run the standalone router**

Run the standalone router by invoking the container, it container, passing the router's BUS name as a command-line parameter (the BUS name is identical to the name of the router's configuration scope).

For example, to run the router configured in [Example 2 on](#page-27-1)  [page 20](#page-27-1), enter the following at a command prompt:

it container -BUSname standalone router

# <span id="page-28-0"></span>**Using an Orbix 3.3 Client to Access an Artix Server**

This section gives a summary of the problems that might occur when you try to compile an Artix-generated IDL file (generated by the wsdltocorba tool) using the Orbix 3.3 IDL compiler.

Because the Orbix 3.3 product was designed to conform to the CORBA 2.1 specification (which is an earlier version of the CORBA specification than that used for Artix) there are some differences between the conventions used in Orbix 3.3 IDL files and the conventions used in Artix IDL files.

**Note:** The following list of issues is not necessarily exhaustive. This section summarizes only those interoperability issues known about at the time of writing.

### **Incompatible #pragma macros**

The following #pragma macros which appear in some standard Artix IDL files are incompatible with Orbix 3.3 and will cause the Orbix 3.3 IDL compiler to report an error:

#pragma IT\_SystemSpecification #pragma IT\_BeginCBESpecific

### **Data type compatibility**

Most of the IDL data types generated by the Artix wsdltocorba tool are compatible with Orbix 3.3. But there are some exceptions. The following WSDL data types require workarounds in order to interoperate with the Orbix 3.3 product:

- **•** [xsd:dateType type mapping to the TimeBase::UtcT IDL type.](#page-29-0)
- **•** [Complex type derived from a simple type.](#page-29-1)
- **•** [Recursive types](#page-30-1).

### <span id="page-29-0"></span>**xsd:dateType type mapping to the TimeBase::UtcT IDL type**

Artix uses the TimeBase::UtcT type to represent the xsd:dateTime XML schema type. To support the TimeBase::UtcT type, Artix-generated IDL files contain the following #include statement:

#include <omg/TimeBase.idl>

A problem arises, however, when the Orbix 3.3 IDL compiler attempts to compile the TimeBase.idl file, because the TimeBase.idl file includes #pragma macros that are incompatible with the Orbix 3.3 IDL compiler. To fix this problem, perform the following steps:

- 1. Make a copy of the TimeBase.idl file (the original of this file can be found in the *ArtixInstallDir*/idl/omg directory).
- 2. Edit the copied file to delete the following #pragma macros:

#pragma IT\_SystemSpecification #pragma IT\_BeginCBESpecific AllJava "@@\ @module TimeBase=org.omg"

3. Edit the #include statement in the main IDL file, to point at the modified copy of the TimeBase.idl file.

### <span id="page-29-1"></span>**Complex type derived from a simple type**

A problem arises with XML schema complex types that are defined by derivation from a simple type. For example, consider the following schema type, Document, that adds a string attribute to a simple string type:

```
<xsd:complexType name="Document">
     <xsd:simpleContent>
         <xsd:extension base="xsd:string">
             <xsd:attribute name="ID" type="xsd:string"/>
         </xsd:extension>
     </xsd:simpleContent>
</xsd:complexType>
```
When the wsdltocorba utility maps this schema type to IDL, it generates the following struct:

```
// IDL
struct Document {
    string nil ID;
     string _simpleTypeValue;
};
```
When this IDL sample is passed to the Orbix 3.3 compiler, it fails to compile because the Orbix 3.3 compiler does not allow identifiers that begin with the (underscore) character.

To work around this problem, you can manually edit the CORBA binding in the WSDL file, replacing simpleTypeValue by simpleTypeValue (removing the underscore character). For example, for the Document data type, the CORBA binding defines the following mapping by default:

```
<corba:struct name="Document" 
   repositoryID="IDL:Document:1.0"
               type="s:Document">
     <corba:member idltype="ns1:string_nil" name="ID"/>
     <corba:member idltype="corba:string"
                   name="_simpleTypeValue"/>
</corba:struct>
```
To modify the mapping in this case, simply replace simpleTypeValue by simpleTypeValue in the preceding code fragment.

### <span id="page-30-1"></span>**Recursive types**

The IDL mapping for recursive XML schema types requires the use of forward declared structs in IDL. The forward declared struct is a relatively recent addition to IDL syntax and is not supported by Orbix 3.3. Hence, recursive types are incompatible with Orbix 3.3 clients.

For more details about XML schema recursive types, see ["Recursive Types" on page 113.](#page-120-1)

# <span id="page-30-0"></span>**Accessing an Artix Server Using WSDL Query**

Usually, a CORBA client that wants to access a CORBA service would locate the service through a CORBA mechanism—for example, the CORBA naming service (see ["Integrating the CORBA](#page-58-3)  [Naming Service with Artix" on page 51](#page-58-3)).

In an enterprise application, however, it is likely that the CORBA service exposed by an Artix server could also be accessed by another Artix program. Alternatively, there might be some technical reasons for preferring to connect two Artix programs using the CORBA protocol. In either of these scenarios, it is possible to locate the CORBA service using an Artix-specific mechanism, the *WSDL publish service*. This enables the client to bypass the CORBA naming service, but it does require that the client knows the host and port of the WSDL publish service.

### **Configure WSDL publish on the server side**

The WSDL publish service is deployed as a plug-in, wedl publish, on the Artix server side. [Example 3](#page-31-0) shows the basic configuration of the WSDL publish service for a server that takes its configuration from the wsdl publish.server scope.

<span id="page-31-0"></span>**Example 3:** *Configuration of WSDL Publish in an Artix Server*

```
# Artix Configuration File
wsdl_publish {
     server {
         orb_plugins = ["xmlfile_log_stream", 
   "wsdl_publish"];
         plugins:wsdl_publish:publish_port = "4444";
 ...
     };
};
```
Where the WSDL publish plug-in is configured to listen on IP port 4444 for WSDL queries and other requests. For complete details on how to configure the WSDL publish service, see *Configuring and Deploying Artix Solutions*.

# **WSDL query URL for CORBA services**

An Artix client can now retrieve the WSDL contract for a specific WSDL service by downloading the response to the following URL:

http://*Host*:*Port*/get\_wsdl?service=*ServiceName*&scope=*TargetNameSpace*

Where *Host*:*Port* is the IP address of the WSDL publish service, *ServiceName* is the local name of the required service, and *TargetNameSpace* is the namespace in which the service is defined. Although other query URL formats are described in the *Configuring and Deploying Artix Solutions* guide, the preceding format is the only one that works for the CORBA binding.

**Note:** In addition to the insecure HTTP URL format described here, it is also possible to configure WSDL publish to support the secure HTTPS protocol. For more details, please consult the *Artix Security Guide*.

# **Artix client configuration**

As an example of how to use a WSDL query URL, consider an Artix client that consumes a CORBA service exposed by an Artix server.

Assuming that the client has been programmed to use the usual contract locating mechanism (for example, in  $C_{++}$  the Artix client would be programmed to locate the contract using the

IT Bus::Bus::get service contract() function), you could configure the client to query the WSDL contract by specifying the following configuration:

```
# Artix Configuration File
wsdl_query {
     ...
    client {
         bus:qname_alias:greeter =
   "{http://www.iona.com/hello_world_soap_http}SOAPServic
  e";
         bus:initial_contract:url:greeter =
"http://foo:1001/get_wsdl?service=SOAPService&scope=http:
  //
 www.iona.com/hello world soap http";
    };
};
```
Where the configuration variable bus:qname\_alias:*QNameAlias* defines the QName alias, greeter, which acts as a shorthand for the specified QName. The bus: initial contract:url:greeter configuration variable specifies the query URL that the client uses to retrieve the WSDL contract.

# <span id="page-34-0"></span>**Exposing a CORBA Service as a Web Service**

*This chapter describes how to expose a CORBA service as a Web service using Artix. Different approaches can be taken, depending on whether the back-end CORBA service is implemented using the Orbix 6 product, the Orbix 3.3 product or some other third-party ORB product.*

# <span id="page-34-1"></span>**Converting IDL to WSDL**

The first step in exposing a CORBA server as a Web service is to convert the CORBA server's IDL into a WSDL contract. For all of the examples presented in this chapter, the following assumptions are made:

- **•** The server's IDL does not feature callbacks.
- **•** Web service clients use the SOAP/HTTP protocol.

### **WSDL contract files**

This subsection describes how to generate the following two WSDL files:

- **•** router.wsdl file—deployed along with the embedded router and the Orbix server, the router.wsdl file contains all of the router information required to map incoming SOAP requests to outgoing CORBA requests.
- **•** client.wsdl file—contains all of the information required by Web services clients to make SOAP/HTTP invocations on the router.

# **Contents of the router contract**

Given that the router has to be capable of routing incoming SOAP requests to outgoing CORBA requests, the router generally must contain the following elements:

- **•** Port types.
- **•** CORBA bindings.
- **•** SOAP bindings.
- **•** CORBA endpoints.
- **•** SOAP/HTTP endpoints.
- **•** Routes from SOAP/HTTP endpoints to CORBA endpoints.

### **Generate the router contract**

To generate a router contract from a given IDL file, *<IDLFile>*.idl, perform the following steps:

1. Generate WSDL from the IDL file—at a command-line prompt, enter:

> idltowsdl *<IDLFile>*.idl

This command generates a WSDL file, *<IDLFile>*.wsdl, which contains the following:

- XSD schema types, generated from the IDL data types.
- portType elements—a port type for each IDL interface in the source.
- binding elements—a CORBA binding for each port type.

service elements—a CORBA endpoint for each port type You might need to specify additional flags to the idltowsdl command utility. Some of the more commonly required options are:

-r *<ref\_schema>* specifies the location of the endpoint references schema. The schema file, wsaddressing.xsd, is located in the *ArtixInstallDir*/schemas directory and on the Internet. The references schema is needed whenever you generate WSDL from IDL that uses object references.

-a *<corba\_address>* specifies a default value for the location attribute in the corba:address elements.

-unwrap generates doc/literal unwrapped style of WSDL.

-usetypes generates rpc/literal style of WSDL.

-3 specifies Orbix 3.3 compatibility mode. Use this option if the IDL file you are converting stems from a legacy Orbix 3.3 application. See ["Orbix 3 legacy compatibility"](#page-154-0)  [on page 147](#page-154-0) for more details.

The default style of WSDL generated by the idltowsdl utility is doc/literal wrapped.

2. Edit the corba:address elements for each CORBA endpoint—for each CORBA endpoint, you have to specify the location of a CORBA object reference.

Using your favorite text editor, open the *<IDLFile>*.wsdl file generated in the previous step. Replace the dummy setting, location="...", in each of the corba:address elements, by one of the following location URL settings:

File URL-if the Orbix server writes an IOR to a file as it starts up, you specify the location attribute as follows: location="file:///*<DirPath>*/*<IORFile>*.ior"

On Windows platforms, the URL format can indicate a particular drive—for example the C: drive—as follows:
location="file:///C:/*<DirPath>*/*<IORFile>*.ior"

**Note:** It is usually simplest to specify the file name using an absolute path. If you specify the file name using a relative path, the location is taken to be relative to the directory the Artix process is started in, *not* relative to the containing WSDL file.

*corbaname URL*—allows you to retrieve an object reference from the CORBA naming service. This setting has the following format:

location="corbaname:rir:/NameService#*StringName*"

Where *StringName* is a name in the CORBA naming service. For more details, see ["How an Artix Client Resolves a](#page-58-0)  [Name" on page 51.](#page-58-0)

Stringified IOR-if you know that the Orbix server's IOR is not going to change for some time, you can paste the stringified IOR directly into the location attribute, as follows:

location="IOR:000000..."

Placeholder IOR—is appropriate for IORs created dynamically at runtime (for example, IORs created by factory objects). In this case, you should use the special placeholder value, IOR:, for the location attribute, as follows:

location="IOR:"

Artix uses the enclosing service element as a template for transient object references.

For example, if your Orbix server writes an IOR to the file, /tmp/app\_iors/hello\_world\_service.ior, you can use it to specify the endpoint location as follows:

```
<service name="HelloWorldCORBAService">
```

```
 <port binding="tns:HelloWorldCORBABinding" name="HelloWorldCORBAPort">
  <corba:address location="file:///tmp/app_iors/hello_world_service.ior"/>
 </port>
```
</service>

3. Generate SOAP bindings—generate a SOAP binding for each port type that you want to expose as a Web service. If you want to expose a single WSDL port type, enter the following command:

> wsdltosoap -i *<PortTypeName>* -b *<BindingName> <IDLFile>*.wsdl Where *<PortTypeName>* refers to the name attribute of an existing portType element and *<BindingName>* is the name to be given to the newly generated SOAP binding. This command generates a new WSDL file, *<IDLFile>*-soap.wsdl.

If you want to expose *multiple* WSDL port types, you must run the wsdltosoap command iteratively, once for each port type. For example:

- > wsdltosoap -i *<PortType\_A>* -b *<Binding\_A>* -o *<IDLFile>*01.wsdl *<IDLFile>*.wsdl
- > wsdltosoap -i *<PortType\_B>* -b *<Binding\_B>* -o *<IDLFile>*02.wsdl *<IDLFile>*01.wsdl

> wsdltosoap -i *<PortType\_C>* -b *<Binding\_C>* -o *<IDLFile>*03.wsdl *<IDLFile>*02.wsdl ...

Where the -o *<FileName>* flag specifies the name of the output file. At the end of this step, rename the WSDL file to router.wsdl.

4. Add SOAP endpoints—add a service element for each of the port types you want to expose. For example, a simple SOAP endpoint could have the following form:

```
<definitions name="" targetNamespace="..." 
     ...
    xmlns:soap="http://schemas.xmlsoap.org/wsdl/soap/" 
    xmlns:http-conf="http://schemas.iona.com/transports/http/
    configuration" 
     ...>
     ...
    <service name="<SOAPServiceName>">
        <port binding="tns:<SOAPBinding>" 
  name="<SOAPPortName>">
             <soap:address location="http://localhost:9000"/>
             <http-conf:client/>
             <http-conf:server/>
         </port>
     </service>
</definitions>
```
In the preceding example, you must add a line that defines the http-conf namespace prefix in the <definitions> tag. The most important setting in the SOAP port is the location attribute of the soap:address element, which can be set to one of the following HTTP URLs:

Explicit HTTP URL—if a particular service is meant to listen on a fixed address, you can specify the *<hostname>* and *<port>* values explicitly.

location="http://*<hostname>*:*<port>*

Placeholder HTTP URL—if a service is meant to be created dynamically at runtime, you should specify a transient HTTP URL, as follows:

location="http://localhost:0

At runtime, the placeholder URL is replaced by an explicit address when the service is created. Artix treats the enclosing service element as a template, allowing multiple transient services to be created at runtime.

**Note:** It is also possible to add a SOAP endpoint to the WSDL contract using the wsdltoservice command line tool. For details of this command, see the *Command Line Reference* document.

5. Add a route for each exposed port type—for each port type, you need to set up a route to translate incoming SOAP requests into outgoing CORBA requests. For example, the following route definition instructs the router to map incoming SOAP/HTTP request messages to a CORBA endpoint.

```
<definitions name="" targetNamespace="TargetNamespaceURI" 
 ...
    xmlns:tns="TargetNamespaceURI"
    xmlns:ns1="http://schemas.iona.com/routing" 
     ...>
     ...
    <ns1:route name="route_0">
        <ns1:source service="tns:<SOAPServiceName>"
                        port="<SOAPPortName>"/>
        <ns1:destination service="tns:<CORBAServiceName>"
                        port="<CORBAPortName>"/>
    </ns1:route>
</definitions>
```
In the preceding example, you must add a line that defines the ns1 namespace prefix in the <definitions> tag.

The ns1:source element identifies the SOAP/HTTP endpoint in the router that receives incoming requests from a client. The ns1:destination element identifies the CORBA endpoint in the Orbix server to which outgoing requests are routed.

**Note:** Generally, when defining routes, if the location of the source endpoint is a placeholder, the location of the destination endpoint should *also* be a placeholder.

6. Check that you have added all the namespaces that you need—for a typical SOAP/HTTP to CORBA route, you typically need to add the following namespaces (in addition to the namespaces already generated by default):

```
<definitions name="" targetNamespace="TargetNamespaceURI" 
     ...
     xmlns:tns="TargetNamespaceURI"
    xmlns:ns1="http://schemas.iona.com/routing" 
    xmlns:http-conf="http://schemas.iona.com/transports/http/
    configuration" 
    xmlns:wsa="http://www.w3.org/2005/08/addressing"
     ...>
     ...
</definitions>
```
7. Include the WS-Addressing schema (if required)—if your IDL passes any object references (for example, as parameters or return values), the corresponding WSDL contract needs to include the WS-Addressing schema to represent the object references.

For example, assuming that the wsaddressing.xsd schema file is stored in the same directory as router.wsdl, you can include the WS-Addressing schema in the router contract as follows:

```
<definitions name="" targetNamespace="TargetNamespaceURI" 
     ...>
    <types>
         <schema targetNamespace="..." ...>
            <import namespace="http://www.w3.org/2005/08/addressing"
                schemaLocation="wsaddressing.xsd"/>
              ...
         </schema>
     </types>
 ...
</definitions>
```
The original copy of the wsaddressing.xsd schema file is located in the *ArtixInstallDir*/schemas directory.

#### **router.wsdl file contents**

For example, if the router contract contains a single port type, the contents of router.wsdl would have the following outline:

```
<?xml version="1.0" encoding="UTF-8"?>
<definitions name="" targetNamespace="TargetNamespaceURI"
     xmlns="http://schemas.xmlsoap.org/wsdl/" 
     xmlns:corba="http://schemas.iona.com/bindings/corba" 
xmlns:corbatm="http://schemas.iona.com/typemap/corba/cdr_over_i
   iop.idl" 
     xmlns:wsa="http://www.w3.org/2005/08/addressing" 
    xmlns:soap="http://schemas.xmlsoap.org/wsdl/soap/" 
xmlns:http-conf="http://schemas.iona.com/transports/http/config
  uration" 
    xmlns:ns1="http://schemas.iona.com/routing" 
    xmlns:tns="TargetNamespaceURI" 
    xmlns:xsd="http://www.w3.org/2001/XMLSchema" 
xmlns:xsd1="http://schemas.iona.com/idltypes/cdr_over_iiop.idl"
   >
    <types>
         ...
    </types>
     <message name="..."/>
     ...
     <portType name="<PortTypeName>">
         ...
     </portType>
     <binding name="<CORBABindingName>"
              type="tns:<PortTypeName>">
         ...
     </binding>
     <binding name="<SOAPBindingName>"
             type="tns:<PortTypeName>">
 ...
     </binding>
```

```
 <service name="<CORBAServiceName>">
 ...
    </service>
     <service name="<SOAPServiceName>">
         ...
    </service>
    <ns1:route name="route_0">
        <ns1:source service="tns:<SOAPServiceName>"
                         port="<SOAPPortName>"/>
        <ns1:destination service="tns:<CORBAServiceName>"
                         port="<CORBAPortName>"/>
    </ns1:route>
</definitions>
```
#### **Generate the client contract**

The client WSDL contract is a modified copy of the router contract containing only those details of the contract that are relevant to the client. To generate the client contract, perform the following steps:

- 1. Copy the router.wsdl file to client.wsdl.
- 2. Edit the client.wsdl file to remove redundant elements. That is, you should remove the following:
	- ♦ CORBA binding elements.
	- CORBA service elements.
	- route elements.

You could also optionally remove some of the redundant namespace definitions, such as corba, corbatm, and ns1.

## **client.wsdl file contents**

For example, if the client contract contains a single port type, the contents of client.wsdl would have the following outline:

```
<?xml version="1.0" encoding="UTF-8"?>
<definitions name="" targetNamespace="TargetNamespaceURI"
     xmlns="http://schemas.xmlsoap.org/wsdl/" 
     xmlns:corba="http://schemas.iona.com/bindings/corba" 
xmlns:corbatm="http://schemas.iona.com/typemap/corba/cdr_over_i
   iop.idl" 
     xmlns:wsa="http://www.w3.org/2005/08/addressing" 
     xmlns:soap="http://schemas.xmlsoap.org/wsdl/soap/" 
xmlns:http-conf="http://schemas.iona.com/transports/http/config
  uration" 
     xmlns:ns1="http://schemas.iona.com/routing" 
     xmlns:tns="TargetNamespaceURI" 
    xmlns:xsd="http://www.w3.org/2001/XMLSchema" 
xmlns:xsd1="http://schemas.iona.com/idltypes/cdr_over_iiop.idl"
   >
     <types>
         ...
     </types>
```

```
 <message name="..."/>
 ...
     <portType name="<PortTypeName>">
         ...
     </portType>
     <binding name="<SOAPBindingName>"
             type="tns:<PortTypeName>">
 ...
     </binding>
     <service name="<SOAPServiceName>">
         ...
     </service>
</definitions>
```
# **Embedding Artix in a CORBA Service**

If you want to expose an Orbix 6 CORBA server as a Web service, you have the option of embedding Artix directly in the CORBA server.

This embedding is possible because Artix  $(C_{++}$  runtime) and Orbix are both built using the same framework: the Adaptive Runtime Technology (ART). Using the ART framework, it is possible to run Artix and Orbix in the same process just by loading the appropriate set of plug-ins needed by each product.

# **Embedded Router Scenario**

[Figure 11](#page-42-0) shows an overview of an Artix router embedded in a CORBA server. In this scenario, the CORBA service is exposed as a Web service that supports SOAP over HTTP. The embedded router is responsible for converting incoming SOAP/HTTP requests into colocated requests on the CORBA server. Any replies from the CORBA server are then converted into SOAP/HTTP replies by the router and sent back to the client.

**Note:** Embedding an Artix router is an option that is *only* available to Orbix 6 based CORBA applications. In general, the most straightforward way to build these applications is to use the Orbix libraries included with the Artix product. If you need to link with libraries taken directly from an Orbix distribution, you must take care to ensure that these libraries are binary compatible with Artix.

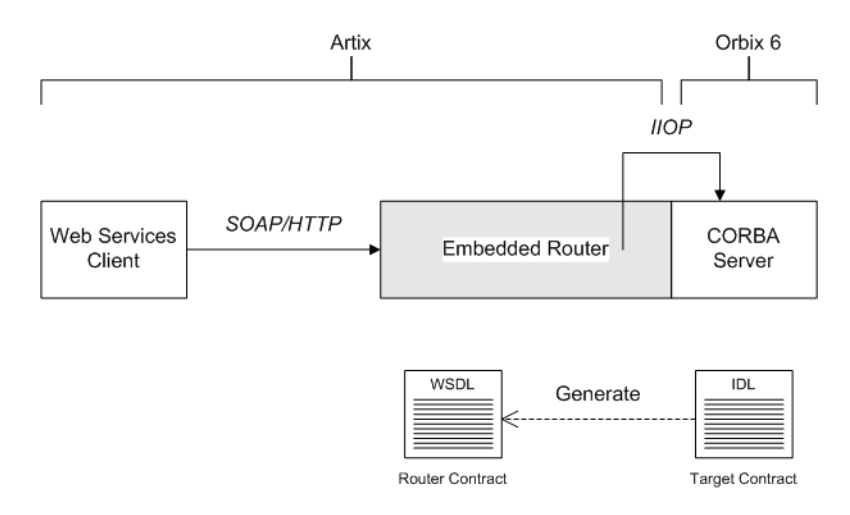

<span id="page-42-0"></span>**Figure 11:** *Artix Router Embedded in a CORBA Server*

#### **Modifications to CORBA server**

The following changes must be made to the CORBA server to embed the Artix router:

- **•** Code changes—*No*.
- **•** Re-compilation—*No*.
- **•** Configuration—modify the Orbix configuration file.

#### **Elements required for this scenario**

The following elements are required to implement this scenario:

- **•** WSDL contract for clients.
- **•** WSDL contract for the embedded router.
- **•** Modified Orbix configuration file for the CORBA server.

#### **Embedding a Router in the CORBA Server**

This section describes how to embed a router in a CORBA server. The embedded router enables the CORBA server to receive requests from a SOAP/HTTP Web services client. The following steps are described:

- **•** [Convert IDL to WSDL.](#page-42-1)
- **•** [Deploy the requisite WSDL files.](#page-43-0)
- **•** [Edit the Artix configuration](#page-43-1).

## <span id="page-42-1"></span>**Convert IDL to WSDL**

Use the Artix utilities to generate two WSDL files, router.wsdl and client.wsdl, from the CORBA server's IDL interface. For details of how to convert the IDL file to WSDL, see ["Converting IDL to](#page-34-0)  [WSDL" on page 27.](#page-34-0)

#### <span id="page-43-0"></span>**Deploy the requisite WSDL files**

Deploy the following WSDL files on the CORBA server host:

- **•** router.wsdl—the router contract, which describes the route for converting SOAP/HTTP requests into CORBA requests.
- **•** wsaddressing.xsd—the schema that defines the wsa:EndpointReferenceType data type, which Artix uses to represent object references.

The WS-Addressing schema is usually (but not always) required on the server side. If your IDL does not pass object endpoint references as parameters or return values, however, you do not need to deploy this file.

#### <span id="page-43-1"></span>**Edit the Artix configuration**

Given that your CORBA server is configured by a particular configuration scope, orbix srvr with embeded router, [Example 4](#page-43-3) shows how to modify the server configuration to embed an Artix router.

**Example 4:** *Artix Configuration Suitable for an Embedded Artix Router*

```
# Artix Configuration File
  orbix_srvr_with_embedded_router {
    ...
       # Modified configuration required for embedded router:
    #
1 orb_plugins = [..., "soap", "at_http", "routing", "bus_loader"];
2 binding:client_binding_list = ["OTS+GIOP+IIOP", 
      "GIOP+IIOP"];
3 plugins:routing:wsdl_url="../../etc/router.wsdl";
4 plugins:soap:shlib_name = "it_soap";
       plugins:http:shlib_name = "it_http";
      plugins: at http:shlib name = "it at http";
       plugins:routing:shlib_name = "it_routing";
      plugins:bus loader:shlib name = "it bus loader";
5 share variables with internal orb = "false";
  };
```
The preceding Artix configuration can be explained as follows:

- <span id="page-43-2"></span>1. Edit the ORB plug-ins, adding the requisite Artix plug-ins to the list. In this example, the following plug-ins are needed:
	- soap plug-in—enables the router to send and receive SOAP messages.
	- at http plug-in—enables the router to send and receive messages over the HTTP transport.
	- routing plug-in—contains the core of the Artix router.

bus loader plug-in—triggers the Artix Bus initialization step. This plug-in is needed only when you are loading Artix plug-ins into a non-Artix application.

**Note:** In Artix 3.0, Artix plug-ins were refactored to cleanly separate the ORB initialization step from the Artix Bus initialization step. Usually, in an Artix application, IT Bus::init() triggers the Bus initialization step. In this example, however, the CORBA server never calls IT Bus::init(). Therefore, the bus\_loader plug-in is needed to finish the initialization of the Artix plug-ins.

If you plan to use other bindings and transports, you might need to add some other Artix plug-ins instead.

<span id="page-44-0"></span>2. The Artix embedded router is *not* compatible with the POA\_Coloc interceptor. Therefore you must edit the server's binding: client\_binding\_list entry to remove any bindings containing the POA\_Coloc interceptor.

For example, if the client binding list is defined as follows: binding: client binding list =

["OTS+POA\_Coloc","POA\_Coloc","OTS+GIOP+IIOP","GIOP+IIOP"]; You would replace it with the following list:

binding:client\_binding\_list = ["OTS+GIOP+IIOP","GIOP+IIOP"];

**Note:** If the binding:client\_binding\_list variable does not appear explicitly in the server's configuration scope, try to find it in the next enclosing scope (or the scope that is nearest to the server's configuration scope) and copy it into the server's scope.

If you do not purge the POA Coloc entries from the client binding list, clients that attempt to access the server through the router will receive a CORBA: : UNKNOWN exception.

- <span id="page-44-1"></span>3. The plugins: routing: wsdl\_url setting specifies the location of the router WSDL contract (see ["Converting IDL to WSDL" on](#page-34-0)  [page 27](#page-34-0)). The URL can be a relative filename (as here) or a general file: URL.
- <span id="page-44-2"></span>4. In order for Orbix to load the Artix plug-ins, for each plug-in you must specify the *root name* of the shared library (or DLL on Windows) that contains the plug-in code. The requisite plugins:*<plugin\_name>*:shlib\_name entries can be copied from the root scope of the Artix configuration file, artix.cfg. You can also specify additional configuration settings for the Artix plug-ins at this point (see the *Artix Configuration Reference* for more details).
- <span id="page-44-3"></span>5. In certain circumstances, Orbix creates an internal ORB instance (for example, during initialization). To prevent the settings from the current scope being used by the internal ORBs—specifically, to prevent the internal ORB from loading Artix plug-ins—you should set the share\_variables\_with\_internal\_orb configuration variable to false.

# **Exposing an Orbix 3.3 or Non-Orbix Service as a Web Service**

If you want to expose an Orbix 3.3 or non-Orbix CORBA server as a Web service, it is generally necessary to deploy a standalone Artix router that acts as a bridge between Web services clients and the CORBA server. Using a standalone router is a non-intrusive integration approach that should work with any CORBA back-end.

#### **Standalone SOAP-to-CORBA Router Scenario**

[Figure 12](#page-45-0) shows an overview of a standalone router. In this scenario, the router is packaged as a standalone application, which acts as a bridge between the Web services client and the CORBA server. The standalone router is responsible for converting incoming SOAP/HTTP requests into outgoing requests on the CORBA server. Replies from the CORBA server are converted into SOAP/HTTP replies by the router and sent back to the client.

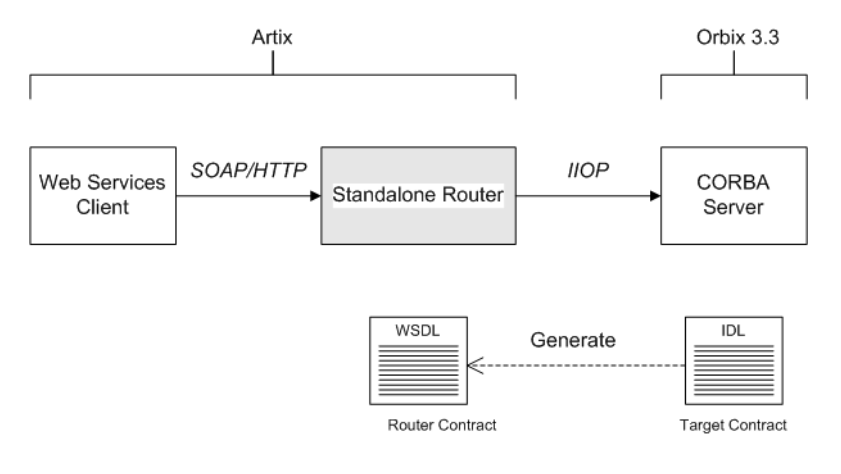

<span id="page-45-0"></span>**Figure 12:** *Standalone Artix Router*

#### **Container**

The Artix container, it container, is an application that can be used to run any of the standard Artix services. The functionality of the container is determined by the plug-ins it loads at runtime.

In this scenario, the container is configured to load the router plug-in (along with some other plug-ins) so that it functions as a standalone router.

#### **Modifications to CORBA server**

When using a standalone Artix router, no modifications need be made to the CORBA server.

#### **Elements required for this scenario**

The following elements are required to implement this scenario:

- **•** WSDL contract for clients.
- **•** WSDL contract for the standalone router.
- **•** Artix configuration file for the standalone router.

#### **Configuring and Running a Standalone SOAP-to-CORBA Router**

This section describes how to configure and run a standalone router that acts as a bridge between a SOAP/HTTP Web services client and a CORBA server. The following steps are described:

- **•** [Convert IDL to WSDL.](#page-46-1)
- **•** [Deploy the requisite WSDL files.](#page-46-2)
- **•** [Create the Artix configuration](#page-46-3).
- **•** [Run the standalone router.](#page-48-0)

#### <span id="page-46-1"></span>**Convert IDL to WSDL**

Use the Artix utilities to generate two WSDL files, router.wsdl and client.wsdl, from the CORBA server's IDL interface. For details, see ["Converting IDL to WSDL" on page 27.](#page-34-0)

## <span id="page-46-2"></span>**Deploy the requisite WSDL files**

Deploy the following WSDL files on the standalone router host:

- **•** router.wsdl—the router contract, which describes the route for converting SOAP/HTTP requests into CORBA requests.
- **•** wsaddressing.xsd—the schema that defines the wsa:EndpointReferenceType data type, which Artix uses to represent object references.

The WS-Addressing schema is usually (but not always) required on the server side. If your IDL does not pass object references as parameters or return values, however, you do not need to deploy this file.

#### <span id="page-46-3"></span>**Create the Artix configuration**

[Example 5](#page-46-0) shows a suitable configuration for a standalone router that maps incoming SOAP/HTTP requests to outgoing CORBA requests.

<span id="page-46-0"></span>**Example 5:** *Artix Configuration Suitable for a Standalone Artix Router*

# Artix Configuration File

```
standalone router {
     # Configuration for standalone router:
```
**Example 5:** *Artix Configuration Suitable for a Standalone Artix Router*

```
 #
1 orb_plugins = ["xmlfile_log_stream", "iiop_profile", 
      "giop", "iiop", "soap", "at http", "routing"];
2 plugins:routing:wsdl_url="../../etc/router.wsdl";
3 plugins:soap:shlib_name = "it_soap";
        plugins:http:shlib_name = "it_http";
       plugins: at http:shlib name = "it at http";
        plugins:routing:shlib_name = "it_routing";
        # Uncomment these lines for interoperability with Orbix 3.3
4 
      #policies:giop:interop_policy:negotiate_transmission_codeset 
      = "false":
        #policies:giop:interop_policy:send_principal = "true";
        #policies:giop:interop_policy:send_locate_request = 
      "false";
  };
```
The preceding Artix configuration can be explained as follows:

- <span id="page-47-0"></span>1. Edit the ORB plug-ins, adding the requisite Artix plug-ins to the list. In this example, the following plug-ins are needed:
	- xmlfile log stream plug-in—enables logging to an XML file.
	- iiop profile, giop, and iiop plug-ins—enables the IIOP protocol (used by CORBA).
	- soap plug-in—enables the router to send and receive SOAP messages.
	- at\_http plug-in-enables the router to send and receive messages over the HTTP transport.
	- routing plug-in—contains the core of the Artix router. If you plan to use other bindings and transports, you might need to add some other Artix plug-ins instead.
- <span id="page-47-1"></span>2. The plugins: routing: wsdl url setting specifies the location of the router WSDL contract (see ["Converting IDL to WSDL" on](#page-34-0)  [page 27](#page-34-0)). The URL can be a relative filename (as here) or a general file: URL.
- <span id="page-47-2"></span>3. To load the Artix plug-ins, you must specify the *root name* of the shared library (or DLL on Windows) that contains the plug-in code. The requisite plugins:*<plugin\_name>*:shlib\_name entries can be copied from the root scope of the Artix configuration file, artix.cfg.

You can also specify additional plug-in configuration settings at this point (see the *Artix Configuration Reference* for more details).

<span id="page-48-1"></span>4. If the router needs to integrate with an Orbix 3.3 CORBA server, you should uncomment these lines to enable interoperability. For more details about these configuration settings, see the *Artix Configuration Reference*.

**Note:** These interoperability settings might also be useful for integrating with other third-party ORB products. See the *Artix Configuration Reference* for more details.

#### <span id="page-48-0"></span>**Run the standalone router**

Run the standalone router by invoking the container, it container, passing the router's ORB name as a command-line parameter (the ORB name is identical to the name of the router's configuration scope).

For example, to run the router configured in [Example 5 on](#page-46-0)  [page 39](#page-46-0), enter the following at a command prompt:

it container -BUSname standalone router

# **CORBA-to-CORBA Routing**

*This chapter describes some special routing options that are available when the source endpoint and the destination endpoint in a route are both based on the CORBA binding.*

# **Bypassing the Router**

Specifically for the CORBA binding, the Artix router supports an option to redirect incoming client connections so that the clients connect directly to the target server, bypassing the router. This option is only available, if both the client and the target server are CORBA-based. Bypassing the router enables you to achieve optimum efficiency for a CORBA-to-CORBA route, but this option also has some interactions with other router features.

#### **Basic Bypass Scenario**

Bypass routing is a CORBA-specific feature that exploits the *location forwarding* feature of the General Inter-ORB Protocol (GIOP). Location forwarding is based on specific GIOP message types, which enable CORBA services to redirect incoming connections to alternative destinations. [Figure 13](#page-50-0) gives an overview of a basic bypass routing scenario.

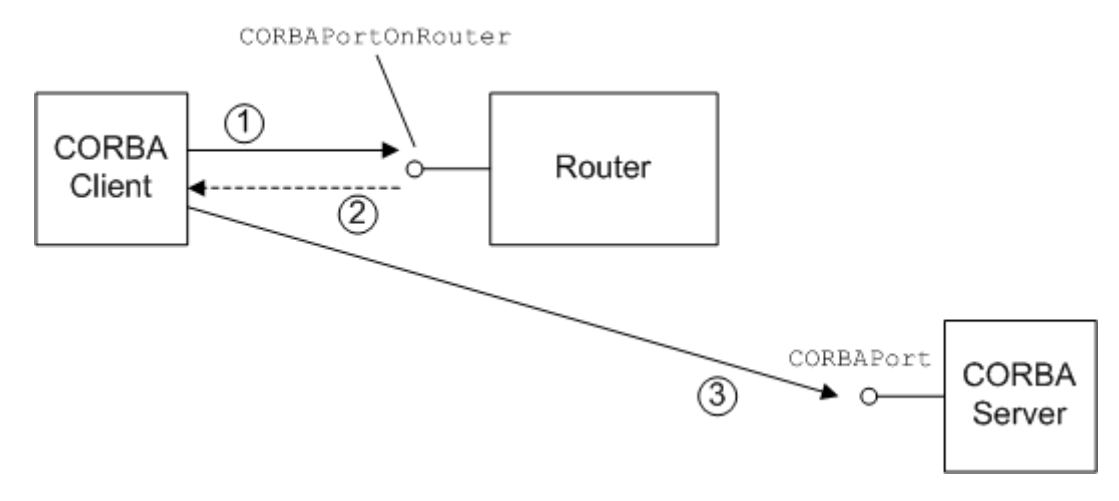

<span id="page-50-0"></span>**Figure 13:** *Basic Bypass Routing Scenario*

#### **Scenario steps**

The basic bypass routing scenario shown in [Figure 13](#page-50-0) can be described as follows:

- 1. The CORBA client sends a GIOP request message to the CORBAPortOnRouter endpoint.
- 2. The router sends a location forward reply (a special reply type defined by GIOP), which contains the interoperable object reference (IOR) for the destination endpoint on the target server.

**Note:** Internally, the router converts the address of the destination endpoint to an IOR using the CORBA::ORB::string\_to\_object() function. This affects the semantics of connection establishment.

For example, if the destination endpoint is specified as a corbaname URL, the router would implicitly resolve the name to an IOR (by contacting a CORBA naming service) before sending the location forward reply.

3. The CORBA client uses the received IOR to open a connection *directly* to the destination endpoint on the target server. The client now sends its request messages directly to the destination endpoint on the target.

**Note:** This step might also involve sending an additional location forward message. For example, if the destination endpoint is an Orbix server with a plain text key plug-in, the server might need to look up the incoming object key in the plain text key plug-in's registry to obtain the complete IOR. This IOR would then be sent back to the client inside a location forward reply.

#### **Interactions with other features**

Bypass routing interacts with various other router features, as follows:

- **•** [Effect on pass-through.](#page-52-0)
- **•** [Effect on security.](#page-52-1)
- **•** [Incompatibility with fanout](#page-52-2).
- **•** [Incompatibility with content-based routing](#page-52-3).
- **•** [Incompatibility with transport attributes.](#page-52-4)
- **•** [Unsuitability for connection concentrator.](#page-53-0)

#### <span id="page-52-0"></span>**Effect on pass-through**

Bypass routing and pass-through routing can be enabled simultaneously. If the route is CORBA only (that is, the binding types for the source and destination endpoints are both CORBA), bypass routing takes priority. For non-CORBA binding types, pass-through routing is used.

#### <span id="page-52-1"></span>**Effect on security**

When bypass routing is enabled, you must ensure that the CORBA client is appropriately configured for opening a secure connection *directly* to the destination endpoint.

It is important also to understand that the router does not provide any protection for the destination endpoint. The CORBA server on the far side of the router must be independently capable of enforcing the level of security that it requires.

## <span id="page-52-2"></span>**Incompatibility with fanout**

Bypass routing is *not* compatible with fanout routes (which can be enabled by setting the multiRoute attribute to fanout in the routing:route element). *A fanout route* denotes a route where each incoming request message propagates to multiple recipients on the destination side of the route.

If fanout is enabled, the router would ignore the bypass setting and implement fanout instead.

## <span id="page-52-3"></span>**Incompatibility with content-based routing**

Bypass routing is *not* compatible with content-based routing (which can be configured using the routing:query element in the router contract).

If content-based routing is enabled, the router would ignore the bypass setting and implement content-based routing instead.

## <span id="page-52-4"></span>**Incompatibility with transport attributes**

Bypass routing is *not* compatible with routes defined using transport attributes (which can be configured using the routing:transportAttribute element in the router contract). Transport attributes enable you to specify a route based on the values set in the transport attributes in the message headers.

If transport attributes based routing is enabled, the router would ignore the bypass setting and implement transport attributes based routing instead.

#### <span id="page-53-0"></span>**Unsuitability for connection concentrator**

A *connection concentrator* is a deployment pattern, where multiple clients connect to the same source endpoint on a router, but there is only a single connection from the router to the destination endpoint. This pattern enables you to reduce the number of connections made to the destination endpoint.

It does not make sense to use the bypass feature with a connection concentrator, because all of the client connections would end up going directly to the destination endpoint.

# **Configuring router bypass**

To enable router bypass, add the following setting to the router's configuration:

```
# Artix Configuration File
bypass_router
{
     plugins:routing:use_bypass = "true";
 ...
};
```
The default is false.

# **Sample route**

[Example 6](#page-53-1) shows an example of a basic bypass route that listens for connection attempts on the CORBAPortOnRouter endpoint and then forwards the connections on to the CORBAPort endpoint.

<span id="page-53-1"></span>**Example 6:** *Sample Bypass Route*

```
<definitions name="" targetNamespace="TargetNamespaceURI" 
     ...
     xmlns:tns="TargetNamespaceURI"
     xmlns:ns1="http://schemas.iona.com/routing" 
     ...>
 ...
    <ns1:route name="pass_through_route">
        <ns1:source 
   service="tns:CORBAServiceOnRouter"
                         port="CORBAPortOnRouter"/>
         <ns1:destination service="tns:CORBAService"
                         port="CORBAPort"/>
     </ns1:route>
</definitions>
```
#### **Bypass with Failover Scenario**

Bypass routing can be combined with the router failover feature (which can be enabled by setting multiRoute to failover in the routing:route element). In this case, failover support requires cooperation between the CORBA client and the router. [Figure 14](#page-54-0)

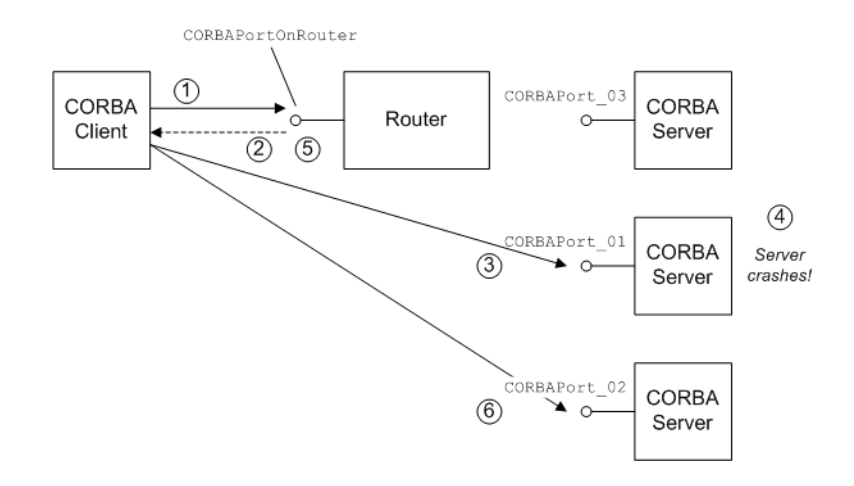

<span id="page-54-0"></span>**Figure 14:** *Bypass Routing with Failover Scenario*

#### **Scenario steps**

The bypass routing scenario shown in [Figure 14](#page-54-0) can be described as follows:

- 1. The CORBA client sends a GIOP request message to the CORBAPortOnRouter endpoint.
- 2. The router sends a location forward reply, which contains the IOR for one of the destination endpoints in the failover cluster-for example, CORBAPort 01.
- 3. The CORBA client uses the received IOR to open a connection directly to the CORBAPort 01 destination endpoint.
- 4. If the target server crashes, the CORBA client transparently falls back to the CORBAPortOnRouter endpoint.
- 5. The router again sends a location forward reply, which contains the IOR for another of the destination endpoints in the failover cluster-for example, CORBAPort 02.
- 6. The CORBA client uses the received IOR to open a connection directly to the CORBAPort 02 destination endpoint.

#### **Configuring bypass with failover**

To enable bypass routing with failover, add the following setting to the router's configuration:

```
# Artix Configuration File
bypass_router
{
     plugins:routing:use_bypass = "true";
 ...
};
```
#### **Sample route**

[Example 7](#page-55-0) shows an example of a bypass route with failover enabled. There are three alternative destination endpoints in this failover cluster: CORBAPort\_01, CORBAPort\_02, and CORBAPort\_03.The multiRoute attribute must be set to failover.

<span id="page-55-0"></span>**Example 7:** *Sample Bypass Route with Failover*

```
<definitions name="" targetNamespace="TargetNamespaceURI" 
    ...
    xmlns:tns="TargetNamespaceURI"
    xmlns:ns1="http://schemas.iona.com/routing" 
    ...>
     ...
    <ns1:route name="pass_through_route"
            multiRoute="failover">
 <ns1:source service="tns:CORBAServiceOnRouter"
 port="CORBAPortOnRouter"/>
        <ns1:destination service="tns:CORBAService_01"
                        port="CORBAPort_01"/>
        <ns1:destination service="tns:CORBAService_02"
                        port="CORBAPort_02"/>
        <ns1:destination service="tns:CORBAService_03"
                  port="CORBAPort_03"/>
    </ns1:route>
</definitions>
```
#### **Bypass with Load Balancing Scenario**

Bypass routing can be combined with the router load balancing feature (which can be enabled by setting multiRoute to loadBalance in the routing:route element). When load balancing is combined with bypass routing, the router has the following characteristics:

- **•** Incoming client connections are load-balanced using a round-robin algorithm.
- **•** Load balancing is implemented *per-connection* rather than per-operation. That is, once a client is assigned to a particular destination endpoint, it sends all of its requests to that endpoint.
- **•** Failover is also supported in load balancing scenario. That is, if a server fails, the client is forwarded on to the next healthy server in the cluster (just as in the failover scenario).

[Figure 15](#page-56-0) gives an overview of a bypass routing with load balancing scenario.

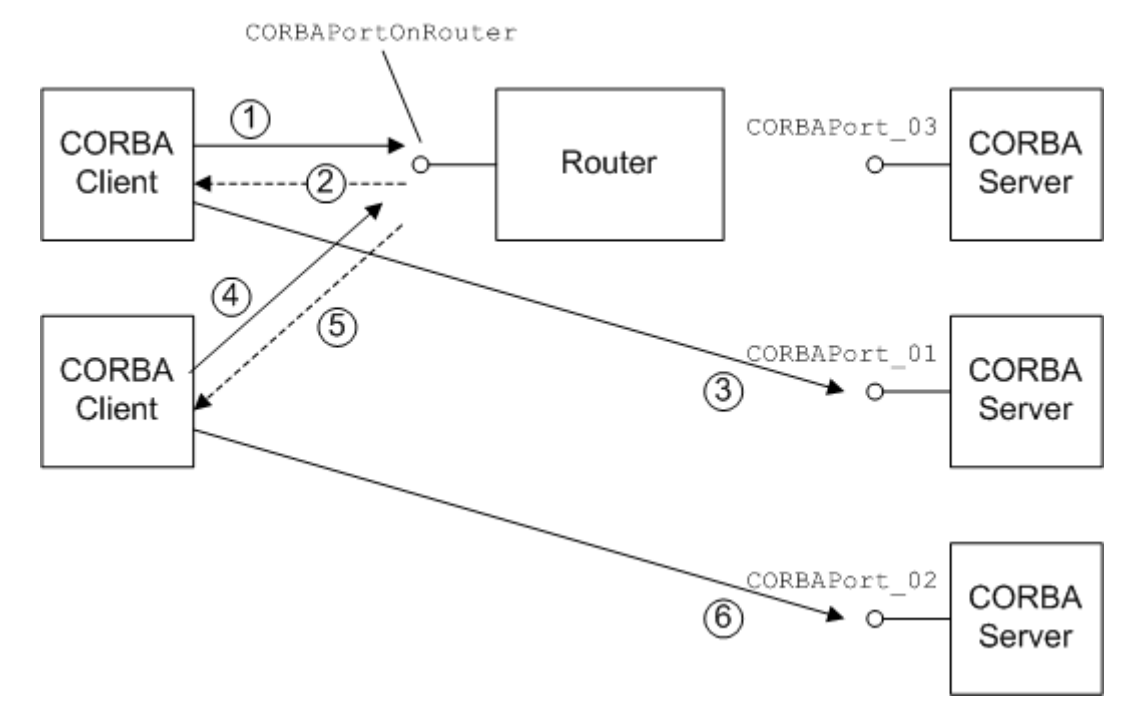

<span id="page-56-0"></span>**Figure 15:** *Bypass Routing with Load Balancing Scenario*

#### **Scenario steps**

The bypass routing scenario shown in [Figure 15](#page-56-0) can be described as follows:

- 1. The first CORBA client sends a GIOP request message to the CORBAPortOnRouter endpoint.
- 2. The router sends a location forward reply, which contains the IOR for one of the destination endpoints in the load balancing cluster-for example, CORBAPort 01.
- 3. The first CORBA client uses the received IOR to open a connection *directly* to the CORBAPort\_01 destination endpoint.
- 4. The second CORBA client sends a GIOP request message to the CORBAPortOnRouter endpoint.
- 5. The router sends a location forward reply, which contains the IOR for the next destination endpoint in the load balancing cluster—for example, CORBAPort\_02. The router load balancing uses a round-robin algorithm to assign destination endpoints to successive clients.
- 6. The second CORBA client uses the received IOR to open a connection *directly* to the CORBAPort 02 destination endpoint.

#### **Configuring bypass with load balancing**

To enable bypass routing with load balancing, add the following setting to the router's configuration:

```
# Artix Configuration File
bypass_router
\left\{ \right. plugins:routing:use_bypass = "true";
      ...
};
```
#### **Sample route**

[Example 8](#page-57-0) shows an example of a bypass route with load balancing enabled. There are three alternative destination endpoints in the load balancing cluster: CORBAPort 01, CORBAPort 02, and CORBAPort 03. The multiRoute attribute must be set to loadBalance.

<span id="page-57-0"></span>**Example 8:** *Sample Bypass Route with Load Balancing*

```
<definitions name="" targetNamespace="TargetNamespaceURI" 
 ...
     xmlns:tns="TargetNamespaceURI"
    xmlns:ns1="http://schemas.iona.com/routing" 
     ...>
     ...
    <ns1:route name="pass_through_route"
             multiRoute="loadBalance">
         <ns1:source service="tns:CORBAServiceOnRouter"
                          port="CORBAPortOnRouter"/>
         <ns1:destination service="tns:CORBAService_01"
                         port="CORBAPort_01"/>
         <ns1:destination service="tns:CORBAService_02"
                         port="CORBAPort_02"/>
         <ns1:destination service="tns:CORBAService_03"
                          port="CORBAPort_03"/>
    </ns1:route>
</definitions>
```
# **Integrating the CORBA Naming Service with Artix**

*In a mixed Artix/CORBA system, it is often necessary for an Artix application to retrieve an object reference from the CORBA Naming Service. Artix supports a relatively simple configuration option for binding a name to or resolving a name from the CORBA Naming Service: simply set the location attribute of <corba:address> to be a corbaname URL.*

# <span id="page-58-0"></span>**How an Artix Client Resolves a Name**

[Figure 16](#page-58-1) shows a typical scenario where an Artix client might need to resolve a name from the CORBA Naming Service. The Artix client, which is configured to have a corba binding, connects to a pure CORBA server using the CORBA Naming Service.

To configure the client to resolve the name, you need to specify a corbaname URL in the corba:address element within a service. No programming is required. There are, however, some prerequisites settings in the Artix configuration file that are also required in order to enable the client to find the CORBA Naming Service.

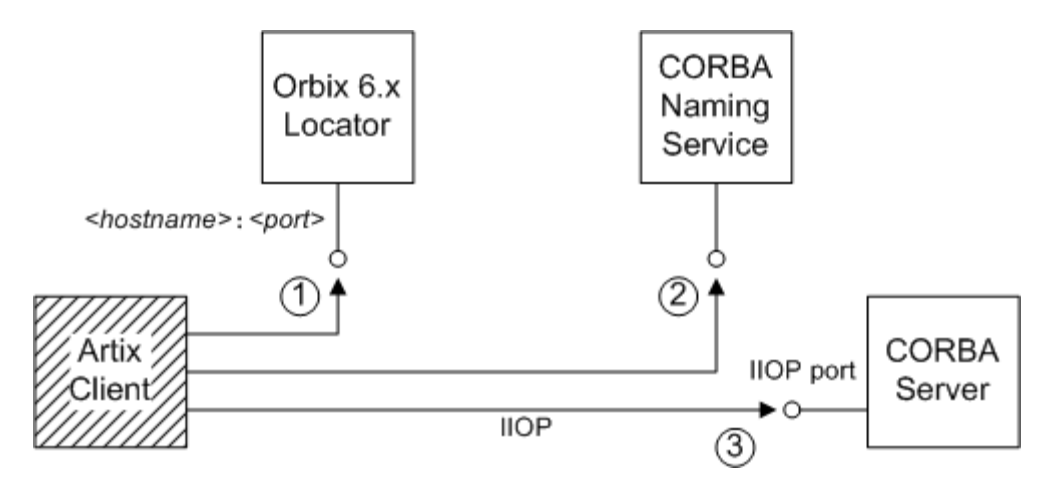

<span id="page-58-1"></span>**Figure 16:** *Artix Client Resolving a Name from the Naming Service*

## **Resolving steps for Orbix 6.x**

Artix performs the following steps to resolve a name in the Orbix 6.x CORBA Naming Service (as shown in [Figure 16\)](#page-58-1):

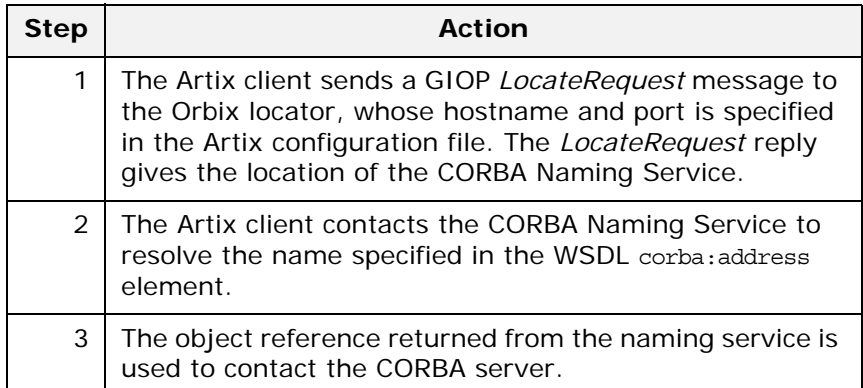

#### <span id="page-59-0"></span>**Prerequisites**

Before configuring the client's WSDL contract to resolve a name from the CORBA Naming Service, you must edit the Artix configuration file to provide some details about the remote naming service.

The configuration settings depend on the kind of ORB you are interoperating with, as follows:

#### **Interoperating with Orbix 6.x, ASP 5.x**

In your Artix configuration file  $(C_{++}$  runtime) or Orbix configuration file (Java runtime), add the following lines to the configuration scope used by the Artix client:

```
# Artix Configuration File
artix client of Orbix 6 {
 ...
    initial_references:NameService:reference = 
   "corbaloc::<hostname>:<port>/NameService";
   url resolvers: corbaname: plugin="naming resolver";
    plugins: naming resolver: shlib name="it naming";
};
```
Where *<hostname>:<port>* is the host and port where the Orbix locator service is running. By default, Orbix 6.x configures the locator *<port>* to be 3075, but you might need to check the plugins:locator:iiop:port setting in your Orbix 6.x configuration file if you are not sure of the value.

**Note:** The *Orbix locator service* is responsible for keeping track of running Orbix services. It is completely unrelated to the Artix locator service.

#### **Interoperating with Orbix 3.3**

In your Artix configuration file  $(C_{+} +$  runtime) or Orbix configuration file (Java runtime), add the following lines to the configuration scope used by the Artix client:

```
# Artix Configuration File
artix client of Orbix 33 {
 ...
    initial references:NameService:reference = "IOR:000000......";
     policies:giop:interop_policy:negotiate_transmission_codeset = "false";
     policies:giop:interop_policy:send_principal = "true";
     policies:giop:interop_policy:send_locate_request = "false";
};
```
The stringified IOR shown in the preceding example, IOR:000000..., can be obtained from the 3.3.x Naming Service by starting the NS with the -I *<filename>* switch and copying the IOR from the *<filename>* into the configuration file. When using the IOR: format, you do not need to load the naming resolver plug-in (the naming resolver is needed only to resolve corbaloc URLs).

#### **Interoperating with other ORBs**

Generally, the approach used for interoperating with Orbix 3.3 (initializing initial\_references:NameService:reference with the value of the naming service's IOR) should work for just about any third-party ORB product. You might need to modify some of the GIOP interoperability policies, however. For more details, consult the *Artix Configuration Reference*.

#### **Configure the WSDL service**

To configure an Artix client to resolve a name in the CORBA Naming Service, use the corbaname URL format in the <corba:address> tag, as follows:

```
<service name="CORBAService">
     <port binding="tns:CORBABinding" name="CORBAPort">
         <corba:address location="corbaname:rir:/NameService#StringName"/>
     </port>
</service>
```
Where *StringName* is the name that you want to resolve, specified in the standard CORBA Naming Service string format. For example, if you have a name with id equal to ArtixTest and kind equal to obj, contained within a naming context with id equal to Foo and kind equal to ctx, the corbaname URL would be expressed as:

corbaname:rir:/NameService#Foo.ctx/ArtixTest.obj

In other words, the general format of a string name is as follows:

*<id>[*.*<kind>]*/*<id>[*.*<kind>]*/...

# **How an Artix Server Binds a Name**

[Figure 17](#page-61-0) shows a typical scenario where an Artix server might need to bind a name to the CORBA Naming Service. In the context of the CORBA Naming Service, *binding a name* means that the server advertises the location of a CORBA object by storing an object reference against a name in the naming service.

To configure the server to bind the name, you need to specify a corbaname URL in the corba:address element within a service (exactly the same configuration as an Artix client). When the Artix server activates the <service> or <port>, by registering with the Artix Bus, the runtime automatically binds the name in the naming service.

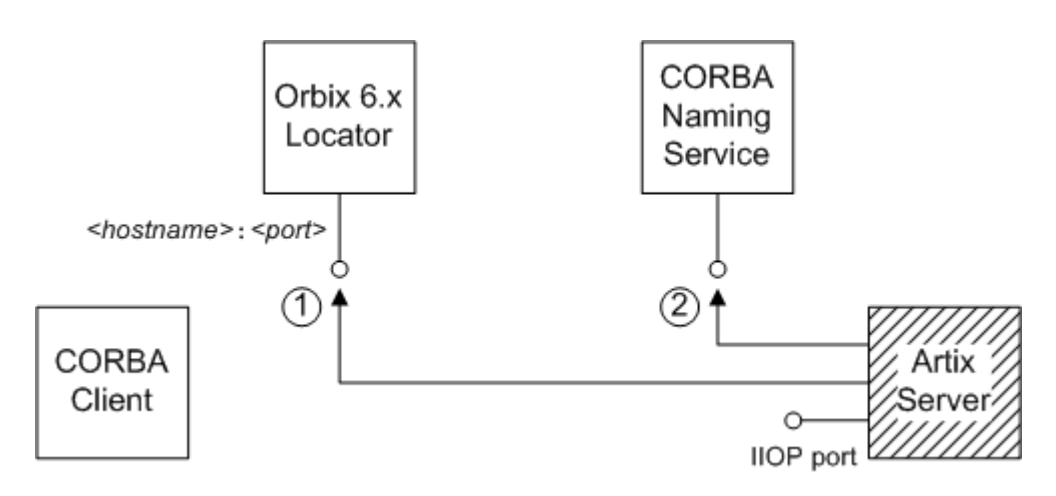

<span id="page-61-0"></span>**Figure 17:** *Artix Server Binding a Name to the Naming Service*

## **Binding steps for Orbix 6.x**

Artix performs the following steps to bind a name in the Orbix 6.x CORBA Naming Service (as shown in [Figure 17](#page-61-0)):

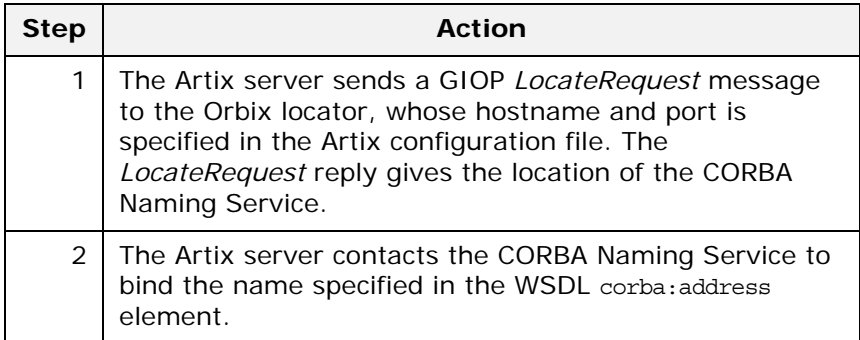

#### **Prerequisites**

The prerequisites for an Artix server that binds a name to the CORBA Naming Service are identical to the prerequisites for an Artix client that resolves a name—see ["Prerequisites" on page 52](#page-59-0) for details.

#### **Configure the WSDL service**

To configure an Artix server to bind a name in the CORBA Naming Service, use the corbaname URL format in the <corba:address> tag, as follows:

```
<service name="CORBAService">
     <port binding="tns:CORBABinding" name="CORBAPort">
         <corba:address location="corbaname:rir:/NameService#StringName"/>
     </port>
</service>
```
Where *StringName* is the name that you want to resolve, specified in the standard CORBA Naming Service string format.

This is identical to the configuration for an Artix client, but the server treats this configuration setting differently. When an Artix server activates a service containing a corbaname URL, the server automatically binds the given *StringName* into the CORBA naming service.

## **Binding semantics**

The automatic binding performed by an Artix server when it encounters a corbaname URL has the following characteristics:

- **•** The binding operation has the semantics of the CosNaming::NamingContext::rebind() IDL operation. That is, the bind operation either creates a new binding or clobbers an existing binding of the same name.
- **•** If some of the naming contexts in the *StringName* compound name do not yet exist in the naming service, the Artix server does *not* create the missing contexts.

For example, if you try to bind a *StringName* with the value Foo/Bar/SomeName where neither the Foo nor Foo/Bar naming contexts exist yet, the Artix server will not bind the given name. You would need to create the naming contexts manually prior to running the Artix server (for example, in Orbix 6.x you could issue the command itadmin ns newnc *NameContext*).

# **Artix Client Integrated with a CORBA Server**

This section presents an example scenario of an Artix client integrated with a CORBA server, where the client obtains a CORBA object reference through the CORBA Naming Service.

In summary, the scenario works as follows:

- **•** A CORBA Naming Service from an ORB product (presumed to be Orbix 6.x) is assumed to be running.
- **•** As the CORBA server starts up, it uses the CosNaming::NamingContext IDL interface to bind a name to the naming service.
- **•** When the Artix client starts up, the Artix runtime reads the client's WSDL contract, extracts a corbaname URL and contacts the naming service to resolve the corbaname URL.

#### **CORBA Server Implementation**

The code example in this subsection shows you how a server binds a name to the root naming context of the CORBA Naming Service. This shows how a CORBA programmer can use the standard CosNaming::NamingContext IDL interface to bind a name.

**Note:** This is a pure CORBA example; there is no Artix programming involved here.

#### **CORBA server main function**

[Example 9](#page-63-0) shows part of the main() function for a CORBA server that registers a name in the CORBA Naming Service. The lines of code shown in bold bind the name, ArtixTest, to the root naming context.

<span id="page-63-0"></span>**Example 9:** *CORBA Server that Register a Name in the Naming Service*

```
// C++
...
#include <omg/CosNaming.hh>
...
int main(int argc, char* argv[])
\left\{ \right. IT_TerminationHandler::set_signal_handler(sig_handler);
     try
      {
         cout << "Initializing the ORB" << endl;
        qlobal orb = CORBA::ORB init(argc, argv);
         CORBA::Object_var poa_obj =
             global orb->resolve initial references("RootPOA");
         PortableServer::POA_var root_poa =
              PortableServer::POA::_narrow(poa_obj);
        assert(!CORBA::is nil(root poa));
         cout << "Creating objects" << endl;
        HWImplementation hw servant;
```

```
PortableServer:: ObjectId var hw oid =
             root_poa->activate_object(&hw_servant);
         CORBA::Object_var ref= 
  root_poa->create_reference_with_id(
                                      hw_oid,
                                       _tc_HelloWorld->id()
), we have the contract of \mathcal{L} // Use the simple NamingContext interface
        CosNaming::NamingContext_var rootContext;
        // Get a reference to the Root Naming Context.
        CORBA::Object_var objVar;
        objVar = global_orb->resolve_initial_references(
                                 "NameService"
);<br>);
       rootContext = CosNaming::NamingContext::\ narrow(objVar); if (CORBA::is_nil(rootContext.in()))
        {
            cerr << "_narrow returned nil" << endl;
            return 1;
        }
        CosNaming::Name_var tmpName = new CosNaming::Name(1);
        tmpName->length(1);
        tmpName[0].id = CORBA::string_dup("ArtixTest");
        tmpName[0].kind = CORBA::string_dup("");
        rootContext->rebind(tmpName, ref);
         // Activate the POA Manager to allow requests to arrive
         PortableServer::POAManager_var poa_manager =
  root poa->the POAManager();
         poa_manager->activate();
         // Give control to the ORB
         //
         global_orb->run();
         return 0;
     }
    catch (CORBA::Exception& e)
     {
         cout << "Error occurred: " << e << endl;
     }
    return 1;
```
}

#### **Demonstration code**

If you want to run this CORBA server code in a real example, you could use the following demonstration as a starting point:

*ArtixInstallDir*/samples/transports/cdr\_over\_iiop/corba

In the server subdirectory, there is an existing server.cxx mainline file that publishes the IOR by saving to a file. To change the server to use the naming service, you can replace the existing server main() function with the code shown in [Example 9 on page 56.](#page-63-0)

Note the following points:

- **•** Remember to add the include line, #include <omg/CosNaming.hh>, at the start of the server.cxx file.
- **•** Edit the server Makefile, adding the it\_naming library to the link list. For example, on Windows you would add it naming.lib to the link list.
- **•** You need a separate ORB product (for example, Orbix) to run the CORBA Naming Service. The Artix product does *not* include a CORBA Naming Service.

#### **Artix Client Configuration**

This subsection shows how to configure an Artix client to fetch an object reference from the CORBA Naming Service.

#### **Demonstration configuration**

The configuration files referred to in this subsection are taken from the cdr over iiop demonstration and located in the following directory:

*ArtixInstallDir*/samples/transports/cdr\_over\_iiop/etc The corresponding client application requires no modification. You can choose to run either a  $C++$  version of the client:

cdr\_over\_iiop/cxx/client

#### **Artix configuration file**

[Example 10](#page-65-0) shows the Artix configuration required for the Artix client to interoperate with the Orbix 6.x naming service.

**Example 10:** *Artix Configuration for Interoperating with Orbix 6 Naming*

```
# Artix Configuration File
include "../../../../../etc/domains/artix.cfg";
demos {
   cdr_over_iiop {
     orb_plugins = ["xmlfile_log_stream", "iiop_profile", "giop", "iiop"];
    initial_references:NameService:reference = "corbaloc::localhost:3075/NameService";
    url_resolvers:corbaname:plugin = "naming_resolver";
    plugins:naming_resolver:shlib_name = "it_naming";
```

```
 corba {
       orb_plugins = ["iiop_profile", "giop", "iiop"];
     };
   };
};
```
To configure the cdr over iiop demonstration, edit the cdr\_over\_iiop/etc/cdr\_over\_iiop.cfg file, inserting the three lines highlighted in bold in [Example 10 on page 58.](#page-65-0) You might need to modify the value of the hostname and port—this example assumes that the Orbix locator service is running on the same host as the client, localhost, and listening on the default port, 3075.

**Note:** The configuration shown in [Example 10 on page 58](#page-65-0) is specific to the Orbix 6.x naming service. If you use a different ORB product, you might have to set this configuration differently—see ["Prerequisites" on page 52](#page-59-0) for more details.

#### **WSDL contract**

You also need to edit the client's WSDL contract, specifying the location attribute of the corba:address element using a corbaname URL. [Example 11](#page-66-0) shows the modifications you need to make to the corba:address element in the cdr over iiop/etc/cdr over iiop.wsdl contract file.

**Example 11:** *CORBA Address Specified as a corbaname URL*

```
<definitions name="cdr_over_iiop" targetNamespace="http://www.iona.com/cdr_over_iiop" 
     xmlns="http://schemas.xmlsoap.org/wsdl/" 
     xmlns:corba="http://schemas.iona.com/bindings/corba" 
     xmlns:corbatm="http://www.iona.com/cdr_over_iiop" 
     ... >
     <service name="HelloWorldService">
         <port binding="corbatm:HelloWorldBinding" name="HelloWorldPort">
            <corba:address location="corbaname:rir:/NameService#ArtixTest"/>
         </port>
     </service>
</definitions>
```
When the client starts up, the Artix runtime automatically retrieves the CORBA object reference by resolving the name, ArtixTest, in the scope of the root naming context.

# **Advanced CORBA Port Configuration**

*This chapter describes some advanced configuration options for customizing a CORBA port on an Artix server.*

# **Configuring Fixed Ports and Long-Lived IORs**

Artix provides a corba:policy element that enables you to customize certain CORBA-specific policies for a WSDL service that acts as a CORBA endpoint. Essentially, the corba:policy element makes it possible to enable the following features on a CORBA endpoint:

- **•** *Fixed IP port*—the WSDL service listens on the same IP port all the time. This is useful, for example, if the available range of IP ports is restricted or if the service must be accessible through a firewall.
- **•** *Long-lived interoperable object references (IORs)*—the IOR remains valid even after the server is stopped and restarted.

You can configure a WSDL service to behave in one of the following ways:

- **•** [Transient service.](#page-68-0)
- **[Direct persistent service](#page-69-0).**

#### <span id="page-68-0"></span>**Transient service**

By default, a CORBA endpoint is automatically configured to be *transient*. A transient service generates IORs with the following characteristics:

- **•** *Randomly-assigned IP port*—the IP port is assigned by the underlying operating system. Hence, the port is generally different each time the Artix server is run.
- **•** *Short-lived IORs*—the CORBA binding generates IORs in such a way that they are guaranteed to become invalid when the server is stopped and restarted.

**Note:** In this context, *transient* is a CORBA concept which refers to the TRANSIENT value of the PortableServer::LifespanPolicy. This notion of transience should *not* be confused with the Artix notion of transience, which is concerned with registering transient servants. The two concepts are completely different.

#### <span id="page-69-0"></span>**Direct persistent service**

You can optionally configure a CORBA endpoint to be *direct persistent*. A direct persistent service generates IORs with the following characteristics:

- **•** *Fixed IP port*—you can explicitly assign the IP port by configuration. Hence, the IP port remains the same each time the Artix server is run.
- **•** *Long-lived IORs*—the CORBA binding generates IORs in such a way that they remain valid even when the server is stopped and restarted. All of the addressing information embedded in the IOR must remain constant, in particular:
	- *IP port is fixed*—the WSDL service must be configured to listen on a fixed IP port.
	- ♦ *POA name is fixed*—the POA name is a CORBA-specific construct that identifies an endpoint.
	- Object ID in IOR is fixed-the Object ID is a CORBA-specific construct that identifies a particular object in a given POA instance.
	- POA is persistent-a prerequisite for generating long-lived IORs is that the POA must have a life span policy value of PERSISTENT.

#### **Configuring a service to be direct persistent**

To configure an Artix service to be direct persistent, you must edit both the WSDL file and the Artix configuration file.

#### **Editing the WSDL file**

Artix enables you to set direct persistence attributes in WSDL by adding a corba:policy element to the WSDL service, as shown in [Example 12](#page-69-1).

<span id="page-69-1"></span>**Example 12:** *Setting Direct Persistence Attributes in WSDL*

```
<definitions name="" targetNamespace="..." 
 ...
     xmlns:corba="CORBANamespace"
     ...>
     ...
     <service name="CORBAServiceName">
         <port binding="tns:CORBABinding" name="CORBAPortName">
              <corba:address location="file:///greeter.ior"/>
              <corba:policy persistent="true"
                            poaname="FQPN"
                             serviceid="ObjectID" /> 
         </port>
     </service>
</definitions>
```
The corba:policy attributes from [Example 12](#page-69-1) can be explained as follows:

**•** xmlns:corba namespace—the value of the corba namespace, *CORBANamespace*.

xmlns:corba="http://schemas.iona.com/bindings/corba"

**•** persistent attribute—by setting this attribute to true, you configure the CORBA binding to generate persistent IORs (that is, IORs that continue to be valid even after the Artix server is stopped and restarted). The default value is false.

**Note:** In CORBA terms, this is equivalent to setting the PortableServer::LifespanPolicy policy to PERSISTENT.

**•** poaname attribute—in CORBA terminology, a POA is an object that groups CORBA objects together (a kind of container for CORBA objects). It is necessary to set the POA name here, because the POA name is embedded in the generated IORs. The generated IORs would not be long-lived, unless the POA name remains constant. By default, a POA name is automatically generated with the value, {*ServiceNamespace*}*ServiceLocalPart*#*PortName*.

**Note:** The POA name, *FQPN*, is a *fully-qualified POA name*. In practice, however, you can only set a simple POA name. Artix currently does not provide a way of creating a POA name hierarchy.

**•** serviceid attribute—in CORBA terminology, this attribute specifies an *Object ID* for a CORBA object. It is necessary to set the Object ID here, because the Object ID is embedded in the server-generated IOR. The Object ID must have a constant value in order for the IOR to be long-lived. By default, the underlying POA would generate a random value for the Object ID.

Artix currently allows you to set only one Object ID for each port.

**Note:** The serviceid attribute also implicitly sets the CORBA PortableServer::IdAssignmentPolicy policy to USER\_ID. If the serviceid attribute is *not* set, the PortableServer::IdAssignmentPolicy policy defaults to SYSTEM\_ID.

#### **Editing the Artix configuration file**

To complete the configuration of direct persistence, you must also set some configuration variables in the relevant scope of the Artix configuration file.

For example, if your Artix server uses the artix\_server configuration scope, you would add the configuration variables as shown in [Example 13.](#page-71-0)

<span id="page-71-0"></span>**Example 13:** *Setting Direct Persistence Configuration Variables*

```
# Artix Configuration File
...
artix_server {
      ...
     poa:FQPN:direct_persistent="true";
     poa:FQPN:well_known_address="WKA_prefix";
     WKA_prefix:iiop:port="IP_Port";
};
```
The configuration variables from [Example 13](#page-71-0) can be explained as follows:

**•** poa:*FQPN*:direct\_persistent variable—you must set this variable to true, which configures the CORBA binding to receive *direct* connections from Orbix clients. You should substitute *FQPN* with the POA name from the poaname attribute in the WSDL (see [Example 12 on page 62\)](#page-69-1).

**Note:** In CORBA terms, this is equivalent to setting the IT PortableServer::PersistenceModePolicy policy to DIRECT PERSISTENCE. The alternative policy value, INDIRECT\_PERSISTENCE, is not compatible with Artix, because it would require connections to be routed through the *Orbix locator service*, which is *not* part of the Artix product.

- **•** poa:*FQPN*:well\_known\_address variable—this variable defines a prefix, *WKA\_prefix*, which forms part of the variable names that configure a fixed port for the WSDL service. You should substitute *FQPN* with the POA name from the poaname attribute in the WSDL.
- **•** *WKA\_prefix*:iiop:port variable—this variable configures a fixed IP port for the WSDL service associated with *WKA\_prefix*.

#### **Fixed port configuration variables**

The following IIOP configuration variables can be set for a CORBA endpoint that uses the *WKA\_prefix* prefix:

*WKA\_prefix*:iiop:host = "*host*";

Specifies the hostname, *host*, to publish in the IIOP profile of server-generated IORs. This variable is potentially useful for multi-homed hosts, because it enables you to specify which network card the client should attempt to connect to.

*WKA\_prefix*:iiop:port = "*port*";

Specifies the fixed IP port, *port*, on which the server listens for incoming IIOP/TLS messages. This port value is also published in the IIOP profile of generated IORs.
*WKA\_prefix*:iiop:listen\_addr = "*host*";

Restricts the IIOP/TLS listening point to listen only on the specified address, *host*. It is generally used on multi-homed hosts to limit incoming connections to a particular network interface. The default is to listen on 0.0.0.0 (which represents every network card on the host).

#### **Secure fixed port configuration variables**

Additionally, the following secure fixed port configuration variables can be set for a CORBA endpoint that uses the *WKA\_prefix* prefix:

*WKA\_prefix*:iiop\_tls:host *WKA\_prefix*:iiop\_tls:port *WKA\_prefix*:iiop\_tls:listen\_addr These configuration variables function analogously to their insecure counterparts.

**Note:** These secure configuration variables will have no effect, unless the iiop\_tls plug-in is also loaded. It is strongly recommended that you read the *Artix Security Guide* for details of how to configure IIOP/TLS security.

## **CORBA Timeout Policies**

Artix servers that expose a CORBA endpoint can be configured to use CORBA-specific timeout policies. The timeout policies described here affect GIOP transports (for example, the IIOP or IIOP/TLS transports), but do *not* have any affect on non-CORBA transports.

## **Example**

To use the timeout policies, add the relevant configuration variables to the Artix server's configuration scope in the Artix configuration file.

For example, for an Artix server that uses the artix server configuration scope, you can set the CORBA relative roundtrip timeout as follows:

```
# Artix Configuration File
artix_server {
     # Limit total time for an invocation to 2 seconds
    # (including time for connection and binding establishment).
     policies:relative_roundtrip_timeout = "2000";
}
```
## **Timeout policies**

You can configure the following CORBA timeout policies in your Artix configuration file:

policies:relative\_binding\_exclusive\_request\_timeout

Limits the amount of time allowed to deliver a request, exclusive of binding attempts. Request delivery is considered complete when the last fragment of the GIOP request is sent over the wire to the target object. This policy's value is set in millisecond units.

policies:relative\_binding\_exclusive\_roundtrip\_timeout Limits the amount of time allowed to deliver a request and receive its reply, exclusive of binding attempts. The countdown begins immediately after a binding is obtained for the invocation. This policy's value is set in millisecond units.

policies:relative\_connection\_creation\_timeout

Specifies how much time is allowed to resolve each address in an IOR, within each binding iteration. Defaults to 8 seconds.

An IOR can have several TAG\_INTERNET\_IOP (IIOP transport) profiles, each with one or more addresses, while each address can resolve through DNS to multiple IP addresses.

This policy applies to each IP address within an IOR. Each attempt to

resolve an IP address is regarded as a separate attempt to create a

connection. The policy's value is set in millisecond units.

policies:relative\_request\_timeout

Specifies how much time is allowed to deliver a request. Request delivery is considered complete when the last fragment of the GIOP request is sent over the wire to the target object. The timeout-specified period includes any delay in establishing a binding. This policy type is useful to a client that only needs to limit request delivery time. Set this policy's value in millisecond units.

No default is set for this policy; if it is not set, request delivery has unlimited time to complete.

policies:relative\_roundtrip\_timeout

Specifies how much time is allowed to deliver a request and its reply. Set this policy's value in millisecond units. No default is set for this policy; if it is not set, a request has unlimited time to complete.

The timeout countdown begins with the request invocation, and includes the following activities:

- Marshalling in/inout parameters
- Any delay in transparently establishing a binding

If the request times out before the client receives the last fragment of reply data, all received reply data is discarded. In some cases, the client might attempt to cancel the request by sending a GIOP CancelRequest message.

# **Retrying Invocations and Rebinding**

Artix lets you configure CORBA policies that customize invocation retries and reconnection. The policies can be grouped into the following categories:

- **•** [Retrying invocations.](#page-74-0)
- **•** [Rebinding.](#page-74-1)

## <span id="page-74-0"></span>**Retrying invocations**

The following configuration variables determine how the CORBA binding deals with requests that raise the CORBA::TRANSIENT exception with a completion status of COMPLETED NO. In terms of an IIOP connection, a TRANSIENT exception is raised if an error occurred before or during an attempt to write to or connect to a socket.

policies:invocation\_retry:backoff\_ratio

Specifies the degree to which delays between invocation retries increase from one retry to the next. Defaults to 2.

policies:invocation\_retry:initial\_retry\_delay

Specifies the amount of time, in milliseconds, between the first and second retries. Defaults to 100.

**Note:** The delay between the initial invocation and first retry is always 0.

policies:invocation\_retry:max\_forwards

Specifies the number of times an invocation message can be forwarded. Defaults to 20. To specify unlimited forwards, set to -1.

policies:invocation\_retry:max\_retries

Specifies the number of transparent re-invocations attempted on receipt of a TRANSIENT exception. Defaults to 5.

# <span id="page-74-1"></span>**Rebinding**

The following configuration variables determine how the CORBA binding deals with requests that raise the CORBA:: COMM\_FAILURE exception with a completion status of COMPLETED NO. In terms of an IIOP connection, a comm FAILURE exception is raised with a completion status of COMPLETED\_NO, if the connection went down.

policies:rebind\_policy

Specifies the default value for the rebind policy. Can be one of the following:

- ♦ TRANSPARENT *(default)*
- NO\_REBIND
- NO\_RECONNECT

policies:invocation\_retry:max\_rebinds

Specifies the number of transparent rebinds attempted on receipt of a COMM\_FAILURE exception. Defaults to 5.

**Note:** This setting is valid only if the effective policies:rebind\_policy value is TRANSPARENT; otherwise, no rebinding occurs.

# **Artix IDL-to-WSDL Mapping**

*This chapter describes how the Artix IDL-to-WSDL compiler maps OMG IDL types to WSDL types and how the WSDL types are then mapped to C++.*

# **Introducing CORBA Type Mapping**

To ensure that messages are converted into the proper format for a CORBA application to understand, Artix contracts need to unambiguously describe how data is mapped to CORBA data types.

For primitive types, the mapping is straightforward. However, complex types such as structures, arrays, and exceptions require more detailed descriptions.

## **Unsupported types**

The following CORBA types are not supported:

- **•** Value types
- **•** Boxed values
- **•** Local interfaces
- **•** Abstract interfaces
- **•** Forward-declared interfaces

## **Preprocessor include directives**

When converting IDL to WSDL, you can use either of the following preprocessor include directives in your IDL code:

#include "*IncludedFile*" #include <*IncludedFile*>

Both of these include directives are processed in the same way: the preprocessor searches for the specified IDL files in the current include path. The include path consists of the directories specified using the -I option on the IDL-to-WSDL compiler command line. For example:

idltowsdl -I *FirstIncludeDir* -I *SecondIncludeDir* ...

# **IDL Primitive Type Mapping**

## **Mapping chart**

Most primitive IDL types are directly mapped to primitive XML Schema types. [Table 1](#page-77-0) lists the mappings for the supported IDL primitive types.

<span id="page-77-0"></span>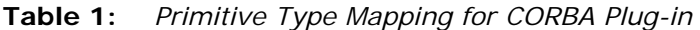

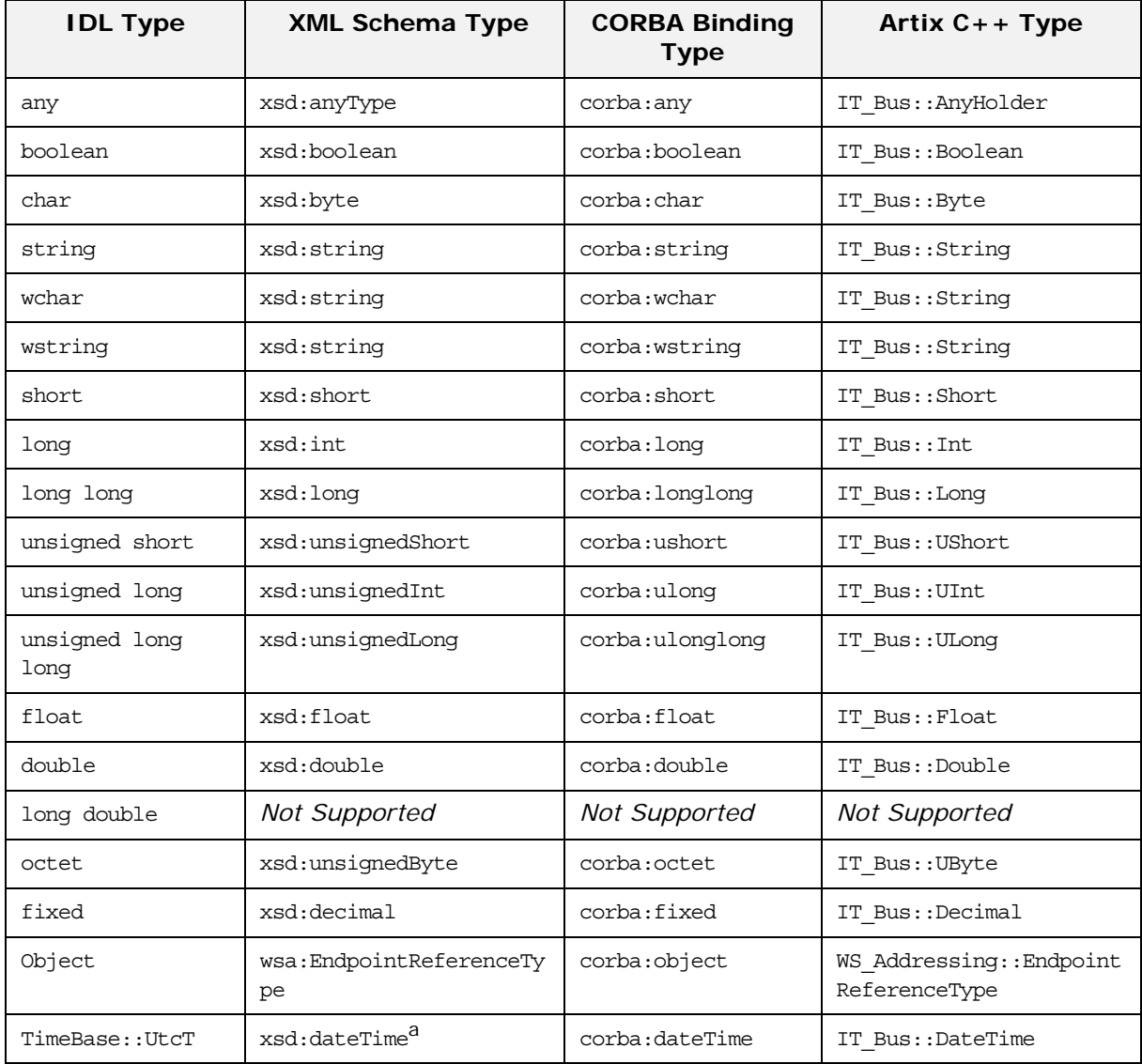

a. The mapping between xsd:dateTime and TimeBase:UtcT is only partial. For the restrictions see ["Unsupported time/date](#page-78-0) [values" on page 71](#page-78-0)

## **Unsupported types**

Artix does not support the CORBA long double type.

## <span id="page-78-0"></span>**Unsupported time/date values**

The following xsd:dateTime values cannot be mapped to TimeBase::UtcT:

- **•** Values with a local time zone. Local time is treated as a 0 UTC time zone offset.
- **•** Values prior to 15 October 1582.
- **•** Values greater than approximately 30,000 A.D.

The following TimeBase::UtcT values cannot be mapped to xsd:dateTime:

- **•** Values with a non-zero inacclo or inacchi.
- **•** Values with a time zone offset that is not divisible by 30 minutes.
- **•** Values with time zone offsets greater than 14:30 or less than  $-14:30.$
- **•** Values with greater than millisecond accuracy.
- **•** Values with years greater than 9999.

# **String type**

The IDL-to-WSDL mapping for strings is ambiguous, because the string, wchar, and wstring IDL types all map to the same type, xsd:string. This ambiguity can be resolved, however, because the generated WSDL records the original IDL type in the CORBA binding description (that is, within the scope of the <wsdl:binding> </wsdl:binding> tags). Hence, whenever an xsd:string is sent over a CORBA binding, it is automatically converted back to the original IDL type (string, wchar, or wstring).

# **Fixed type**

The mapping of fixed is a special case. Although fixed maps directly to the xsd:decimal type, Artix must store additional mapping information in order to support round-trip conversion between WSDL and IDL. Therefore, Artix records the details of the IDL fixed mapping in a corba: fixed element (within the scope of the corba:typeMapping element). For example, the mapping of a fixed<6, 2> type might be recorded as follows:

```
<corba:typeMapping ... >
     <corba:fixed digits="6"
                  scale="2"
                  name="SampleTypes.Money" 
                  repositoryID="IDL:SampleTypes/Money:1.0"
                   type="xsd:decimal"/>
</corba:typeMapping>
```
## **Example**

The mapping of primitive types is handled in the CORBA binding section of the Artix contract. For example, consider an input message that has a part, score, that is described as an xsd:int as shown in [Example 14.](#page-79-0)

<span id="page-79-0"></span>**Example 14:** *WSDL Operation Definition*

```
<message name="runsScored">
  <part name="score"/>
</message>
<portType ...>
  <operation name="getRuns">
    <input message="tns:runsScored" name="runsScored"/>
   </operation>
</portType>
```
It is described in the CORBA binding as shown in [Example 15](#page-79-1).

**Example 15:** *Example CORBA Binding*

<span id="page-79-1"></span>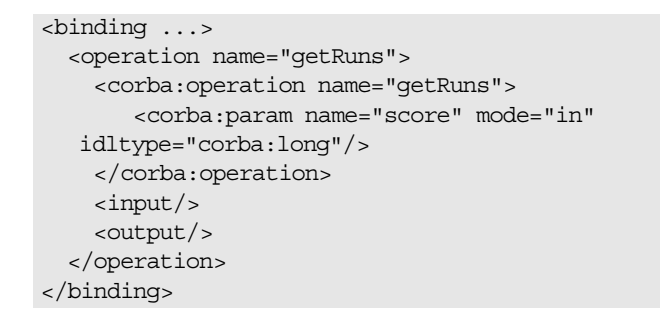

The IDL is shown in [Example 16.](#page-79-2)

**Example 16:** *getRuns IDL*

// IDL void getRuns(in score);

# <span id="page-79-2"></span>**IDL Complex Type Mapping**

This section describes how the complex IDL data types are mapped to WSDL.

This section describes the following data types:

- **•** [IDL enum Type](#page-80-0)
- **•** [IDL struct Type](#page-81-0)
- **•** [IDL union Type](#page-82-0)
- **•** [IDL sequence Types](#page-85-0)
- **•** [IDL array Types](#page-87-0)
- **•** [IDL exception Types](#page-88-0)
- **•** [IDL typedef Expressions](#page-91-0)

## <span id="page-80-0"></span>**IDL enum Type**

An IDL enumeration maps to an XML string with enumeration facets. The mapped enumeration is a simple type derived by restriction from the xsd:string type.

#### **IDL example**

Consider the following definition of an IDL enum type, SampleTypes::Shape:

```
// IDLmodule SampleTypes {
   enum Shape { Square, Circle, Triangle };
     ...
};
```
#### **WSDL mapping**

The IDL-to-WSDL compiler maps the SampleTypes::Shape enum to a WSDL restricted simple type, SampleTypes.Shape, as follows:

```
<xsd:simpleType name="SampleTypes.Shape">
   <xsd:restriction base="xsd:string">
        <xsd:enumeration value="Square"/>
        <xsd:enumeration value="Circle"/>
        <xsd:enumeration value="Triangle"/>
    </xsd:restriction>
</xsd:simpleType>
```
#### **CORBA type mapping**

To support round-trip conversion between WSDL and IDL, Artix records the details of the enumeration type mapping in a corba:enum element (within the scope of the corba:typeMapping element), as follows:

```
<corba:typeMapping ... >
     <corba:enum name="SampleTypes.Shape"
                repositoryID="IDL:SampleTypes/Shape:1.0" 
                 type="xsd1:SampleTypes.Shape">
         <corba:enumerator value="Square"/>
         <corba:enumerator value="Circle"/>
         <corba:enumerator value="Triangle"/>
     </corba:enum>
     ...
</corba:typeMapping>
```
#### **C++ mapping**

The WSDL-to-C++ compiler maps the SampleTypes.Shape type to a C++ class, SampleTypes\_Shape, as follows:

```
// C++class SampleTypes_Shape : public IT_Bus::AnySimpleType
\left\{ \right. public:
    SampleTypes Shape();
     SampleTypes_Shape(const IT_Bus::String & value);
     ...
    void set value(const IT Bus::String & value);
    const IT Bus::String & get value() const;
};
```
The value of the enumeration type can be accessed and modified using the get\_value() and set\_value() member functions.

#### <span id="page-81-0"></span>**IDL struct Type**

An IDL structure maps to an xsd:sequence type. Each field in the IDL structure maps to an element in the sequence.

#### **IDL example**

Consider the following definition of an IDL struct type, SampleTypes::SampleStruct:

```
// IDL
module SampleTypes {
     struct SampleStruct {
         string theString;
         long theLong;
     };
};
```
## **WSDL mapping**

The IDL-to-WSDL compiler maps the SampleTypes::SampleStruct struct to an XML schema sequence complex type, SampleTypes.SampleStruct, as follows:

```
<xsd:complexType name="SampleTypes.SampleStruct">
     <xsd:sequence>
         <xsd:element name="theString" type="xsd:string"/>
         <xsd:element name="theLong" type="xsd:int"/>
     </xsd:sequence>
</xsd:complexType>
```
## **CORBA type mapping**

To support round-trip conversion between WSDL and IDL, Artix records the details of the structure type mapping in a corba:struct element (within the scope of the corba:typeMapping element), as follows:

```
<corba:typeMapping ... >
     <corba:struct name="SampleTypes.SampleStruct" 
  repositoryID="IDL:SampleTypes/SampleStruct:1.0" 
                   type="xsd1:SampleTypes.SampleStruct">
         <corba:member idltype="corba:string" 
  name="theString"/>
         <corba:member idltype="corba:long" 
  name="theLong"/>
     </corba:struct>
</corba:typeMapping>
```
## **C++ mapping**

The WSDL-to-C++ compiler maps the SampleTypes.SampleStruct type to a C++ class, SampleTypes\_SampleStruct, as follows:

```
// C++
class SampleTypes_SampleStruct : public 
   IT_Bus::SequenceComplexType
{
  public:
    SampleTypes_SampleStruct();
     SampleTypes_SampleStruct(const 
   SampleTypes SampleStruct& copy);
 ...
    const IT Bus::String & gettheString() const;
    IT Bus::String & gettheString();
     void settheString(const IT_Bus::String & val);
    const IT Bus::Int & gettheLong() const;
     IT_Bus::Int & gettheLong();
    void settheLong(const IT Bus::Int & val);
};
```
The members of the struct can be accessed and modified using the get*StructMember*() and set*StructMember*() pairs of functions.

#### <span id="page-82-0"></span>**IDL union Type**

Unions are particularly difficult to describe using the XML schema framework. In the logical data type descriptions, the difficulty is how to describe the union without losing the relationship between the members of the union and the discriminator used to select the members. The easiest method is to describe a union using an xsd:choice and list the members in the specified order. The OMG's proposed method is to describe the union as an xsd:sequence containing one element for the discriminator and an xsd:choice to

describe the members of the union. However, neither of these methods can accurately describe all the possible permutations of a CORBA union.

## **IDL example**

Consider the following definition of an IDL union type, SampleTypes::Poly:

```
// IDL
module SampleTypes {
     union Poly switch (short)
     {
       case 0:
        string StringCase0;
       case 1:
       case 2:
         float FloatCase1and2;
      default:
         long caseDef;
     };
};
```
## **WSDL mapping—default**

The IDL-to-WSDL compilers  $(C++$  runtime and Java runtime) generate the following mapping for the IDL union type by default:

```
<complexType name="SampleTypes.Poly">
    <choice>
        <element name="StringCase0" type="string"/>
         <element name="FloatCase1and2" type="float"/>
         <element name="caseDef" type="int"/>
     </choice>
</complexType>
```
In this case, the IDL union maps to xsd:choice, where the name of the type is SampleTypes.Poly. By default, Artix uses the xsd:choice type as the representation of the union throughout the contract.

## **WSDL mapping—OMG alternative**

The IDL-to-WSDL compiler also generates the following *alternative* mapping for the IDL union type:

```
<complexType name="SampleTypes._omg_Poly">
     <sequence>
         <element maxOccurs="1" minOccurs="1" 
   name="discriminator" 
                          type="short"/>
         <choice maxOccurs="1" minOccurs="0">
             <element name="StringCase0" type="string"/>
             <element name="FloatCase1and2" type="float"/>
             <element name="caseDef" type="int"/>
         </choice>
     </sequence>
</complexType>
```
In this case, the IDL union maps to xsd:sequence, where the name of the type is obtained by prepending omg to the basic type name, giving SampleTypes.\_omg\_Poly.

## **CORBA type mapping**

To support round-trip conversion between WSDL and IDL, Artix records the details of the union type mapping in a corba:union element (within the scope of the corba:typeMapping element), as follows:

```
<corba:typeMapping ... >
     <corba:union discriminator="corba:short"
                  name="SampleTypes.Poly" 
                  repositoryID="IDL:SampleTypes/Poly:1.0"
                  type="xsd1:SampleTypes.Poly">
         <corba:unionbranch idltype="corba:string"
                 name="StringCase0">
             <corba:case label="0"/>
         </corba:unionbranch>
         <corba:unionbranch idltype="corba:float"
                  name="FloatCase1and2">
             <corba:case label="1"/>
             <corba:case label="2"/>
         </corba:unionbranch>
         <corba:unionbranch default="true"
                  idltype="corba:long"
                  name="caseDef"/>
     </corba:union>
</corba:typeMapping>
```
#### **C++ mapping**

The WSDL-to-C++ compiler maps the SampleTypes.Poly type to a C++ class, SampleTypes\_Poly, as follows:

```
// C++class SampleTypes_Poly : public IT_Bus::ChoiceComplexType
\left\{ \right. public:
     ...
    IT Bus::String & getStringCase0();
     const IT_Bus::String & getStringCase0() const;
    void setStringCase0(const IT Bus::String & val);
    IT Bus::Float getFloatCase1and2();
    const IT Bus::Float getFloatCase1and2() const;
    void setFloatCase1and2(const IT Bus::Float val);
    IT Bus::Int getcaseDef();
    const IT Bus::Int getcaseDef() const;
     void setcaseDef(const IT_Bus::Int val);
     enum PolyDiscriminator
    \left\{ \right. StringCase0_enum,
         FloatCase1and2_enum,
         caseDef_enum,
         SampleTypes_Poly_MAXLONG=-1
     } m_discriminator;
    PolyDiscriminator get discriminator() const { ... }
    IT Bus::UInt get discriminator as uint() const \{ \ldots \} ...
};
```
The value of the union can be modified and accessed using the get*UnionMember*() and set*UnionMember*() pairs of functions. The union discriminator can be accessed through the get\_discriminator() and get discriminator as uint() functions.

#### <span id="page-85-0"></span>**IDL sequence Types**

An IDL sequence maps to a sequence containing a single element that has minOccurs equal to zero and maxOccurs equal to the sequence's upper bound (maxOccurs equals unbounded, for an unbounded sequence).

#### **IDL example**

Consider the following definition of an IDL unbounded sequence type, SampleTypes::SeqOfStruct:

```
// IDL
module SampleTypes {
     typedef sequence< SampleStruct > SeqOfStruct;
     ...
};
```
## **WSDL mapping**

The IDL-to-WSDL compiler maps the SampleTypes::SeqOfStruct sequence to a WSDL sequence type with occurrence constraints, SampleTypes.SeqOfStruct, as follows:

```
<xsd:complexType name="SampleTypes.SeqOfStruct">
     <xsd:sequence>
         <xsd:element name="item"
             type="xsd1:SampleTypes.SampleStruct"
             minOccurs="0" maxOccurs="unbounded"/>
     </xsd:sequence>
</xsd:complexType>
```
## **CORBA type mapping**

To support round-trip conversion between WSDL and IDL, Artix records the details of the IDL sequence type mapping in a corba:sequence element (within the scope of the corba:typeMapping element), as follows:

```
<corba:typeMapping ... >
     <corba:sequence bound="0"
                     elemtype="corbatm:SampleTypes.SampleStruct" 
                     name="SampleTypes.SeqOfStruct"
   repositoryID="IDL:SampleTypes/SeqOfStruct:1.0" 
                      type="xsd1:SampleTypes.SeqOfStruct"/>
```
</corba:typeMapping>

## **C++ mapping**

The WSDL-to-C++ compiler maps the SampleTypes.SeqOfStruct type to a C++ class, SampleTypes SeqOfStruct, as follows:

```
class SampleTypes_SeqOfStruct : public 
   IT_Bus::ArrayT<SampleTypes_SampleStruct, 
   &SampleTypes_SeqOfStruct_item_qname, 0, -1>
{
   public:
     ...
};
```
The SampleTypes\_SeqOfStruct class is an Artix C++ array type (based on the IT vector template). Hence, the array class has an API similar to the std::vector type from the  $C++$  Standard Template Library.

**Note:** IDL bounded sequences map in a similar way to normal IDL sequences, except that the IT Bus:: ArrayT base class uses the bounds specified in the IDL.

#### <span id="page-87-0"></span>**IDL array Types**

An IDL array maps to a sequence containing a single element that sets both minOccurs and maxOccurs equal to the array bound.

#### **IDL example**

Consider the following definition of an IDL union type, SampleTypes::ArrOfStruct:

```
// IDL
module SampleTypes {
      typedef SampleStruct ArrOfStruct[10];
     ...
};
```
## **WSDL mapping**

The IDL-to-WSDL compiler maps the SampleTypes::ArrOfStruct array to a WSDL sequence type with occurrence constraints, SampleTypes.ArrOfStruct, as follows:

```
<xsd:complexType name="SampleTypes.ArrOfStruct">
    <xsd:sequence>
         <xsd:element name="item"
             type="xsd1:SampleTypes.SampleStruct"
             minOccurs="10" maxOccurs="10"/>
     </xsd:sequence>
</xsd:complexType>
```
## **CORBA type mapping**

To support round-trip conversion between WSDL and IDL, Artix records the details of the IDL array type mapping in a corba:array element (within the scope of the corba:typeMapping element), as follows:

```
<corba:typeMapping ... >
     <corba:array bound="10"
                  elemtype="corbatm:SampleTypes.SampleStruct" 
                  name="SampleTypes.ArrOfStruct"
                 repositoryID="IDL:SampleTypes/ArrOfStruct:1.0" 
                  type="xsd1:SampleTypes.ArrOfStruct"/>
</corba:typeMapping>
```
## **C++ mapping**

The WSDL-to-C++ compiler maps the SampleTypes.ArrOfStruct type to a C++ class, SampleTypes\_ArrOfStruct, as follows:

```
class SampleTypes_ArrOfStruct : public 
   IT_Bus::ArrayT<SampleTypes_SampleStruct, 
   &SampleTypes_ArrOfStruct_item_qname, 10, 10>
{
     ...
};
```
The SampleTypes\_ArrOfStruct class is an Artix C++ array type (based on the IT vector template). The array class has an API similar to the std::vector type from the C++ Standard Template Library, except that the size of the vector is restricted to the specified array length, 10.

#### <span id="page-88-0"></span>**IDL exception Types**

An IDL exception type maps to an xsd:sequence type and to an exception message. Each field in the IDL exception maps to an element in the xsd:sequence.

#### **IDL example**

Consider the following definition of an IDL exception type, SampleTypes::GenericException:

```
// IDL
module SampleTypes {
     exception GenericExc {
         string reason;
     };
     ...
};
```
## **WSDL mapping**

The C++ runtime version of the IDL-to-WSDL compiler maps the SampleTypes::GenericExc exception to a WSDL sequence type, SampleTypes.GenericExc, and to a WSDL fault message, SampleTypes.GenericExc, as follows:

```
<xsd:complexType name="SampleTypes.GenericExc">
     <xsd:sequence>
         <xsd:element name="reason" type="xsd:string"/>
     </xsd:sequence>
</xsd:complexType>
...
<xsd:element name="SampleTypes.GenericExc"
     type="xsd1:SampleTypes.GenericExc"/>
...
<message name="SampleTypes.GenericExc">
     <part element="xsd1:SampleTypes.GenericExc"
         name="exception"/>
</message>
```
The output from the Java runtime version of the IDL-to-WSDL compiler is slightly different. The WSDL sequence type is named SampleTypes.GenericExcType instead of SampleTypes.GenericExc. For example:

```
<xsd:complexType name="SampleTypes.GenericExcType">
     <xsd:sequence>
         <xsd:element name="reason" type="xsd:string"/>
     </xsd:sequence>
</xsd:complexType>
...
<xsd:element name="SampleTypes.GenericExc"
    type="xsd1:SampleTypes.GenericExcType"/>
...
<message name="SampleTypes.GenericExc">
     <part element="xsd1:SampleTypes.GenericExc"
          name="exception"/>
</message>
```
#### **CORBA type mapping**

To support round-trip conversion between WSDL and IDL, Artix records the details of the IDL exception type mapping in a corba:exception element (within the scope of the corba:typeMapping element).

For example, the  $C++$  runtime version of the IDL-to-WSDL compiler generates the following corba:exception element:

```
<corba:typeMapping ... >
     <corba:exception name="SampleTypes.GenericExc" 
   repositoryID="IDL:SampleTypes/GenericExc:1.0" 
                      type="xsd1:SampleTypes.GenericExc">
         <corba:member idltype="corba:string" 
   name="reason"/>
     </corba:exception>
</corba:typeMapping>
```
## **C++ mapping**

The WSDL-to-C++ compiler maps the SampleTypes.GenericExc type and SampleTypes.GenericExc message type to the C++ classes, SampleTypes GenericExc and SampleTypes GenericExcException, as follows:

```
// C++class SampleTypes_GenericExc : public 
   IT_Bus::SequenceComplexType
\{ public:
   SampleTypes_GenericExc();
     ...
   const IT Bus::String & getreason() const;
     IT_Bus::String & getreason();
    void setreason(const IT Bus::String & val);
};
...
class SampleTypes_GenericExcException
  : public IT Bus::UserFaultException,
     public 
  IT_Bus::Rethrowable<SampleTypes_GenericExcException>
{
  public:
   SampleTypes GenericExcException();
     ...
    const SampleTypes_GenericExc & getexception() const;
   SampleTypes GenericExc & getexception();
   void setexception(const SampleTypes GenericExc & val);
     ...
};
```
#### <span id="page-91-0"></span>**IDL typedef Expressions**

If a type is aliased in IDL, using a typedef expression, Artix simply replaces the type alias with the original type when mapping to WSDL.

**Note:** The typedef that defines an IDL sequence or an IDL array is treated as a special case, with a specific  $C++$  class being generated to represent the sequence or array type.

#### **IDL example**

Consider the following IDL typedef that defines an alias of a float, SampleTypes::FloatAlias, and an alias of a struct, SampleTypes::SampleStruct:

```
// IDL
module SampleTypes {
     typedef float FloatAlias;
     typedef SampleStruct SampleStructAlias;
 ...
};
```
## **CORBA type mapping**

To support round-trip conversion between WSDL and IDL, Artix records the details of each IDL alias mapping in a corba:alias element (within the scope of the corba:typeMapping element), as follows:

```
<corba:typeMapping ... >
     <corba:alias basetype="corba:float"
             name="SampleTypes.FloatAlias" 
             repositoryID="IDL:SampleTypes/FloatAlias:1.0"
             type="xsd:float"/>
     <corba:alias 
   basetype="corbatm:SampleTypes.SampleStruct" 
             name="SampleTypes.SampleStructAlias" 
   repositoryID="IDL:SampleTypes/SampleStructAlias:1.0" 
             type="xsd1:SampleTypes.SampleStruct"/>
</corba:typeMapping>
```
## **WSDL mapping**

The IDL-to-WSDL compiler maps the SampleTypes::FloatAlias type alias directly to the type, xsd:float and the SampleTypes::SampleStructAlias type alias directly to the type, SampleTypes.SampleStruct.

# **IDL Module and Interface Mapping**

This section describes the mapping of IDL modules and interfaces.

#### **Mapping IDL Modules and Interfaces to C++**

This section describes the Artix C++ mapping for the following IDL constructs:

- **•** [Module mapping](#page-92-0).
- **•** [Interface mapping](#page-92-1).
- **•** [Object reference mapping.](#page-93-0)
- **•** [Operation mapping](#page-94-0).
- **•** [Attribute mapping](#page-95-0).

#### <span id="page-92-0"></span>**Module mapping**

An IDL identifier appearing within the scope of an IDL module, *ModuleName*::*Identifier*, maps to a C++ identifier of the form *ModuleName*\_*Identifier*. That is, the IDL scoping operator, ::, maps to an underscore,  $\Box$ , in C++.

Although IDL modules do *not* map to namespaces under the Artix  $C_{++}$  mapping, it is possible nevertheless to put generated  $C_{++}$ code into a namespace using the  $-n$  switch to the WSDL-to-C $++$ compiler.

For example, if you pass a namespace, TEST, to the WSDL-to-C++ -n switch, the *ModuleName*::*Identifier* IDL identifier would map to TEST::*ModuleName*\_*Identifier*.

## <span id="page-92-1"></span>**Interface mapping**

An IDL interface, *InterfaceName*, maps to a C++ class of the same name, *InterfaceName*. If the interface is defined in the scope of a module, that is *ModuleName*::*InterfaceName*, the interface maps to the *ModuleName*\_*InterfaceName* C++ class.

If an IDL data type, *TypeName*, is defined within the scope of an IDL interface, that is *ModuleName*::*InterfaceName*::*TypeName*, the type maps to the *ModuleName*\_*InterfaceName*\_*TypeName* C++ class.

## <span id="page-93-0"></span>**Object reference mapping**

When an IDL interface is used as an operation parameter or return type, it is mapped to the WS Addressing::EndpointReferenceType  $C++$  type.

For example, consider an operation, get foo(), that returns a reference to a Foo interface as follows:

```
// IDL
interface Foo {};
interface Bar {
    Foo get_foo();
};
```
The get  $foo()$  IDL operation then maps to the following  $C++$ function:

```
// C++void get_foo(
     WS_Addressing::EndpointReferenceType & var_return
) IT_THROW_DECL((IT_Bus::Exception));
```
Note that this mapping is qualitatively different from the OMG IDL-to-C++ mapping. In the Artix mapping, the get  $foo()$ operation does not return a pointer to a Foo proxy object. Instead, you must construct the Foo proxy object in a separate step, by passing the WS Addressing:: EndpointReferenceType object into the FooClient constructor.

## **Nil object reference**

A CORBA nil object reference maps to an empty endpoint reference. Conventionally, the address of an empty endpoint reference is represented by the following URI:

http://www.w3.org/2005/08/addressing/none

## <span id="page-94-0"></span>**Operation mapping**

[Example 17](#page-94-1) shows two IDL operations defined within the SampleTypes::Foo interface. The first operation is a regular IDL operation, test  $op()$ , and the second operation is a oneway operation, test\_oneway().

<span id="page-94-1"></span>**Example 17:** *Example IDL Operations*

```
// IDL
module SampleTypes {
 ...
     interface Foo {
         ...
         SampleStruct test_op(
            in SampleStruct in_struct,
             inout SampleStruct inout_struct,
             out SampleStruct out_struct
         ) raises (GenericExc);
        oneway void test_oneway(in string in_str);
     };
};
```
The operations from the preceding IDL, [Example 17 on page 87](#page-94-1), map to  $C++$  as shown in [Example 18](#page-94-2),

**Example 18:** *Mapping IDL Operations to C++*

```
// C++
   class SampleTypes_Foo
   {
      public:
        ...
1 virtual void test op(
           const TEST::SampleTypes_SampleStruct & in_struct,
           TEST::SampleTypes_SampleStruct & inout_struct,
           TEST::SampleTypes_SampleStruct & var_return,
           TEST::SampleTypes_SampleStruct & out_struct
       ) IT THROW DECL((IT Bus::Exception)) = 0;2 virtual void test_oneway(
         const IT Bus::String & in str
       ) IT THROW DECL((IT Bus::Exception)) = 0;};
```
The preceding  $C_{++}$  operation signatures can be explained as follows:

<span id="page-94-3"></span>1. The C++ mapping of an IDL operation always has the return type void. If a return value is defined in IDL, it is mapped as an out parameter, var\_return.

The order of parameters in the  $C_{++}$  function signature, test  $op()$ , is determined as follows:

- First, the in and inout parameters appear in the same order as in IDL, ignoring the out parameters.
- Next, the return value appears as the parameter, var return (with the same semantics as an out parameter).
- Finally, the out parameters appear in the same order as in IDL, ignoring the in and inout parameters.
- <span id="page-95-1"></span>2. The C++ mapping of an IDL oneway operation is straightforward, because a oneway operation can have only in parameters and a void return type.

## <span id="page-95-0"></span>**Attribute mapping**

[Example 19](#page-95-2) shows two IDL attributes defined within the SampleTypes::Foo interface. The first attribute is readable and writable, str attr, and the second attribute is read only, struct attr.

<span id="page-95-2"></span>**Example 19:** *Example IDL Attributes*

```
// IDLmodule SampleTypes {
     ...
     interface Foo {
         ...
        attribute string str attr;
        readonly attribute SampleStruct struct_attr;
     };
};
```
The attributes from the preceding IDL, [Example 19 on page 88](#page-95-2), map to  $C++$  as shown in [Example 20](#page-95-3),

**Example 20:** *Mapping IDL Attributes to C++*

```
// C++class SampleTypes_Foo
   {
     public:
        ...
1 virtual void get str attr(
           IT_Bus::String & var_return
      ) IT THROW DECL((IT Bus::Exception)) = 0;
       virtual void _set_str_attr(
          const IT Bus::String & arg
      ) IT THROW DECL((IT Bus::Exception)) = 0;
2 virtual void get struct attr(
           TEST::SampleTypes_SampleStruct & var_return
       ) IT_THROW_DECL((IT_Bus::Exception)) = 0; 
  };
```
The preceding  $C_{++}$  attribute signatures can be explained as follows:

- <span id="page-95-4"></span>1. A normal IDL attribute, *AttributeName*, maps to a pair of accessor and modifier functions in C++, \_get\_*AttributeName*(), \_set\_*AttributeName*().
- <span id="page-95-5"></span>2. An IDL read-only attribute, *AttributeName*, maps to a single accessor function in C++, \_get\_*AttributeName*().

# **Artix WSDL-to-IDL Mapping**

*This chapter describes how the Artix WSDL-to-IDL compiler maps WSDL types to OMG IDL types.* 

This chapter discusses the following topics:

- **•** [Simple Types](#page-96-1)
- **•** [Complex Types](#page-105-0)
- **•** [Wildcarding Types](#page-116-0)
- **•** [Occurrence Constraints](#page-117-0)
- **•** [Nillable Types](#page-119-0)
- **•** [Recursive Types](#page-120-0)
- **•** [Endpoint References](#page-123-0)
- **•** [Mapping to IDL Modules](#page-132-0)

## <span id="page-96-1"></span>**Simple Types**

This section describes the mapping of simple WSDL types to IDL. It deals with:

- **•** [Atomic Types](#page-96-0)
- **•** [String Type](#page-98-0)
- **•** [Date and Time Types](#page-100-0)
- **•** [Duration Type](#page-102-0)
- **•** [Deriving Simple Types by Restriction](#page-102-1)
- **•** [List Type](#page-104-0)
- **•** [Unsupported Simple Types](#page-105-1)

## <span id="page-96-0"></span>**Atomic Types**

#### **soapenc atomic types**

Artix maps the soapenc:string type to the string IDL type (where the soapenc namespace prefix is identified with the http://schemas.xmlsoap.org/soap/encoding/ namespace).

# **Table of XSD atomic types**

[Table 2](#page-97-0) shows how the XSD schema atomic types map to IDL.

<span id="page-97-0"></span>**Table 2:** *XSD Schema Simple Types Mapping to IDL*

| <b>XSD Schema Type</b> | <b>IDL Type</b>    |
|------------------------|--------------------|
| xsd:boolean            | boolean            |
| xsd:byte               | char               |
| xsd:unsignedByte       | octet              |
| xsd:short              | short              |
| xsd:unsignedShort      | unsigned short     |
| xsd: int               | long               |
| xsd:unsignedInt        | unsigned long      |
| xsd: long              | long long          |
| xsd:unsignedLong       | unsigned long long |
| xsd:float              | float              |
| xsd:double             | double             |
| xsd:string             | string             |
| xsd:normalizedString   | string             |
| xsd:token              | string             |
| xsd: language          | string             |
| xsd:NMTOKEN            | string             |
| xsd: NMTOKENS          | Not supported      |
| xsd:Name               | string             |
| xsd:NCName             | string             |
| xsd: ID                | string             |
| xsd: QName             | string             |
| xsd:dateTime           | TimeBase::UtcT     |
| xsd:date               | string             |
| xsd:time               | string             |
| xsd:gDay               | string             |
| xsd:gMonth             | string             |
| xsd:gMonthDay          | string             |
| xsd:gYear              | string             |
| xsd:gYearMonth         | string             |

| <b>XSD Schema Type</b> | <b>IDL Type</b>                                          |
|------------------------|----------------------------------------------------------|
| xsd:duration           | string                                                   |
| xsd:decimal            | Typedef of fixed<31,6>                                   |
| xsd:integer            | long long                                                |
| xsd:positiveInteger    | unsigned long long                                       |
| xsd:negativeInteger    | long long                                                |
| xsd:nonPositiveInteger | long long                                                |
| xsd:nonNegativeInteger | unsigned long long                                       |
| xsd:base64Binary       | base64BinarySeq<br>(typedef of sequence <octet>)</octet> |
| xsd:hexBinary          | hexBinarySeq<br>(typedef of sequence <octet>)</octet>    |
| soapenc:base64         | base64Seq<br>(typedef of sequence <octet>)</octet>       |
| xsd:ID                 | Not supported.                                           |

**Table 2:** *XSD Schema Simple Types Mapping to IDL*

#### <span id="page-98-0"></span>**String Type**

Artix can map strings both from the soapenc schema and from the XSD schema, as follows:

- **•** [soapenc string type](#page-98-1).
- **•** [XSD string type.](#page-98-2)

#### <span id="page-98-1"></span>**soapenc string type**

Artix maps the soapenc:string type to the string IDL type (where the soapenc namespace prefix is identified with the http://schemas.xmlsoap.org/soap/encoding/ namespace).

# <span id="page-98-2"></span>**XSD string type**

By default, xsd:string maps to the ordinary IDL string type.

If you are planning to use international strings, however, you might want xsd:string to map to the IDL wide string type, wstring, instead. The wsdltocorba utility does not provide an option to change the default mapping, but you can easily alter the mapping by manually editing the contents of the CORBA <br/>binding> tag in the WSDL.

## **Default CORBA binding**

Consider, for example, how to add a CORBA binding to the Greeter port type (see the hello world.wsdl file located in *ArtixInstallDir*/samples/basic/hello\_world\_soap\_http/etc). You can add a CORBA binding by entering the following command:

```
> wsdltocorba -corba -i Greeter hello_world.wsdl
```
The WSDL output from this command, hello world-corba.wsdl, includes a new CORBA binding, GreeterCORBABinding, as shown in [Example 21](#page-99-0). The contents of this binding element essentially determine the WSDL-to-CORBA mapping for the port type. Some parameters and return types in the binding are declared to have an idltype attribute of corba:string, which means they map to the IDL string type.

```
Example 21: Default CORBA Binding Generated by wsdltocorba
```

```
<definitions ... >
     ...
     <binding name="GreeterCORBABinding" type="tns:Greeter">
         <corba:binding repositoryID="IDL:Greeter:1.0"/>
         <operation name="sayHi">
             <corba:operation name="sayHi">
                 <corba:return idltype="corba:string" name="theResponse"/>
             </corba:operation>
             <input name="sayHiRequest"/>
             <output name="sayHiResponse"/>
         </operation>
         <operation name="greetMe">
             <corba:operation name="greetMe">
                 <corba:param idltype="corba:string" mode="in" name="me"/>
                 <corba:return idltype="corba:string" name="theResponse"/>
             </corba:operation>
             <input name="greetMeRequest"/>
             <output name="greetMeResponse"/>
         </operation>
     </binding>
</definitions>
```
# **Manually modified CORBA binding**

To alter the WSDL-to-IDL string mapping, replace some or all of the instances of corba:string by corba:wstring. [Example 22](#page-99-1) shows the result of replacing all instances of corba:string by corba:wstring.

**Example 22:** *Manually Modified CORBA Binding*

```
<definitions ... >
 ...
     <binding name="GreeterCORBABinding" type="tns:Greeter">
        <corba:binding repositoryID="IDL:Greeter:1.0"/>
         <operation name="sayHi">
             <corba:operation name="sayHi">
```
**Example 22:** *Manually Modified CORBA Binding*

```
 <corba:return idltype="corba:wstring" 
  name="theResponse"/>
            </corba:operation>
             <input name="sayHiRequest"/>
             <output name="sayHiResponse"/>
         </operation>
         <operation name="greetMe">
             <corba:operation name="greetMe">
                 <corba:param idltype="corba:wstring" mode="in" 
  name="me"/>
                 <corba:return idltype="corba:wstring" 
  name="theResponse"/>
             </corba:operation>
             <input name="greetMeRequest"/>
             <output name="greetMeResponse"/>
         </operation>
     </binding>
</definitions>
```
#### **Generated IDL**

[Example 23](#page-100-1) shows the IDL that would be generated from the modified CORBA binding in [Example 22 on page 92.](#page-99-1)

<span id="page-100-1"></span>**Example 23:** *IDL Generated from the Modified CORBA Binding*

```
// IDL
interface Greeter {
     wstring sayHi();
     wstring greetMe(in wstring me);
};
```
To generate this IDL interface, you would enter the following command:

```
> wsdltocorba -idl -b GreeterCORBABinding 
   hello_world-corba.wsdl
```
#### <span id="page-100-0"></span>**Date and Time Types**

The WSDL-to-IDL compiler maps the xsd:dateTime type to the TimeBase::UtcT IDL type.

**Note:** The mapping is subject to certain restrictions, as detailed below.

## **TimeBase::UtcT type**

The TimeBase::UtcT type, which holds a UTC time value, is defined in the OMG's *CORBA Time Service* specification. [Example 24](#page-101-0) shows the definition of UtcT in the TimeBase module.

<span id="page-101-0"></span>**Example 24:** *Definition of the TimeBase IDL Module*

```
// IDL
module TimeBase
{
    typedef unsigned long long TimeT;
typedef TimeT InaccuracyT;
typedef short TdfT;
    struct UtcT
     {
      TimeT time:
       unsigned long inacclo;
       unsigned short inacchi;
      TdfT tdf;
    };
    struct IntervalT
    \{ TimeT lower_bound;
       TimeT upper_bound;
    };
};
```
#### **Unsupported time/date values**

The following xsd:dateTime values cannot be mapped to TimeBase::UtcT:

- **•** Values with a local time zone. Local time is treated as a 0 UTC time zone offset.
- **•** Values prior to 15 October 1582.
- **•** Values greater than approximately 30,000 A.D.

The following TimeBase::UtcT values cannot be mapped to xsd:dateTime:

- **•** Values with a non-zero inacclo or inacchi.
- **•** Values with a time zone offset that is not divisible by 30 minutes.
- **•** Values with time zone offsets greater than 14:30 or less than -14:30.
- **•** Values with greater than millisecond accuracy.
- **•** Values with years greater than 9999.

#### <span id="page-102-0"></span>**Duration Type**

The WSDL-to-IDL compiler maps the xsd:duration type to the string IDL type.

A *duration* represents an interval of time measured in years, months, days, hours, minutes, and seconds. This type is needed for representing the sort of time intervals that commonly appear in business and legal documents.

#### **Lexical representation**

The lexical representation of a positive time duration is as follows:

P*<years>*Y*<months>*M*<days>*DT*<hours>*H*<minutes>*M*<seconds>*S

Where *<years>*, *<months>*, *<days>*, *<hours>*, and *<minutes>* are non-negative integers and *<seconds>* is a non-negative decimal. The *<seconds>* field can have an arbitrary number of decimal digits, but Artix considers the digits only up to millisecond precision. The  $P$ ,  $Y$ , M, D, T, H, M, and s separator characters must all be upper case. The  $T$  is the date/time separator. To represent a negative time duration, you can add a minus sign, -, in front of the P character.

Here are some examples:

P2Y6M10DT12H20M15S

-P1Y0M0DT0H0M0.001S

You can abbreviate the duration string by omitting any fields that are equal to zero. You must omit the date/time separator,  $\tau$ , if and only if all of the time fields are absent. For example, P1Y would represent one year.

#### <span id="page-102-1"></span>**Deriving Simple Types by Restriction**

Most derived simple types are mapped as if they had been declared to be the base type. For example, XSD types derived from xsd:string are treated as if they were declared as xsd:string and are therefore mapped to the IDL string type.

Exceptionally, derived simple types declared using the <enumeration> facet are treated as a special case: enumerated simple types are mapped to an IDL enum type.

## **Unchecked facets**

The following facets can be used, but are not checked at runtime:

- **•** length
- **•** minLength
- **•** maxLength
- **•** pattern
- **•** enumeration
- **•** whiteSpace
- **•** maxInclusive
- **•** maxExclusive
- **•** minInclusive
- **•** minExclusive
- **•** totalDigits
- **•** fractionDigits

#### **Checked facets**

The following facets are supported and checked at runtime:

**•** enumeration

## **Example with a maxLength facet**

The following example shows how you can use the <maxLength> facet to define a string whose length is limited to 100 characters:

```
<xsd:simpleType name="String100">
     <xsd:restriction base="xsd:string">
         <xsd:maxLength value="100"/>
     </xsd:restriction>
</xsd:simpleType>
```
The WSDL-to-IDL mapping maps this String100 type to the string type.

## **Example with enumeration facets**

The following example shows how to define an enumerated type, ColorEnum, using the <enumeration> facet:

```
<xsd:simpleType name="ColorEnum">
     <xsd:restriction base="xsd:string">
         <xsd:enumeration value="RED"/>
         <xsd:enumeration value="GREEN"/>
         <xsd:enumeration value="BLUE"/>
     </xsd:restriction>
</xsd:simpleType>
```
The WSDL-to-IDL mapping maps this ColorEnum type to the following IDL enum type.

```
// IDLenum ColorEnum {
    RED,
    GREEN,
     BLUE
};
```
## <span id="page-104-0"></span>**List Type**

An xsd:list type maps to an IDL sequence type, sequence<*MappedElementType*>, where *MappedElementType* is the IDL type representing the list elements.

There are two styles of list declaration, both of which are supported in Artix:

- **•** [Lists defined using itemType.](#page-104-1)
- **•** [Lists defined by derivation](#page-104-2).

## <span id="page-104-1"></span>**Lists defined using itemType**

Where the list element type is a schema atomic type, you can define the list type using the itemType attribute. For example, a list of strings can be defined as follows:

```
<xsd:simpleType name="StringList">
     <xsd:list itemType="xsd:string"/>
</xsd:simpleType>
```
This maps to the following IDL type:

// IDL typedef sequence<string> StringList;

## <span id="page-104-2"></span>**Lists defined by derivation**

Where the list element type is derived from a schema atomic type (by the application of various restricting facets), you can define the list type using a restriction element. For example, you can define a list of restricted integers as follows:

```
<xsd:simpleType name="IntList">
    <xsd:list>
         <xsd:simpleType>
             <xsd:restriction base="xsd:int">
                 <xsd:maxInclusive value="1000"/>
             </xsd:restriction>
         </xsd:simpleType>
     </xsd:list>
</xsd:simpleType>
```
This maps to the following IDL type:

```
// IDLtypedef sequence<long> IntList;
```
## <span id="page-105-1"></span>**Unsupported Simple Types**

This subsection lists the XSD simple types that are not supported by the wsdltocorba mapping utilities.

## **Unsupported types**

The following XSD simple types are not supported by the WSDL-to-IDL mapping:

xsd:ENTITY xsd:ENTITIES xsd:IDREF xsd:IDREFS xsd:NMTOKENS xsd:NOTATION xsd:union

# <span id="page-105-0"></span>**Complex Types**

This section describes the mapping of complex WSDL types to IDL. It deals with the following types:

- **•** [Sequence Complex Types](#page-105-2)
- **•** [Choice Complex Types](#page-106-0)
- **•** [All Complex Types](#page-107-0)
- **•** [Attributes](#page-108-0)
- **•** [Nesting Complex Types](#page-109-0)
- **•** [Deriving a Complex Type from a Simple Type](#page-110-0)
- **•** [Deriving a Complex Type from a Complex Type](#page-112-0)
- **•** [Arrays](#page-114-0)

#### <span id="page-105-2"></span>**Sequence Complex Types**

The XSD sequence complex type maps to an IDL struct type, where each element of the original sequence maps to a member of the IDL struct.

#### **Occurrence constraints**

The WSDL-to-IDL mapping does *not* support occurrence constraints on the sequence element. If minOccurs or maxOccurs attribute settings appear in the sequence element, they are ignored by the WSDL-to-IDL compiler.

On the other hand, elements appearing *within* the sequence element can define occurrence constraints—see ["Arrays" on](#page-114-0)  [page 107.](#page-114-0)

#### **WSDL example**

[Example 25](#page-106-1) shows an XSD sequence type with three simple elements.

<span id="page-106-1"></span>**Example 25:** *Definition of a Sequence Complex Type in WSDL*

```
<xsd:complexType name="SimpleStruct">
     <xsd:sequence>
         <xsd:element name="varFloat" type="xsd:float"/>
         <xsd:element name="varInt" type="xsd:int"/>
         <xsd:element name="varString" type="xsd:string"/>
     </xsd:sequence>
</xsd:complexType>
```
## **IDL mapping**

[Example 26](#page-106-2) shows the result of mapping the SimpleStruct type (from the preceding [Example 25\)](#page-106-1) to IDL.

**Example 26:** *Mapping of SimpleStruct to IDL*

```
// IDLstruct SimpleStruct {
    float varFloat;
     long varInt;
    string varString;
};
```
## <span id="page-106-2"></span><span id="page-106-0"></span>**Choice Complex Types**

The XSD choice complex type maps to an IDL union type, where each element of the original choice maps to a member of the IDL union.

#### **Occurrence constraints**

Artix does not support occurrence constraints on the choice element.

#### **WSDL example**

[Example 27](#page-106-3) shows an XSD choice type with three elements.

<span id="page-106-3"></span>**Example 27:** *Definition of a Choice Complex Type in WSDL*

```
<xsd:complexType name="SimpleChoice">
    <xsd:choice>
         <xsd:element name="varFloat" type="xsd:float"/>
         <xsd:element name="varInt" type="xsd:int"/>
         <xsd:element name="varString" type="xsd:string"/>
     </xsd:choice>
</xsd:complexType>
```
#### **IDL mapping**

[Example 28](#page-107-1) shows the result of mapping the SimpleChoice type (from the preceding [Example 27\)](#page-106-3) to IDL.

**Example 28:** *Mapping of SimpleChoice to IDL*

```
// IDLunion SimpleChoice switch (long) {
     case 0:
         float varFloat;
     case 1:
         long varInt;
     case 2:
        string varString;
};
```
#### <span id="page-107-1"></span><span id="page-107-0"></span>**All Complex Types**

The XSD all complex type maps to an IDL struct type, where each element of the original all maps to a member of the IDL struct.

#### **Occurrence constraints**

Artix does not support occurrence constraints on the all element.

#### **WSDL example**

[Example 29](#page-107-2) shows an XSD all type with three simple elements.

<span id="page-107-2"></span>**Example 29:** *Definition of an All Complex Type in WSDL*

```
<xsd:complexType name="SimpleAll">
     <xsd:all>
         <xsd:element name="varFloat" type="xsd:float"/>
         <xsd:element name="varInt" type="xsd:int"/>
         <xsd:element name="varString" type="xsd:string"/>
     </xsd:all>
</xsd:complexType>
```
#### **IDL mapping**

[Example 30](#page-107-3) shows the result of mapping the SimpleAll type (from the preceding [Example 29\)](#page-107-2) to IDL.

<span id="page-107-3"></span>**Example 30:** *Mapping of SimpleAll to IDL*

```
// IDLstruct SimpleAll {
    float varFloat;
     long varInt;
     string varString;
};
```
#### <span id="page-108-1"></span>**Attributes**

Attributes of a sequence type or of an all type map to additional members of an IDL struct. The type representing an attribute in IDL is defined as a *nillable type* (see ["Nillable Types" on page 112](#page-119-0) for details). This makes it possible for attributes to be treated as optional.

Attributes can be declared within the scope of the xsd:complexType element. Hence, you can include attributes in the definitions of an all type, a sequence type, and a choice type.

**Note:** Attributes of a choice type are currently *not* supported by the WSDL-to-IDL mapping.

The declaration of an attribute in a complex type has the following syntax:

```
<xsd:complexType name="TypeName">
     <xsd:attribute name="AttrName" type="AttrType"
                    use="[optional|required|prohibited]"/>
 ...
</xsd:complexType>
```
### **Attribute use**

The use attribute setting is ignored by the WSDL-to-IDL mapping.

Because attributes are declared as nillable types in IDL, the attributes are effectively optional by default. If the attribute use is defined as required or prohibited, however, it is up to the developer to enforce these conditions.

### **WSDL example**

[Example 31](#page-108-0) shows an XSD sequence type, which is declared to have two attributes, varAttrString and varAttrIntOptional.

<span id="page-108-0"></span>**Example 31:** *Definition of a Complex Type with Attributes in WSDL*

```
<xsd:complexType name="SimpleStructWithAttributes">
     <xsd:sequence>
         <xsd:element name="varFloat" type="xsd:float"/>
         <xsd:element name="varInt" type="xsd:int"/>
         <xsd:element name="varString" type="xsd:string"/>
     </xsd:sequence>
    <xsd:attribute name="varAttrString" type="xsd:string"/>
    <xsd:attribute name="varAttrIntOptional" type="xsd:int"
                   use="optional"/>
</xsd:complexType>
```
# **IDL mapping**

[Example 32](#page-109-0) shows the result of mapping the SimpleStructWithAttributes type (from the preceding [Example 31](#page-108-0)) to IDL.

<span id="page-109-0"></span>**Example 32:** *Mapping of SimpleStructWithAttributes to IDL*

```
// IDL
union string nil switch(boolean) {
     case TRUE:
         string value;
};
union long_nil switch(boolean) {
     case TRUE:
         long value;
};
struct SimpleStructWithAttributes {
     string_nil varAttrString;
     long_nil varAttrIntOptional;
     float varFloat;
     long varInt;
     string varString;
};
```
#### **Nesting Complex Types**

It is possible to nest complex types within each other. When mapped to IDL, the nested complex types map to a nested hierarchy of structs, where each instance of a nested type is declared as a member of another struct.

### **Avoiding anonymous types**

In general, it is recommended that you name types that are nested inside other types, instead of using anonymous types. This results in simpler code when the types are mapped to IDL.

**Note:** The WSDL-to-IDL mapping has only limited support for mapping anonymous type, which does not work in all cases.

#### **WSDL example**

[Example 33](#page-110-0) shows the definition of a nested sequence type, NestedStruct, which contains another sequence type, SimpleStruct, as an element.

<span id="page-110-0"></span>**Example 33:** *Definition of a Nested Type in WSDL*

```
<xsd:complexType name="SimpleStruct">
     <xsd:sequence>
         <xsd:element name="varFloat" type="xsd:float"/>
         <xsd:element name="varInt" type="xsd:int"/>
         <xsd:element name="varString" type="xsd:string"/>
     </xsd:sequence>
</xsd:complexType>
<xsd:complexType name="NestedStruct">
     <xsd:sequence>
         <xsd:element name="varString" type="xsd:string"/>
         <xsd:element name="varInt" type="xsd:int"/>
         <xsd:element name="varFloat" type="xsd:float"/>
        <xsd:element name="varStruct" type="tns:SimpleStruct"/>
     </xsd:sequence>
</xsd:complexType>
```
# **IDL mapping**

[Example 34](#page-110-1) shows the result of mapping the NestedStruct type (from the preceding [Example 33\)](#page-110-0) to IDL.

<span id="page-110-1"></span>**Example 34:** *Mapping of NestedStruct to IDL*

```
// IDLstruct SimpleStruct {
     float varFloat;
     long varInt;
     string varString;
};
struct NestedStruct {
    string varString;
    long varInt;
    float varFloat;
     SimpleStruct varStruct;
};
```
#### **Deriving a Complex Type from a Simple Type**

A complex type derived from a simple type maps to an IDL struct type with a member, simpleTypeValue, to hold the value of the simple type. Any attributes defined by the derived type are represented as nillable members of the struct (see ["Attributes" on](#page-108-1)  [page 101](#page-108-1) for more details).

The following kinds of derivation are supported:

- **•** [Derivation by restriction.](#page-111-0)
- **•** [Derivation by extension.](#page-111-1)

#### <span id="page-111-0"></span>**Derivation by restriction**

[Example 35](#page-111-2) shows an example of a complex type, OrderNumber, derived by restriction from the xsd:decimal simple type. The new type is restricted to have values less than 1,000,000.

<span id="page-111-2"></span>**Example 35:** *Complex Type Derived by Restriction from a Simple Type*

```
<xsd:complexType name="OrderNumber">
     <xsd:simpleContent>
         <xsd:restriction base="xsd:decimal">
             <xsd:maxExclusive value="1000000"/>
         </xsd:restriction>
     </xsd:simpleContent>
</xsd:complexType>
```
#### **IDL mapping of restricted type**

[Example 36](#page-111-4) shows the result of mapping the OrderNumber type (from the preceding Example  $35$ ) to IDL. The simpleTypeValue struct member represents the simple type value.

<span id="page-111-4"></span>**Example 36:** *Mapping of OrderNumber to IDL*

```
// IDLtypedef fixed<31, 6> fixed_1;
struct OrderNumber {
    fixed_1 _simpleTypeValue;
};
```
### <span id="page-111-1"></span>**Derivation by extension**

[Example 37](#page-111-3) shows an example of a complex type, InternationalPrice, derived by extension from the xsd:decimal simple type. The new type is extended to include a currency attribute.

<span id="page-111-3"></span>**Example 37:** *Complex Type Derived by Extension from a Simple Type*

```
<xsd:complexType name="InternationalPrice">
     <xsd:simpleContent>
        <xsd:extension base="xsd:decimal">
             <xsd:attribute name="currency" 
   type="xsd:string"/>
         </xsd:extension>
     </xsd:simpleContent>
</xsd:complexType>
```
# **IDL mapping of extended type**

[Example 38](#page-112-0) shows the result of mapping the InternationalPrice type (from the preceding [Example 37\)](#page-111-3) to IDL. In addition to the simpleTypeValue member, representing the simple type, there is a currency member of string\_nil type, representing the currency attribute.

<span id="page-112-0"></span>**Example 38:** *Mapping of InternationalPrice to IDL*

```
// IDL
union string nil switch(boolean) {
     case TRUE:
         string value;
};
typedef fixed<31, 6> fixed 1;
struct InternationalPrice {
    string nil currency;
     fixed_1 _simpleTypeValue;
};
```
#### **Deriving a Complex Type from a Complex Type**

Artix supports derivation of a complex type from a complex type, for which the following kinds of derivation are possible:

- **•** Derivation by restriction.
- **•** Derivation by extension.

#### **Allowed inheritance relationships**

[Figure 18](#page-112-1) shows the inheritance relationships allowed between complex types. All of these inheritance relationships are supported by the WSDL-to-IDL mapping, including cross-inheritance. For example, a sequence can derive from a choice, a choice from an all, an all from a choice, and so on.

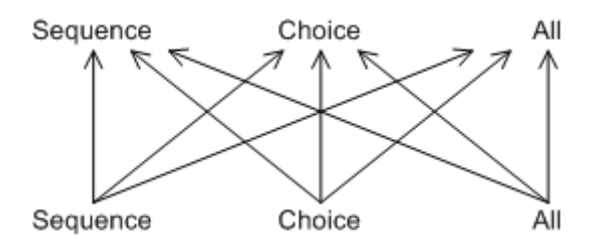

<span id="page-112-1"></span>**Figure 18:** *Allowed Inheritance Relationships for Complex Types*

# **IDL mapping**

Artix maps schema derived types to an IDL struct (irrespective of whether the schema derived type is a sequence, a choice, or an all). The generated IDL struct always contains the following two members:

- **•** *The base member*—holds an instance of the base type, *BaseType*. The name of this member is *BaseType*\_f.
- **•** *The extension member*—holds an instance of the extension type. The name of this member obeys the following naming convention (where *DerivedType* is the name of the derived type in XML):
	- sequence extension—the name is *DerivedType*SequenceStruct\_f.
	- choice extension—the name is *DerivedType*ChoiceType f.
	- all extension—the name is *DerivedTypeAllStruct\_f.*

In addition, if the derived type defines attributes, they are mapped directly to members of the IDL struct.

# **WSDL example**

[Example 39](#page-113-0) shows the definition of a derived type that is obtained by extending a sequence type (base type) with a choice type (extension type).

<span id="page-113-0"></span>**Example 39:** *XML Example of a Choice Type Derived from a Struct Type*

```
// Base type.
<xsd:complexType name="SimpleStruct">
     <xsd:sequence>
         <xsd:element name="varFloat" type="xsd:float"/>
         <xsd:element name="varInt" type="xsd:int"/>
         <xsd:element name="varString" type="xsd:string"/>
     </xsd:sequence>
</xsd:complexType>
// Derived type.
<xsd:complexType name="DerivedChoice_BaseStruct">
     <xsd:complexContent mixed="false">
        <xsd:extension base="s:SimpleStruct">
             <xsd:choice>
                  <xsd:element name="varStringExt"
                              type="xsd:string"/>
                  <xsd:element name="varFloatExt" 
   type="xsd:float"/>
             </xsd:choice>
            <xsd:attribute name="attrString" type="xsd:string"/>
        </xsd:extension>
     </xsd:complexContent>
</xsd:complexType>
```
# **Mapped example**

The preceding DerivedChoice\_BaseStruct schema type maps to an IDL struct, DerivedChoice BaseStruct, as shown in [Example 40](#page-114-0).

<span id="page-114-0"></span>**Example 40:** *IDL Mapping of the DerivedChoice\_BaseStruct Type*

```
// IDL// Base type.
struct SimpleStruct {
     float varFloat;
     long varInt;
     string varString;
};
// Extended part of derived type.
union DerivedChoice BaseStructChoiceType switch(long) {
     case 0:
         string varStringExt;
     case 1:
         float varFloatExt;
};
// Derived type.
struct DerivedChoice_BaseStruct {
    string nil attrString;
     SimpleStruct SimpleStruct_f;
     DerivedChoice_BaseStructChoiceType
        DerivedChoice BaseStructChoiceType f;
};
```
#### <span id="page-114-1"></span>**Arrays**

An Artix array is a sequence complex type that satisfies the following special conditions:

- **•** The sequence complex type schema defines a *single* element only.
- The element definition has a maxOccurs attribute with a value greater than 1.

**Note:** All elements implicitly have minOccurs=1 and maxOccurs=1, unless specified otherwise.

Hence, an Artix array definition has the following general syntax:

```
<complexType name="ArrayName">
     <sequence>
         <element name="ElemName" type="ElemType"
                  minOccurs="LowerBound" maxOccurs="UpperBound"/>
     </sequence>
</complexType>
```
The *ElemType* specifies the type of the array elements and the number of elements in the array can be anywhere in the range *LowerBound* to *UpperBound*.

### **Mapping arrays to IDL**

The way Artix maps arrays to IDL depend on the values of the minOccurs and maxOccurs attributes, as shown in [Table 3](#page-115-0).

<span id="page-115-0"></span>**Table 3:** *Array to IDL Mapping for Various Occurrence Constraints*

| <b>Occurrence Constraints</b>                             | <b>IDL Type</b>                      |
|-----------------------------------------------------------|--------------------------------------|
| $minOccurs = "N"$<br>$maxOccurs = "N"$                    | ArrayName[N]                         |
| $minOccurs = "N"$<br>$maxOccurs = "M"$<br>(with $N < M$ ) | $sequence < ElementType, M$          |
| maxOccurs="unbounded"                                     | sequence <elementtype></elementtype> |

### **Fixed array**

The following XSD schema shows the definition of an array, FixedArray, whose minOccurs and maxOccurs constraints are set to an identical, finite value.

```
<xsd:complexType name="FixedArray">
     <xsd:sequence>
         <xsd:element maxOccurs="3" minOccurs="3"
                    name="item" type="xsd:int"/>
     </xsd:sequence>
</xsd:complexType>
```
The preceding FixedArray schema type maps to the following IDL array:

 $// IDL$ typedef long FixedArray[3];

### **Bounded array**

The following XSD schema shows the definition of an array, BoundedArray, whose minOccurs and maxOccurs constraints are finite and unequal.

```
<xsd:complexType name="BoundedArray">
     <xsd:sequence>
         <xsd:element maxOccurs="3" minOccurs="1"
                      name="item" type="xsd:float"/>
     </xsd:sequence>
</xsd:complexType>
```
The preceding BoundedArray schema type maps to the following IDL bounded sequence type:

// IDL typedef sequence<float, 3> BoundedArray;

# **Unbounded array**

The following XSD schema shows the definition of an array, UnboundedArray, whose maxOccurs constraint is unbounded.

```
<xsd:complexType name="UnboundedArray">
     <xsd:sequence>
         <xsd:element maxOccurs="unbounded" minOccurs="0"
                      name="item" type="xsd:string"/>
     </xsd:sequence>
</xsd:complexType>
```
The preceding UnboundedArray schema type maps to the following IDL unbounded sequence type:

```
// IDL
typedef sequence<string> UnboundedArray;
```
# **Nested arrays**

The following XSD schema shows the definition of a nested array, NestedArray, which is defined as an array whose elements are of UnboundedArray type.

```
<xsd:complexType name="NestedArray">
     <xsd:sequence>
         <xsd:element maxOccurs="unbounded" minOccurs="0"
                      name="subarray" 
   type="s:UnboundedArray"/>
     </xsd:sequence>
</xsd:complexType>
```
The preceding NestedArray schema type maps to the following IDL unbounded sequence type:

```
// IDLtypedef sequence<UnboundedArray> NestedArray;
```
# **Wildcarding Types**

The XML schema wildcarding types enable you to define XML types with loosely defined characteristics. [Table 4](#page-116-0) shows how the XSD schema wildcarding types map to IDL.

<span id="page-116-0"></span>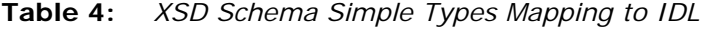

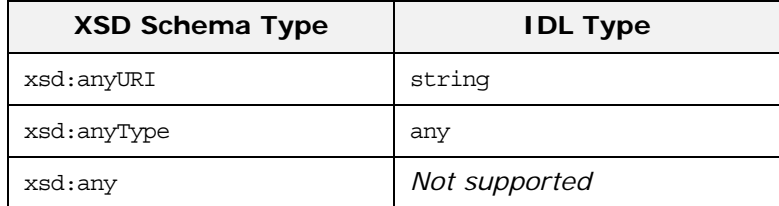

#### **xsd:anyType example**

Consider an XSD sequence, AnyStruct, whose elements are declared to be of xsd:anyType type, as shown in [Example 41](#page-117-0).

<span id="page-117-0"></span>**Example 41:** *AnyStruct Schema Type with xsd:anyType Members*

```
<xsd:complexType name="AnyStruct">
     <xsd:sequence>
         <xsd:element name="varAny_1" type="xsd:anyType"/>
         <xsd:element name="varAny_2" type="xsd:anyType"/>
     </xsd:sequence>
</xsd:complexType>
```
The preceding AnyStruct schema type maps to the IDL struct type shown in [Example 42.](#page-117-1)

**Example 42:** *Mapping of AnyStruct Type to IDL*

```
struct AnyStruct {
     any varAny_1;
     any varAny_2;
};
```
#### <span id="page-117-1"></span>**Occurrence Constraints**

Certain XML schema tags—for example, <element>, <sequence>, <choice> and <any>—can be declared to occur multiple times using *occurrence constraints*. The occurrence constraints are specified by assigning integer values (or the special value unbounded) to the minOccurs and maxOccurs attributes.

The WSDL-to-IDL mapping currently supports only *element occurrence constraints* (that is, minOccurs and maxOccurs attribute settings within the <element> tag).

#### **Element occurrence constraints**

You define occurrence constraints on a schema element by setting the minOccurs and maxOccurs attributes for the element. Hence, the definition of an element with occurrence constraints in an XML schema element has the following form:

<element name="*ElemName*" type="*ElemType*" minOccurs="*LowerBound*" maxOccurs="*UpperBound*"/>

**Note:** When a sequence schema contains a *single* element definition and this element defines occurrence constraints, it is treated as an array. See ["Arrays" on page 107.](#page-114-1)

# **Limitations**

In the current version of Artix, element occurrence constraints can be used only within the following complex types:

- **•** all complex types,
- **•** sequence complex types.

Element occurrence constraints are *not* supported within the scope of the following:

**•** choice complex types.

# **Mapping to IDL**

Given an <xsd:element name="*ElemName*" ... > element with occurrence constraints, defined in an <xsd:sequence> or an <xsd:all> tag, Artix defines an *ElemName*Array type in IDL to represent the multiply occurring element.

The *ElemName*Array type is defined according to the rules in [Table 3](#page-115-0)  [on page 108](#page-115-0), which determine the mapped IDL type based on the values of the minOccurs and maxOccurs attributes.

## **Example of element occurrence constraints**

The following XSD schema shows the definition of an <xsd:sequence> type, CompoundArray, which has two multiply occurring member elements.

```
<xsd:complexType name="CompoundArray">
     <xsd:sequence>
        <xsd:element maxOccurs="unbounded" minOccurs="0"
                    name="array1" type="xsd:string"/>
         <xsd:element maxOccurs="unbounded" minOccurs="0"
                      name="array2" type="xsd:string"/>
     </xsd:sequence>
</xsd:complexType>
```
The preceding CompoundArray schema type maps to the following IDL struct, CompoundArray, which uses two generated array types, array1Array and array2Array, to represent the types of its member elements:

```
// IDL
typedef sequence<string> array1Array;
typedef sequence<string> array2Array;
struct CompoundArray {
    array1Array array1;
     array2Array array2;
};
```
# <span id="page-119-0"></span>**Nillable Types**

An element in an XML schema may be declared as nillable by setting the nillable attribute equal to true. This is useful in cases where you would like to have the option of transmitting no value for a type (for example, if you would like to define an operation with optional parameters).

### **Nillable syntax**

To declare an element as nillable, use the following syntax:

<element name="*ElementName*" type="*ElementType*" nillable="true"/> The nillable="true" setting indicates that this as a nillable element. If the nillable attribute is missing, the default is value is false.

# **Mapping to IDL**

If a given element of *ElementType* type is defined with nillable="true" and *ElementType* maps to *MappedType* in IDL, Artix automatically generates a union IDL type, *MappedType*\_nil, as follows:

```
// IDL
union MappedType_nil switch(boolean) {
     case TRUE:
         MappedType value;
};
```
Artix uses this *MappedType*\_nil type to represent the type of the nillable element in IDL (for example, where it appears as the member of a struct and so on).

# **Example**

The following XSD schema shows the definition of an <xsd:sequence> type, StructWithNillables, which contains several nillable elements:

```
<xsd:complexType name="SimpleStruct">
    <xsd:sequence>
        <xsd:element name="varFloat" type="xsd:float"/>
         <xsd:element name="varInt" type="xsd:int"/>
         <xsd:element name="varString" type="xsd:string"/>
     </xsd:sequence>
     <xsd:attribute name="varAttrString" type="xsd:string"/>
</xsd:complexType>
<xsd:complexType name="StructWithNillables">
     <xsd:sequence>
         <xsd:element name="varFloat" nillable="true"
                      type="xsd:float"/>
         <xsd:element name="varInt" nillable="true"
                     type="xsd:int"/>
```

```
 <xsd:element name="varString" nillable="true"
                    type="xsd:string"/>
         <xsd:element name="varStruct" nillable="true"
                      type="s:SimpleStruct"/>
     </xsd:sequence>
</xsd:complexType>
```
The preceding StructWithNillables schema type maps to the IDL struct, StructWithNillables, which uses generated nillable types, float nil, long nil, string nil and SimpleStruct nil, to represent the types of its member elements:

```
// IDLunion float nil switch(boolean) {
     case TRUE:
         float value;
};
union long nil switch(boolean) {
   case TRUE:
         long value;
};
union string_nil switch(boolean) {
   case TRUE:
        string value;
};
struct SimpleStruct {
   string_nil varAttrString;
    float varFloat;
    long varInt;
    string varString;
};
union SimpleStruct nil switch(boolean) {
     case TRUE:
         SimpleStruct value;
};
struct StructWithNillables {
   float nil varFloat;
    long_nil varInt;
   string nil varString;
   SimpleStruct nil varStruct;
};
```
# **Recursive Types**

XML schema allows you to define *recursive* types and the WSDL-to-IDL compiler is able to map these types into OMG IDL. The following kinds of recursive type are considered here:

- **•** *Self-recursive types*—a type that refers to itself within its own definition.
- **•** *Mutually-recursive types*—for example, given two types, A and B, the definition of A refers to B and the definition of B refers to A.

More complex recursions are also supported—for example, where A refers to B refers to C refers to A (in shorthand, A -> B -> C -> A). Overlapping recursions are also supported—for example,  $A \rightarrow C \rightarrow A$  and  $A \rightarrow B \rightarrow C \rightarrow A$  at the same time.

**Note:** Mutual recursion does not work, however, in cases where the recursive types are defined in separate IDL modules. See ["Circular references across](#page-134-0)  [modules" on page 127](#page-134-0).

The IDL mapping of recursive types relies on the use of forward declarations of IDL structs.

**Note:** Forward declaration of structs is a relatively new feature of the OMG IDL syntax and might not be supported by all ORB products.

#### **Complex types that can use recursion**

The following complex XML schema types can be defined with recursion:

- **•** xsd:sequence,
- **•** xsd:union,
- **•** xsd:all.

#### **XML schema example of self-recursive type**

[Example 43](#page-121-0) shows an example of a self-recursive sequence—that is, a sequence type, RecurSeq, that contains a reference to itself.

<span id="page-121-0"></span>**Example 43:** *XML Example of a Self-Recursive Type*

```
<xsd:complexType name="RecurSeq">
    <xsd:sequence>
        <xsd:element name="value" type="xsd:long"/>
         <xsd:element name="RecurSeqs" type="s:RecurSeq"
                     minOccurs="0" maxOccurs="unbounded"/>
     </xsd:sequence>
</xsd:complexType>
```
**Note:** In this example, it is important to set minOccurs equal to zero, otherwise the recursion could never terminate.

## **IDL mapping of self-recursive type**

[Example 44](#page-122-0) shows how the self-recursive type, RecurSeq, (from [Example 43 on page 114\)](#page-121-0) maps to OMG IDL. This mapping uses a forward declaration of the RecurSeq IDL struct to define the recursive type.

<span id="page-122-0"></span>**Example 44:** *IDL Mapping of a Self-Recursive Type*

 $// IDL$ struct RecurSeq; typedef sequence<RecurSeq> RecurSeqsArray;

```
struct RecurSeq {
    long long value;
     RecurSeqsArray RecurSeqs;
};
```
**Note:** Forward declaration of an OMG IDL struct is supported only by Orbix version and later.

#### **XML schema example of mutually-recursive types**

[Example 45](#page-122-1) shows an example of two mutually-recursive sequence types, MutualSeqA and MutualSeqB. In this example, MutualSeqB contains a reference to MutualSeqA and MutualSeqA contains a reference to MutualSeqB.

<span id="page-122-1"></span>**Example 45:** *XML Example of Mutually-Recursive Types*

```
<xsd:complexType name="MutualSeqA">
    <xsd:sequence>
         <xsd:element name="valueA" type="xsd:long"/>
         <xsd:element name="MutualSeqBs" type="s:MutualSeqB"
                      minOccurs="0" maxOccurs="unbounded"/>
     </xsd:sequence>
</xsd:complexType>
<xsd:complexType name="MutualSeqB">
    <xsd:sequence>
         <xsd:element name="OneMutualSeqA" 
   type="s:MutualSeqA"/>
         <xsd:element name="valueB" type="xsd:long"/>
     </xsd:sequence>
</xsd:complexType>
```
# **IDL mapping of mutually-recursive types**

[Example 46](#page-123-0) shows how the mutually-recursive types, MutualSeqA and MutualSeqB (from [Example 45 on page 115](#page-122-1)) map to OMG IDL. This mapping uses forward declarations of the MutualSeqA struct and the MutualSeqB struct, in order to define the recursive types.

<span id="page-123-0"></span>**Example 46:** *IDL Mapping of Mutually-Recursive Types*

```
// IDL
struct MutualSeqB;
struct MutualSeqA;
typedef sequence<MutualSeqB> MutualSeqBsArray;
struct MutualSeqA {
     long long valueA;
     MutualSeqBsArray MutualSeqBs;
};
struct MutualSeqB {
     MutualSeqA OneMutualSeqA;
     long long valueB;
};
```
#### **Endpoint References**

Endpoint references provide a convenient way of encapsulating the location of an Artix service, in a form that can be passed as a parameter or a return value in a WSDL operation. In the special case *where the endpoint reference refers to a CORBA port*, it is possible to map the endpoint reference to a CORBA object reference. It is obviously *not* possible for a CORBA client to use an object reference to connect to a non-CORBA service.

#### **Endpoint reference type**

The endpoint reference type is defined by the WS-Addressing standard. In Artix, the endpoint reference type is normally represented as wsa:EndpointReferenceType.

#### **WS-Addressing namespace**

Artix conventionally defines the namespace prefix, wsa, to represent the WS-Addressing namespace:

http://www.w3.org/2005/08/addressing To use endpoint references, you should define the wsa namespace prefix in the definitions element of your WSDL contract.

### **WS-Addressing schema import**

In order to use endpoint references in a WSDL contract, you must also import the WS-Addressing schema, using the following import statement:

<import namespace="http://www.w3.org/2005/08/addressing" schemaLocation="*WSAddressingURL*"/>

Where *WSAddressingURL* can either be the path to an .xsd file in the local filesystem or a URL to retrieve the schema from a remote location.

#### **Default Endpoint Reference Mapping**

By default, the endpoint reference type, wsa:EndpointReferenceType, maps to the IDL built-in type, Object.

### **Using an endpoint reference type**

To use an endpoint reference in your contract, simply declare a parameter or return value to be of wsa:EndpointReferenceType in an operation's request or reply message. For example, to declare the return value from a create account operation to be an endpoint reference type, you would define the operation's request and reply messages as follows:

**Example 47:** *Request and Reply Messages for create\_account Operation*

```
<message name="create_account">
    <part name="account_name" type="xsd:string"/>
</message>
<message name="create_accountResponse">
     <part name="return" type="wsa:EndpointReferenceType"/>
</message>
```
### **Empty endpoint reference**

An *empty endpoint reference* is an endpoint reference that does not address any endpoint. Conventionally, the address of an empty endpoint reference is represented by the following URI:

http://www.w3.org/2005/08/addressing/none

Artix maps an empty endpoint reference to a CORBA nil object reference.

#### **WSDL example**

[Example 48](#page-125-0) shows how endpoint references are used in a bank WSDL contract. The Bank service exposes two operations, create account and get account, which return references to

Account services. The returned references are declared to be of endpoint reference type, wsa:EndpointReferenceType (highlighted in bold font).

**Example 48:** *Example Using Default Mapping of EndpointReferenceType*

```
<definitions xmlns="http://schemas.xmlsoap.org/wsdl/"
              xmlns:soap="http://schemas.xmlsoap.org/wsdl/soap/"
              xmlns:tns="http://www.iona.com/bus/demos/bank"
              xmlns:xsd="http://www.w3.org/2001/XMLSchema"
              xmlns:xsd1="http://soapinterop.org/xsd"
              xmlns:stub="http://schemas.iona.com/transports/stub"
              xmlns:http="http://schemas.iona.com/transports/http"
              xmlns:http-conf="http://schemas.iona.com/transports/http/configuration"
              xmlns:fixed="http://schemas.iona.com/bindings/fixed"
              xmlns:iiop="http://schemas.iona.com/transports/iiop_tunnel"
              xmlns:corba="http://schemas.iona.com/bindings/corba"
              xmlns:ns1="http://www.iona.com/corba/typemap/BasePortType.idl"
            xmlns:wsa="http://www.w3.org/2005/08/addressing"
              xmlns:mq="http://schemas.iona.com/transports/mq"
              xmlns:routing="http://schemas.iona.com/routing"
              xmlns:msg="http://schemas.iona.com/port/messaging"
              xmlns:bank="http://www.iona.com/bus/demos/bank"
              targetNamespace="http://www.iona.com/bus/demos/bank"
              name="BaseService" >
     <types>
         <schema elementFormDefault="qualified" 
                 targetNamespace="http://www.iona.com/bus/demos/bank" 
                 xmlns="http://www.w3.org/2001/XMLSchema">
            <import namespace="http://www.w3.org/2005/08/addressing" 
                   schemaLocation="wsaddressing.xsd"/>
             <complexType name="AccountNames">
                 <sequence>
                     <element maxOccurs="unbounded" minOccurs="0" name="name" 
  type="xsd:string"/>
                 </sequence>
             </complexType>
         </schema>
     </types>
     <message name="list_accounts" />
     <message name="list_accountsResponse">
         <part name="return" type="bank:AccountNames"/>
     </message>
     <message name="create_account">
         <part name="account_name" type="xsd:string"/>
     </message>
     <message name="create_accountResponse">
         <part name="return" type="wsa:EndpointReferenceType"/>
     </message>
     <message name="get_account">
         <part name="account_name" type="xsd:string"/>
     </message>
     <message name="get_accountResponse">
```

```
 <part name="return" type="wsa:EndpointReferenceType"/>
    </message>
    <message name="delete_account">
         <part name="account_name" type="xsd:string"/>
    </message>
    <message name="delete_accountResponse" />
    <message name="get_balance"/>
    <message name="get_balanceResponse">
         <part name="balance" type="xsd:float"/>
    </message>
    <message name="deposit">
         <part name="addition" type="xsd:float"/>
    </message>
    <message name="depositResponse"/>
    <portType name="Bank">
         <operation name="list_accounts">
             <input name="list_accounts" message="tns:create_account"/>
             <output name="list_accountsResponse" message="tns:list_accountsResponse"/>
         </operation>
         <operation name="create_account">
             <input name="create_account" message="tns:create_account"/>
            <output name="create accountResponse"
  message="tns:create_accountResponse"/>
         </operation>
         <operation name="get_account">
             <input name="get_account" message="tns:get_account"/>
            <output name="get accountResponse" message="tns:get accountResponse"/>
         </operation>
         <operation name="delete_account">
             <input name="delete_account" message="tns:delete_account"/>
             <output name="delete_accountResponse" 
  message="tns:delete_accountResponse"/>
         </operation>
    </portType>
    <portType name="Account">
         <operation name="get_balance">
             <input name="get_balance" message="tns:get_balance"/>
             <output name="get_balanceResponse" message="tns:get_balanceResponse"/>
         </operation>
         <operation name="deposit">
             <input name="deposit" message="tns:deposit"/>
             <output name="depositResponse" message="tns:depositResponse"/>
         </operation>
    </portType>
 ...
</definitions>
```
# **IDL mapping**

When the preceding WSDL contract ([Example 48 on page 118\)](#page-125-0) is mapped to OMG IDL, the Bank operations are mapped as shown in [Example 49](#page-127-0).

<span id="page-127-0"></span>**Example 49:** *Bank Interface with Default Endpoint Reference Mapping*

#### **Custom Endpoint Reference Mapping**

Whereas in WSDL all endpoint references must be of the same type (that is, wsa:EndpointReferenceType), in IDL object references are usually declared as type specific. For example, if an IDL operation returns a reference to an account, the return value is normally defined to be of Account type, rather than the generic Object type.

To ensure that a WSDL endpoint reference maps to a type-specific object reference in IDL, you can add an annotation to the WSDL contract.

# **Annotation for a custom endpoint reference mapping**

To customize the mapping of an endpoint reference, you must modify the parameters in an operation's request or reply message to refer to a custom element instead of referring to a wsa:EndpointReferenceType type. The custom element must then be defined with an xsd:annotation element that contains details of the custom mapping.

For example, [Example 50](#page-128-0) shows you how to define a reply message for the create account operation from the Bank WSDL contract, such that the type returned from create\_account maps to Account in IDL.

<span id="page-128-0"></span>**Example 50:** *Annotation for Custom Mapping of Endpoint Reference*

```
<types>
     <schema ... >
 ...
        <element name="AccountRef"
                type="wsa:EndpointReferenceType">
            <annotation>
            <appinfo>corba:binding=AccountCORBABinding</appinfo>
            </annotation>
        </element>
     </schema>
</types>
<message name="create_account">
     <part name="account_name" type="xsd:string"/>
</message>
<message name="create_accountResponse">
     <part element="bank:AccountRef" name="return"/>
</message>
```
The annotation in the AccountRef element is defined in order to map the wsa:EndpointReferenceType to the Account interface. The setting in the <appinfo> tag:

corba:binding=*BindingName*

identifies an associated Account binding, rather than an Account port type, because the annotation applies specifically to the CORBA binding, not to all bindings.

#### **WSDL example**

[Example 51](#page-128-1) shows an example of a Bank WSDL contract that uses an annotation to customize the mapping of the endpoint reference type.

**Example 51:** *Example Using Custom Mapping of EndpointReferenceType*

```
<definitions xmlns="http://schemas.xmlsoap.org/wsdl/"
              xmlns:soap="http://schemas.xmlsoap.org/wsdl/soap/"
              xmlns:tns="http://www.iona.com/bus/demos/bank"
              xmlns:xsd="http://www.w3.org/2001/XMLSchema"
              xmlns:xsd1="http://soapinterop.org/xsd"
              xmlns:stub="http://schemas.iona.com/transports/stub"
              xmlns:http="http://schemas.iona.com/transports/http"
              xmlns:http-conf="http://schemas.iona.com/transports/http/configuration"
              xmlns:fixed="http://schemas.iona.com/bindings/fixed"
              xmlns:iiop="http://schemas.iona.com/transports/iiop_tunnel"
              xmlns:corba="http://schemas.iona.com/bindings/corba"
              xmlns:ns1="http://www.iona.com/corba/typemap/BasePortType.idl"
            xmlns:wsa="http://www.w3.org/2005/08/addressing"
```
#### **Example 51:** *Example Using Custom Mapping of EndpointReferenceType*

```
 xmlns:mq="http://schemas.iona.com/transports/mq"
           xmlns:routing="http://schemas.iona.com/routing"
           xmlns:msg="http://schemas.iona.com/port/messaging"
           xmlns:bank="http://www.iona.com/bus/demos/bank"
           targetNamespace="http://www.iona.com/bus/demos/bank"
           name="BaseService" >
  <types>
      <schema elementFormDefault="qualified" 
               targetNamespace="http://www.iona.com/bus/demos/bank" 
               xmlns="http://www.w3.org/2001/XMLSchema">
         <import namespace="http://www.w3.org/2005/08/addressing" 
                schemaLocation="wsaddressing.xsd"/>
          <complexType name="AccountNames">
               <sequence>
                   <element maxOccurs="unbounded" minOccurs="0" name="name" 
type="xsd:string"/>
               </sequence>
          </complexType>
         <xsd:element name="AccountRef" type="wsa:EndpointReferenceType">
             <xsd:annotation>
                <xsd:appinfo>corba:binding=AccountCORBABinding</xsd:appinfo>
             </xsd:annotation>
         </xsd:element>
      </schema>
  </types>
  <message name="list_accounts" />
  <message name="list_accountsResponse">
      <part name="return" type="bank:AccountNames"/>
  </message>
  <message name="create_account">
      <part name="account_name" type="xsd:string"/>
  </message>
  <message name="create_accountResponse">
      <part name="return" element="tns:AccountRef"/>
  </message>
  <message name="get_account">
      <part name="account_name" type="xsd:string"/>
  </message>
  <message name="get_accountResponse">
      <part name="return" element="tns:AccountRef"/>
  </message>
  <message name="delete_account">
      <part name="account_name" type="xsd:string"/>
  </message>
  <message name="delete_accountResponse" />
  <message name="get_balance"/>
  <message name="get_balanceResponse">
      <part name="balance" type="xsd:float"/>
  </message>
```

```
 <message name="deposit">
         <part name="addition" type="xsd:float"/>
     </message>
     <message name="depositResponse"/>
     <portType name="Bank">
         <operation name="list_accounts">
             <input name="list_accounts" message="tns:create_account"/>
             <output name="list_accountsResponse" message="tns:list_accountsResponse"/>
         </operation>
         <operation name="create_account">
             <input name="create_account" message="tns:create_account"/>
            <output name="create accountResponse"
  message="tns:create_accountResponse"/>
         </operation>
         <operation name="get_account">
             <input name="get_account" message="tns:get_account"/>
            <output name="get accountResponse" message="tns:get accountResponse"/>
         </operation>
         <operation name="delete_account">
             <input name="delete_account" message="tns:delete_account"/>
             <output name="delete_accountResponse" 
  message="tns:delete_accountResponse"/>
         </operation>
     </portType>
     <portType name="Account">
         <operation name="get_balance">
             <input name="get_balance" message="tns:get_balance"/>
             <output name="get_balanceResponse" message="tns:get_balanceResponse"/>
         </operation>
         <operation name="deposit">
             <input name="deposit" message="tns:deposit"/>
             <output name="depositResponse" message="tns:depositResponse"/>
         </operation>
     </portType>
 ...
</definitions>
```
### **Generating the IDL interfaces**

To generate IDL from the WSDL contract shown in [Example 51 on](#page-128-1)  [page 121,](#page-128-1) perform the following steps:

1. Generate the CORBA binding for the Account interface, using the following command:

#### **C++ runtime**

```
wsdltocorba -corba -i Account -b AccountCORBABinding
  bank.wsdl
```
Where the bank WSDL contract is stored in the file, bank.wsdl. The output from this command is a new WSDL file, bank-corba.wsdl, which includes the AccountCORBABinding binding.

2. Generate the CORBA binding for the Bank interface, using the following command:

#### **C++ runtime**

wsdltocorba -corba -i Bank -b BankCORBABinding -o bank-corba2.wsdl bank-corba.wsdl

The output from this command is a new WSDL file, bank-corba2.wsdl, which includes both the AccountCORBABinding binding and the BankCORBABinding binding.

**Note:** The order in which these two commands are issued is important, because the BankCORBABinding binding references the AccountCORBABinding binding.

3. Convert the WSDL contract with CORBA bindings into IDL, using the following command:

#### **C++ runtime**

wsdltocorba -idl -b BankCORBABinding bank-corba2.wsdl

#### **CORBA type mapping**

[Example 52](#page-131-0) shows the generated CORBA type mapping that results from adding both the AccountCORBABinding and the BankCORBABinding into the contract.

**Example 52:** *CORBA Type Mapping with References*

```
<corba:typeMapping 
     targetNamespace="http://www.iona.com/bus/demos/bank/corba/typemap/">
...
     <corba:object binding="" name="Object" 
                   repositoryID="IDL:omg.org/CORBA/Object/1.0" 
   type="wsa:EndpointReferenceType"/>
     <corba:object binding="AccountCORBABinding" name="Account" 
                   repositoryID="IDL:Account:1.0" type="wsa:EndpointReferenceType"/>
</corba:typeMapping>
```
There are two entries because wsdltocorba was run twice on the same file. The first CORBA object is generated from the first pass of wsdltocorba to generate the CORBA binding for Account. Because wsdltocorba could not find the binding specified in the annotation, it generated a generic Object reference. The second CORBA object, Account, is generated by the second pass when the binding for Bank was generated. On that pass, wsldtocorba could inspect the binding for the Account interface and generate a type-specific object reference.

# **IDL mapping**

[Example 53](#page-132-0) shows the IDL generated for the Account and Bank interfaces.

<span id="page-132-0"></span>**Example 53:** *IDL Generated From Artix References*

```
//IDL
...
interface Account {
    float
    get balance();
     void
     deposit(
         in float addition
     );
};
interface Bank {
     ::AccountNames
     list_accounts(
         in string account_name
     );
     ::Account
     create_account(
        in string account_name
     );
     ::Account
     get_account(
        in string account_name
     );
     void
    delete_account(
       in string account_name
     );
};
```
# **Mapping to IDL Modules**

If you want your generated IDL files to be organized into modules, you can achieve this by applying the appropriate naming convention to the XML schema types that appear in the WSDL contract. The following aspects of IDL module mapping are discussed in this section:

- **•** [Module mapping convention.](#page-133-0)
- **•** [References across modules](#page-133-1).
- **•** [Circular references across modules.](#page-134-0)

#### <span id="page-133-0"></span>**Module mapping convention**

In order to indicate to the Artix WSDL-to-IDL compiler that you want a type to appear inside an IDL module, give the type a local name with the following compound format:

*ModuleName\_1*.*ModuleName\_2*. ... .*ModuleName\_N*.*TypeName*

Where Artix uses the period character, ., as a delimiter. *ModuleName\_1* to *ModuleName\_N* are the names of a series of nested IDL modules and *TypeName* is the unscoped type name in IDL.

For example, you can define an XML sequence type with the compound name, ONE.SeqA, as follows:

```
<xsd:complexType name="ONE.SeqA">
     <xsd:sequence>
         <xsd:element name="valueA" type="xsd:long"/>
     </xsd:sequence>
</xsd:complexType>
```
When you map this data type to IDL, you obtain a module, ONE, containing a struct definition, SeqA, as follows:

```
// IDL
module ONE {
    struct SeqA {
         long long valueA;
     };
};
```
#### <span id="page-133-1"></span>**References across modules**

It is also possible to make references across modules. That is, a type defined in one module can use the elements or types defined in another module.

For example, you can define an XML sequence, ONE.SeqA, which has a member whose type is that of another sequence, TWO.SeqB, as follows:

```
<xsd:complexType name="ONE.SeqA">
    <xsd:sequence>
         <xsd:element name="valueA" type="xsd:long"/>
         <xsd:element name="seqB" type="s:TWO.SeqB"/>
     </xsd:sequence>
</xsd:complexType>
<xsd:complexType name="TWO.SeqB">
    <xsd:sequence>
         <xsd:element name="valueB" type="xsd:long"/>
    </xsd:sequence>
</xsd:complexType>
```
When you map the preceding types to IDL, the seqB member of the SeqA struct is of a type, ::TWO::SeqB, that is defined in the second module, as follows:

```
// IDLmodule TWO {
     struct SeqB {
       long long valueB;
     };
};
module ONE {
    struct SeqA {
         long long valueA;
         ::TWO::SeqB seqB;
     };
};
```
#### <span id="page-134-0"></span>**Circular references across modules**

Artix currently does *not* support the case where you have a chain of references between modules that form a closed loop.

For example, the following XML schema fragment—where the ONE.SeqA sequence references the TWO.SeqB sequence, which references the ONE.SeqC sequence—is not supported:

```
<xsd:complexType name="ONE.SeqA">
     <xsd:sequence>
         <xsd:element name="valueA" type="xsd:long"/>
         <xsd:element name="seqB" type="s:TWO.SeqB"/>
     </xsd:sequence>
</xsd:complexType>
<xsd:complexType name="TWO.SeqB">
     <xsd:sequence>
         <xsd:element name="seqC" type="s:ONE.SeqC"/>
         <xsd:element name="valueB" type="xsd:long"/>
     </xsd:sequence>
</xsd:complexType>
<xsd:complexType name="ONE.SeqC">
     <xsd:sequence>
         <xsd:element name="valueC" type="xsd:long"/>
     </xsd:sequence>
</xsd:complexType>
```
If you map the preceding WSDL example to IDL, and then map the IDL to C++, you obtain stub code that is *not* compilable (the IDL is missing a forward reference to a struct).

# **Monitoring GIOP Message Content**

*Artix includes the GIOP Snoop tool for intercepting and displaying GIOP message content.*

**WARNING:** It is recommended that you avoid using this feature in secure applications. The GIOP snoop plug-in can expose user names and passwords.

# **Introduction to GIOP Snoop**

GIOP Snoop is a GIOP protocol level plug-in for intercepting and displaying GIOP message content. This plug-in implements message level interceptors that can participate in client and/or server side bindings over any GIOP-based transport. The primary purposes of GIOP Snoop are to provide a protocol level monitor and debug aid.

**WARNING:** It is recommended that you avoid using this feature in secure applications. The GIOP snoop plug-in can expose user names and passwords.

# **GIOP plug-ins**

The primary protocol for inter-ORB communications is the General Inter-ORB Protocol (GIOP) as defined the CORBA Specification.

# **Configuring GIOP Snoop**

GIOP Snoop can be configured for debugging in client, server, or both depending on configuration. This section includes the following configuration topics:

- **•** [Loading the GIOP Snoop plug-in](#page-136-0).
- **•** [Client-side snooping](#page-137-0).
- **•** [Server-side snooping.](#page-137-1)
- **[GIOP Snoop verbosity levels](#page-137-2).**
- **•** [Directing output to a file](#page-138-0).

# <span id="page-136-0"></span>**Loading the GIOP Snoop plug-in**

For either client or server configuration, the GIOP Snoop plug-in must be included in the Orbix orb\_plugins list (... denotes existing configured settings):

orb plugins =  $[... , "giop snoop", ...];$ 

In addition, the giop snoop plug-in must be located and loaded using the following settings:

```
# Artix Configuration File
plugins:giop_snoop:shlib_name = "it_giop_snoop";
```
#### <span id="page-137-0"></span>**Client-side snooping**

To enable client-side snooping, include the GIOP\_SNOOP factory in the client binding list. In this example, GIOP Snoop is enabled for IIOP-specific bindings:

```
binding: client binding list =
      [...," "GIOP+GIOP_SNOOP+IIOP", ...];
```
#### <span id="page-137-1"></span>**Server-side snooping**

To enable server-side snooping, include the GIOP\_SNOOP factory in the server binding list.

```
plugins:giop:message_server_binding_list =
     [...," "GIOP SNOOP+GIOP", ...];
```
# <span id="page-137-2"></span>**GIOP Snoop verbosity levels**

You can use the following variable to control the GIOP Snoop verbosity level:

```
plugins:giop_snoop:verbosity = "1";
```
The verbosity levels are as follows:

- 1 LOW
- 2 MEDIUM
- 3 HIGH
- 4 VERY HIGH

These verbosity levels are explained with examples in ["GIOP](#page-138-1)  [Snoop Output" on page 131.](#page-138-1)

## <span id="page-138-0"></span>**Directing output to a file**

By default, output is directed to standard error (stderr). However, you can specify an output file using the following configuration variable:

plugins:giop\_snoop:filename = "*<some-file-path>*";

A month/day/year time stamp is included in the output filename with the following general format:

<*filename*>.*MMDDYYYY*

As a result, for a long running application, each day results in the creation of a new log file. To enable administrators to control the size and content of output files GIOP Snoop does not hold output files open. Instead, it opens and then closes the file for each snoop message trace. This setting is enabled with:

plugins:giop\_snoop:rolling\_file = "true";

**WARNING:** It is recommended that you avoid logging GIOP messages in secure applications. The GIOP snoop plug-in can expose user names and passwords.

# <span id="page-138-1"></span>**GIOP Snoop Output**

The output shown in this section uses a simple example that shows client-side output for a single binding and operation invocation. The client establishes a client-side binding that involves a message interceptor chain consisting of IIOP, GIOP Snoop, and GIOP. The client then connects to the server and first sends a [LocateRequest] to the server to test if the target object is reachable. When confirmed, a two-way invocation [Request] is sent, and the server processes the request. When complete, the server sends a [Reply] message back to the client.

Output detail varies depending on the configured verbosity level. With level 1 (LOW), only basic message type, direction, operation name and some GIOP header information (version, and so on) is given. More detailed output is possible, as described under the following examples.

### **LOW verbosity client-side snooping**

An example of LOW verbosity output is as follows:

```
[Conn:1] Out:(first for binding) [LocateRequest] MsgLen: 39 
 ReqId: 0
[Conn:1] In: (first for binding) [LocateReply] MsgLen: 8 
  ReqId: 0
    Locate status: OBJECT_HERE
[Conn:1] Out: [Request] MsgLen: 60 ReqId: 1 (two-way)
   Operation (len 8) 'null_op' 
[Conn:1] In: [Reply] MsgLen: 12 ReqId: 1
    Reply status (0) NO_EXCEPTION
```
This example shows an initial conversation from the client-side perspective. The client transmits a [LocateRequest] message to which it receives a [LocateReply] indicates that the server supports the target object. It then makes an invocation on the operation null\_op.

The Conn indicates the logical connection. Because GIOP may be mapped to multiple transports, there is no transport specific information visible to interceptors above the transport (such as file descriptors) so each connection is given a logical identifier. The first incoming and outgoing GIOP message to pass through each connection are indicated by (first for binding).

The direction of the message is given (out for outgoing, In for incoming), followed by the GIOP and message header contents. Specific information includes the GIOP version (version 1.2 above), message length and a unique request identifier (ReqId), which associates [LocateRequest] messages with their corresponding [LocateReply] messages. The (two-way) indicates the operation is two way and a response (Reply) is expected. String lengths such as len 8 specified for Operation includes the trailing null.

#### **MEDIUM verbosity client-side snooping**

An example of MEDIUM verbosity output is as follows:

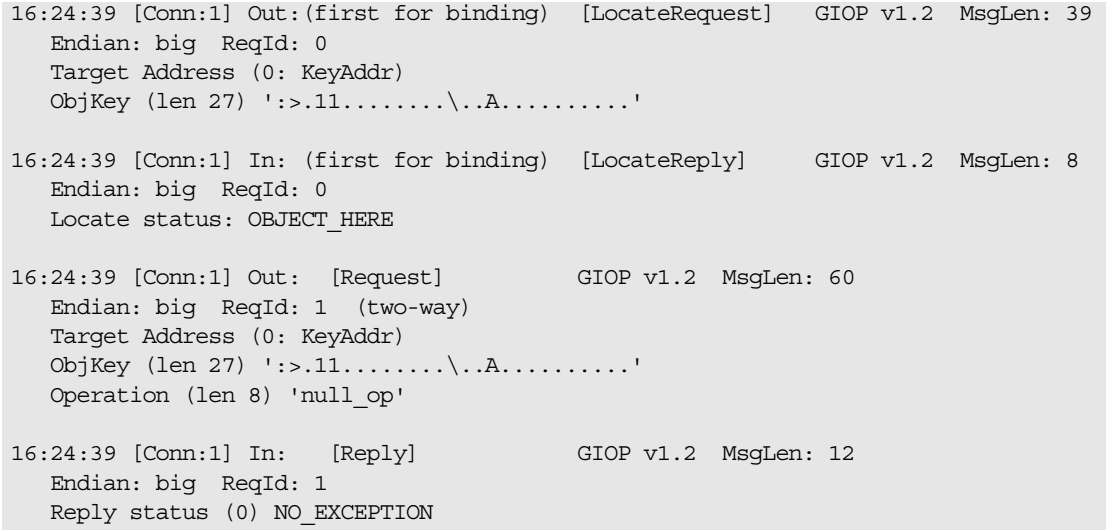

For MEDIUM verbosity output, extra information is provided. The addition of time stamps (in *hh:mm:ss*) precedes each snoop line. The byte order of the data is indicated (Endian) along with more detailed header information such as the target address shown in this example. The target address is a GIOP 1.2 addition in place of the previous object key data.

# **HIGH verbosity client side snooping**

The following is an example of HIGH verbosity output:

```
16:24:39 [Conn:1] Out:(first for binding) [LocateRequest] GIOP v1.2 MsgLen: 39 
    Endian: big ReqId: 0
    Target Address (0: KeyAddr) 
     ObjKey (len 27) ':>.11.......................'
    GIOP Hdr (len 12): [47][49][4f][50][01][02][00][03][00][00][00][27]
    Msg Hdr (len 39): [00][00][00][00][00][00][00][00][00][00][00][1b][3a][3e]
[02][31][31][0c][00][00][00][00][00][00][0f][05][00][00][41][c6][08][00][00][00]
[00][00][00][00][00]
[---- end of message ----]
16:31:37 [Conn:1] In: (first for binding) [LocateReply] GIOP v1.2 MsgLen: 8 
    Endian: big ReqId: 0
    Locate status: OBJECT_HERE
    GIOP Hdr (len 12): [47][49][4f][50][01][02][00][04][00][00][00][08]
    Msg Hdr (len 8): [00][00][00][00][00][00][00][01]
[---- end of message ----]
16:31:37 [Conn:1] Out: [Request] GIOP v1.2 MsgLen: 60 
    Endian: big ReqId: 1 (two-way)
    Target Address (0: KeyAddr) 
    ObjKey (len 27) ':>.11...............A..........'
    Operation (len 8) 'null_op' 
    No. of Service Contexts: 0
    GIOP Hdr (len 12): [47][49][4f][50][01][02][00][00][00][00][00][3c]
    Msg Hdr (len 60): [00][00][00][01][03][00][00][00][00][00][00][00][00][00]
[00][1b][3a][3e][02][31][31][0c][00][00][00][00][00][00][0f][05][00][00][41][c6]
[08][00][00][00][00][00][00][00][00][00][00][00][00][08][6e][75][6c][6c][5f][6f]
[70][00][00][00][00][00]
[---- end of message ----]
16:31:37 [Conn:1] In: [Reply] GIOP v1.2 MsgLen: 12 
    Endian: big ReqId: 1
    Reply status (0) NO_EXCEPTION
    No. of Service Contexts: 0
    GIOP Hdr (len 12): [47][49][4f][50][01][02][00][01][00][00][00][0c]
    Msg Hdr (len 12): [00][00][00][01][00][00][00][00][00][00][00][00]
[---] end of message ---]
```
This level of verbosity includes all header data, such as service context data. ASCII-hex pairs of GIOP header and message header content are given to show the exact on-the-wire header values passing through the interceptor. Messages are also separated showing inter-message boundaries.

# **VERY HIGH verbosity client side snooping**

This is the highest verbosity level available. Displayed data includes HIGH level output and in addition the message body content is displayed. Because the plug-in does not have access to IDL interface definitions, it does not know the data types contained in the body (parameter values, return values and so on) and simply provides ASCII-hex output. Body content display is

truncated to a maximum of 4 KB with no output given for an empty body. Body content output follows the header output, for example:

GIOP Hdr (len 12): [47][49][4f][50][01][02][00][01][00][00][00][0c] Msg Hdr (len 12): [00][00][00][01][00][00][00][00][00][00][00][00] Msg Body (len <x>): <*content*> ...

...

# **Configuring a CORBA Binding**

*CORBA bindings are described using a variety of Micro Focus-specific WSDL elements within the WSDL binding element. In most cases, the CORBA binding description is generated automatically using the wsdltocorba utility. Usually, it is unnecessary to modify generated CORBA bindings.*

# **Namespace**

The WSDL extensions used to describe CORBA data mappings and CORBA transport details are conventionally prefixed by the namespace prefix, corba. The definition of the corba namespace prefix is as follows:

xmlns:corba="http://schemas.iona.com/bindings/corba"

# **corba:binding element**

The corba:binding element indicates that the binding is a CORBA binding. This element has one required attribute: repositoryID. repositoryID specifies the full type ID of the interface. The type ID is embedded in the object's IOR and therefore must conform to the IDs that are generated from an IDL compiler. These are of the form:

IDL:*module*/*interface*:1.0

The corba:binding element also has an optional attribute, bases, that specifies that the interface being bound inherits from another interface. The value for bases is the type ID of the interface from which the bound interface inherits. For example, the following IDL:

```
//IDL
interface clash{};
interface bad : clash{};
```
would produce the following corba:binding:

```
<corba:binding repositoryID="IDL:bad:1.0"
                bases="IDL:clash:1.0"/>
```
### **corba:operation element**

The corba: operation element is a -specific element of <operation> and describes the parts of the operation's messages. <corba:operation> takes a single attribute, name, which duplicates the name given in <operation>.

#### **corba:param element**

The corba: param element is a member of <corba: operation>. Each <part> of the input and output messages specified in the logical operation, except for the part representing the return value of the operation, must have a corresponding <corba:param>. The parameter order defined in the binding must match the order specified in the IDL definition of the operation. < corba: param> has the following required attributes:

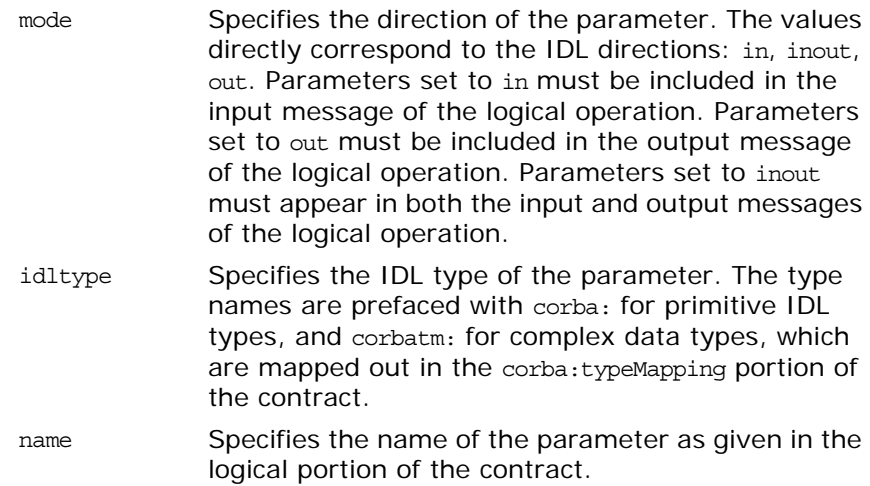

#### **corba:return element**

The corba: return element is a member of <corba: operation> and specifies the return type, if any, of the operation. It only has two attributes:

name Specifies the name of the parameter as given in the logical portion of the contract. idltype Specifies the IDL type of the parameter. The type names are prefaced with corba: for primitive IDL types and corbatm: for complex data types which are mapped out in the corba:typeMapping portion of the contract.

#### **corba:raises element**

The corba: raises element is a member of <corba: operation> and describes any exceptions the operation can raise. The exceptions are defined as fault messages in the logical definition of the operation. Each fault message must have a corresponding corba:raises element. The corba:raises element has one required attribute, exception, which specifies the type of data returned in the exception.
In addition to operations specified in <corba: operation> tags, within the <operation> block, each <operation> in the binding must also specify empty input and output elements as required by the WSDL specification. The CORBA binding specification, however, does not use them.

For each fault message defined in the logical description of the operation, a corresponding fault element must be provided in the <operation>, as required by the WSDL specification. The name attribute of the fault element specifies the name of the schema type representing the data passed in the fault message.

### **Example**

For example, a logical interface for a system to retrieve employee information might look similar to personalInfoLookup, shown in [Example 54.](#page-144-0)

<span id="page-144-0"></span>**Example 54:** *personalInfo lookup port type*

```
<message name="personalLookupRequest">
  <part name="empId" type="xsd:int" />
<message />
<message name="personalLookupResponse">
   <part name="return" element="xsd1:personalInfo" />
<message />
<message name="idNotFoundException">
   <part name="exception" element="xsd1:idNotFound" />
<message />
<portType name="personalInfoLookup">
   <operation name="lookup">
     <input name="empID" message="personalLookupRequest" />
     <output name="return" message="personalLookupResponse" />
     <fault name="exception" message="idNotFoundException" />
   </ operation>
</ portType>
```
The CORBA binding for personalInfoLookup is shown in [Example 55.](#page-144-1)

**Example 55:** *personalInfoLookup CORBA Binding*

```
<binding name="personalInfoLookupBinding" type="tns:personalInfoLookup">
   <corba:binding repositoryID="IDL:personalInfoLookup:1.0"/>
   <operation name="lookup">
     <corba:operation name="lookup">
       <corba:param name="empId" mode="in" idltype="corba:long"/>
       <corba:return name="return" idltype="corbatm:personalInfo"/>
       <corba:raises exception="corbatm:idNotFound"/>
     </corba:operation>
     <input/>
     <output/>
     <fault name="personalInfoLookup.idNotFound"/>
   </operation>
</binding>
```
# **Configuring a CORBA Port**

*CORBA ports are described using the Micro Focus-specific WSDL elements, corba:address and corba:policy, within the WSDL port element, to specify how a CORBA object is exposed.*

#### **Namespace**

The WSDL extensions used to describe CORBA data mappings and CORBA transport details are conventionally prefixed by the namespace prefix, corba. The definition of the corba namespace prefix is as follows:

<span id="page-146-1"></span>xmlns:corba="http://schemas.iona.com/bindings/corba"

#### <span id="page-146-0"></span>**corba:address element**

The IOR of the CORBA object is specified using the corba:address element. You have four options for specifying IORs in Artix contracts:

**•** Specify the objects IOR directly, by entering the object's IOR directly into the contract using the stringified IOR format:

IOR:22342....

**•** Specify a file location for the IOR, using the following syntax:

file:///*file\_name*

**Note:** The file specification requires three backslashes (///).

It is usually simplest to specify the file name using an absolute path. If you specify the file name using a relative path, the location is taken to be relative to the directory the Artix process is started in, *not* relative to the containing WSDL file.

**•** Specify that the IOR is published to a CORBA name service, by entering the object's name using the corbaname format:

corbaname:rir/NameService#*object\_name*

For more information on using the name service with Artix see *Deploying and Managing Artix Solutions*.

**•** Specify the IOR using corbaloc, by specifying the port at which the service exposes itself, using the corbaloc syntax.

corbaloc:iiop:*host*:*port*/*service\_name*

When using corbaloc, you must be sure to configure your service to start up on the specified host and port.

#### <span id="page-147-2"></span>**corba:policy element**

<span id="page-147-1"></span>Using the optional corba:policy element, you can describe a number of POA polices the Artix service will use when creating the POA for connecting to a CORBA application. These policies include:

- **•** [POA Name.](#page-147-0)
- **•** [Persistence.](#page-148-0)
- **•** [ID Assignment](#page-148-1).

Setting these policies lets you exploit some of the enterprise features of Micro Focus's Orbix 6.x, such as load balancing and fault tolerance, when deploying an Artix integration project. For information on using these advanced CORBA features, see the Orbix documentation.

#### <span id="page-147-0"></span>**POA Name**

By default, an Artix POA is created with the default name, {*ServiceNamespace*}*ServiceLocalPart*#*PortName*. For example, if a CORBA port is defined by the following WSDL fragment:

```
<definitions
 ...
   xmlns:corbatm="http://iona.com/mycorbaservice" >
     <service name="CorbaService">
        <port binding="corbatm:CorbaBinding" 
   name="CorbaPort">
             <corba:address
   location="file:../../hello world service.ior"/>
         </port>
     </service>
     ...
```
The unique POA name automatically generated for this CORBA port is {http://iona.com/mycorbaservice}CorbaService#CorbaPort. Alternatively, you can specify the POA name explicitly by setting the poaname attribute, as follows:

```
<corba:policy poaname="poa_name" />
```
When setting a POA name using the poaname attribute, it is your responsibility to ensure that the POA name is unique. That is, the POA name should *not* be shared between CORBA ports within a service or across CORBA services.

#### <span id="page-148-0"></span>**Persistence**

By default Artix POA's have a persistence policy of false. To set the POA's persistence policy to true, use the following:

```
<corba:policy persistent="true" />
```
#### <span id="page-148-1"></span>**ID Assignment**

By default Artix POAs are created with a SYSTEM\_ID policy, meaning that their ID is assigned by the ORB. To specify that the POA connecting a specific object should use a user-assigned ID, use the following:

```
<corba:policy serviceid="POAid" />
```
This creates a POA with a USER\_ID policy and an object id of *POAid*.

### **Example**

For example, a CORBA port for the personalInfoLookup binding would look similar to [Example 56](#page-148-2):

<span id="page-148-2"></span>**Example 56:** *CORBA personalInfoLookup Port*

```
<service name="personalInfoLookupService">
   <port name="personalInfoLookupPort"
        binding="tns:personalInfoLookupBinding">
     <corba:address location="file:///objref.ior" />
     <corba:policy persistent="true" />
     <corba:policy serviceid="personalInfoLookup" />
   </ port>
</ service>
```
Artix expects the IOR for the CORBA object to be located in a file called objref.ior (relative to the directory in which the Artix process is started), and creates a persistent POA with an object id of personalInfo to connect the CORBA application.

# **CORBA Utilities in Artix**

*Use the idltowsdl utility to convert OMG IDL to WSDL and use the wsdltocorba utility to generate CORBA bindings and to convert WSDL to OMG IDL.*

# **Generating a CORBA Binding**

The wsdltocorba utility can perform two distinct tasks:

- **•** Generate a CORBA binding.
- **•** Convert WSDL to OMG IDL.

This section discusses how to use the wsdltocorba utility to add a CORBA binding to an existing WSDL contract.

### **Location**

The wsdltocorba utility is located in the following bin directory:

**•** *ArtixInstallDir*/bin.

#### **WSDLTOCORBA/WSDLTOIDL**

#### **C++ Runtime Utility**

wsdltocorba -corba -i *port-type* [-d *directory*] [-o f*ile*] [-props *namespace*] [-?] [-v] [-verbose] *wsdl\_file*

**Options** 

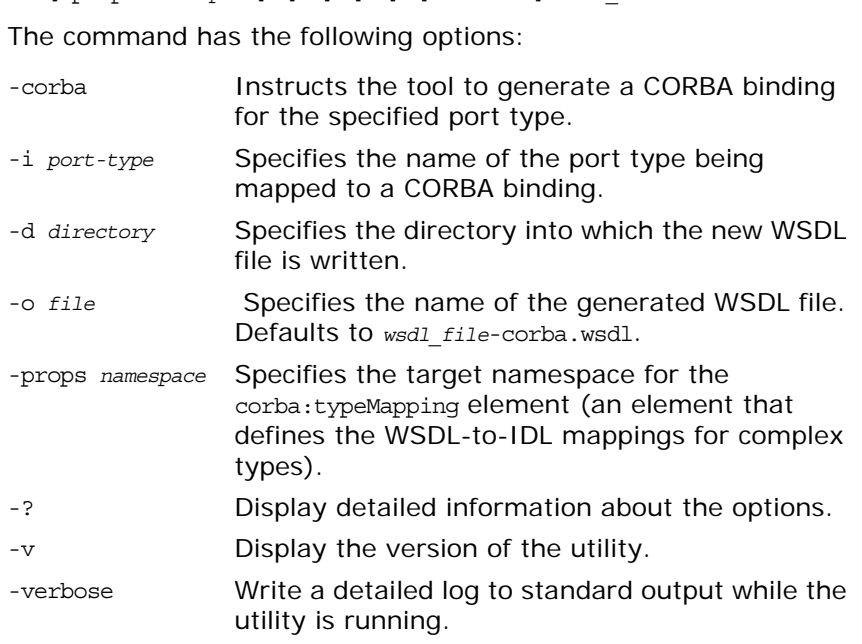

# **Converting WSDL to OMG IDL**

The wsdltocorba utility can perform two distinct tasks:

- **•** Generate a CORBA binding.
- **•** Convert WSDL to OMG IDL.

This section discusses how to use the wsdltocorba utility to convert a WSDL contract into an OMG IDL file.

#### **Location**

The wsdltocorba utility is located in the following bin directory:

**•** *ArtixInstallDir*/bin.

#### **WSDLTOCORBA/WSDLTOIDL**

#### **C++ Runtime**

```
wsdltocorba -idl -b binding [-d directory] [-o file] [-?] [-v]
   [-verbose] wsdl_file
```
**Options** The command has the following options:

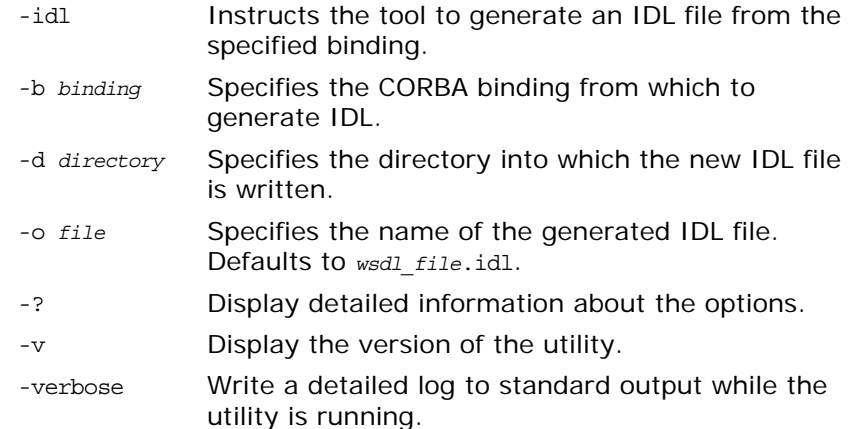

## **Converting OMG IDL to WSDL**

Micro Focus's IDL compiler supports several command line flags that specify how to create a WSDL file from an IDL file. The default behavior of the tool is to create WSDL file that uses wrapped doc/literal style messages. Wrapped doc/literal style messages have a single part, defined using an element that wraps all of the elements in the message.

#### **Location**

The idltowsdl utility is located in the following bin directory:

**•** *ArtixInstallDir*/bin.

#### **IDLTOWSDL**

**Options** 

#### **C++ Runtime**

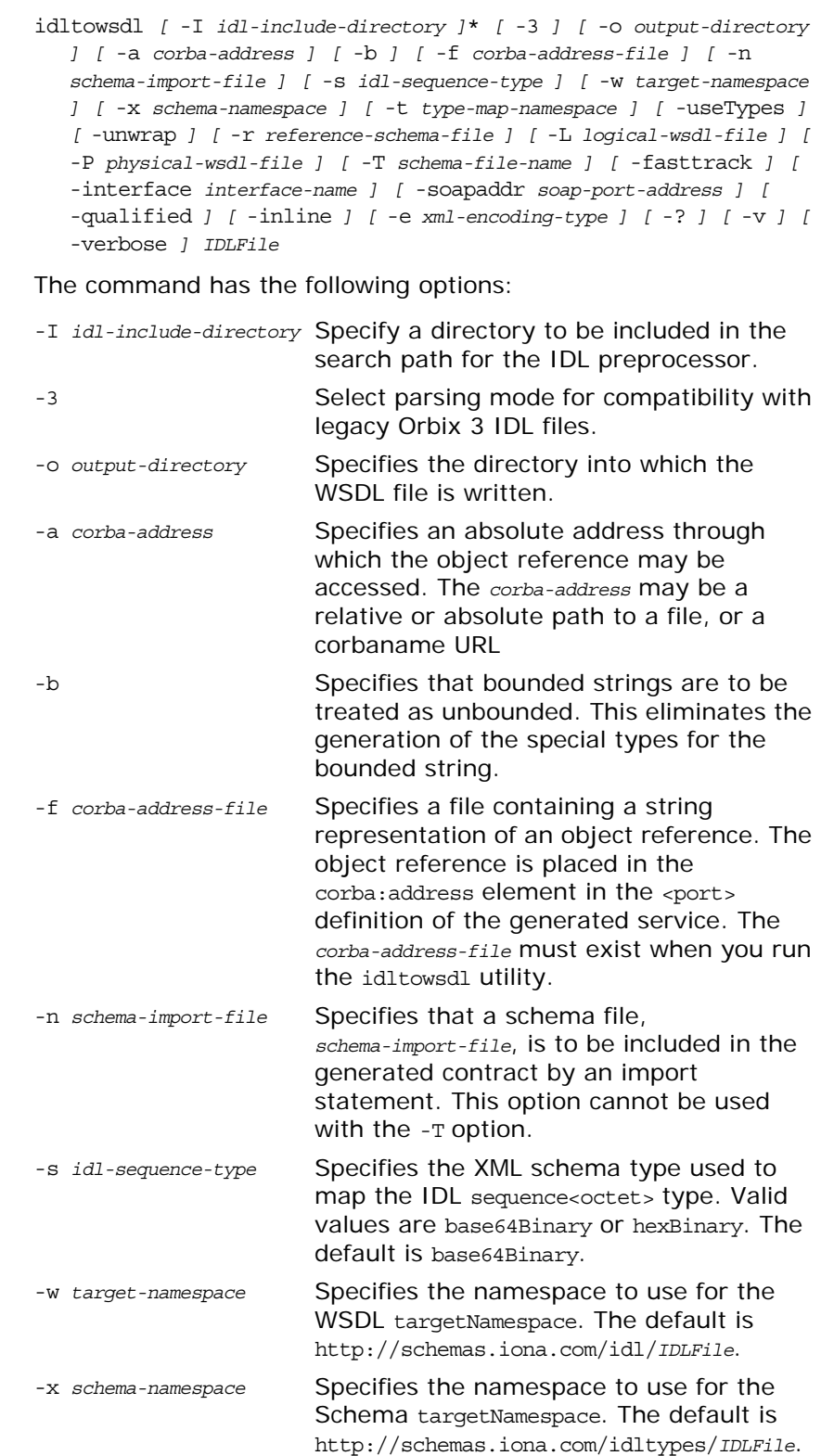

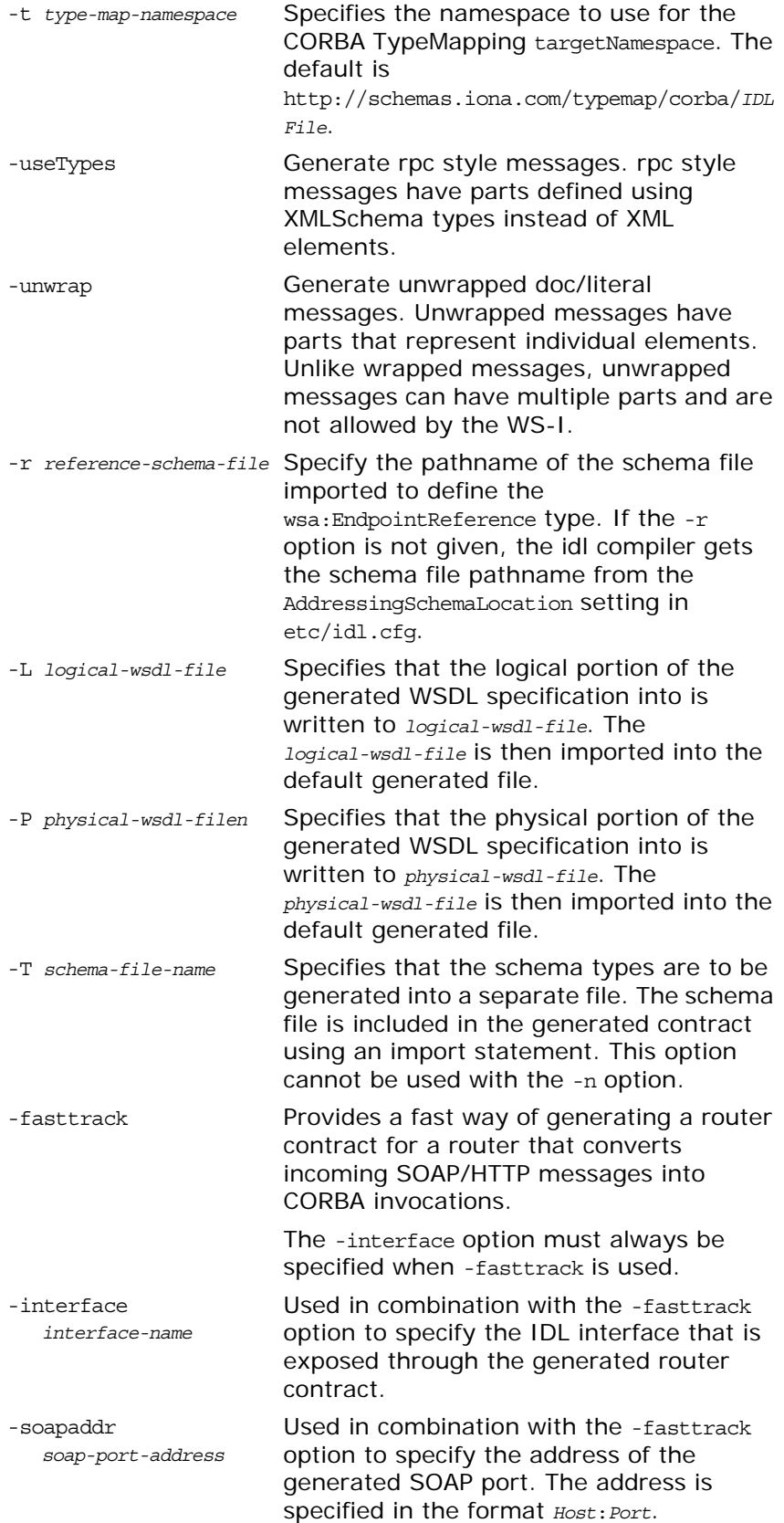

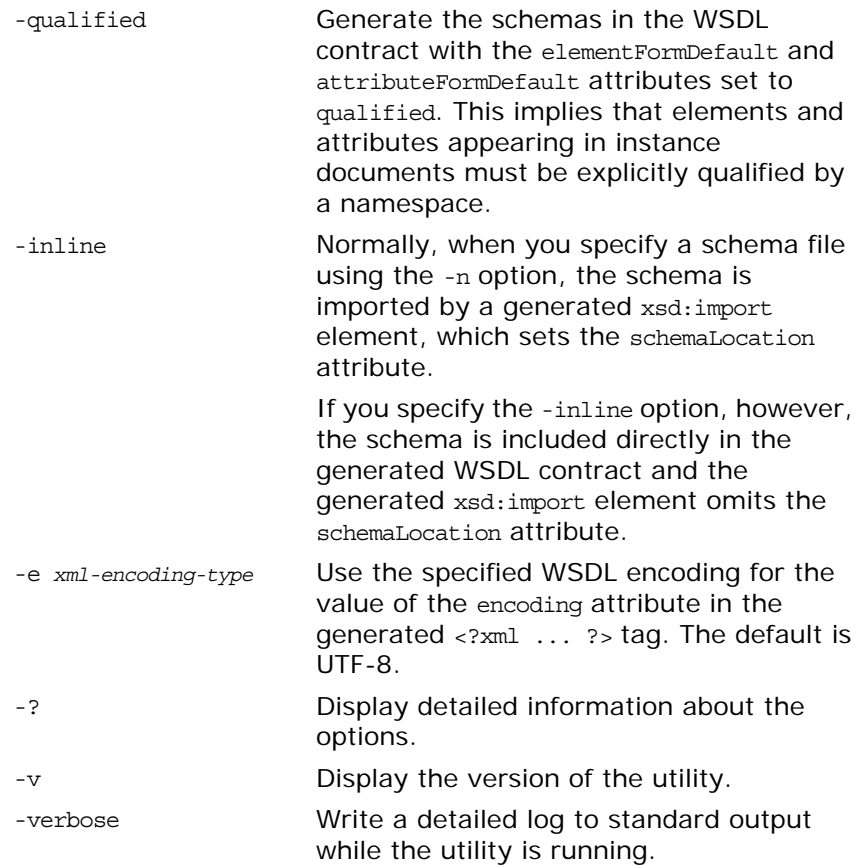

**Note:**The command line flag entries are case sensitive even on Windows. Capitalization in your generated WSDL file must match the capitalization used in the prewritten code.

### **Orbix 3 legacy compatibility**

To address some issues associated with Orbix 3 migration, the Artix IDL compiler supports a -3 option, which causes the following behavior in the idltowsdl utility:

- **•** Case sensitivity is activated—this means that name lookup during parsing is case sensitive. While technically incorrect according to the CORBA specification, some legacy IDL files might require case sensitivity. The IDL compiler issues warnings, if case sensitivity rules are broken.
- **•** New IDL keywords added since CORBA 2.3 (for example, factory and local) are treated as ordinary identifiers, but warnings are issued.
- **•** If a different spelling of the keyword Object is encountered (for example, object, OBJECT, or oBjEcT), it is treated as an identifier, and a warning is issued.
- **•** All IDL is preprocessed with the additional flag -DIT ORBIX3IDL COMPATIBILITY. This allows IDL definitions to make use of this macro in #ifdefs to help with migration issues.

**•** Unscoped types from the CORBA module—legacy IDL often uses TypeCode as a global type, whereas the IDL specification requires it to be properly scoped to the CORBA module. To deal with this issue, you could use the following #ifdef to bring TypeCode into global scope, if required:

#ifdef IT\_ORBIX3IDL\_COMPATIBILITY typedef CORBA::TypeCode TypeCode; #endif

**Note:** TypeCode originally was a global type in CORBA, but the CORBA module was added around 1992/1993 to scope such types.)

- **•** Semicolons are tolerated in #include statements. The IDL compiler removes the semicolons and issues a warning.
- **•** Opaque types—there are no easy migration solutions for opaque types. The IDL compiler does not recognize the opaque keyword. If you have legacy IDL that uses opaque types, you should consider migrating them to something like a valuetype instead.

# **Mapping CORBA Exceptions**

*To facilitate interoperability between CORBA applications and Artix applications, Artix automatically maps between CORBA system exceptions and Artix faults.*

# **Mapping from CORBA System Exceptions**

When a CORBA system exception is returned from a CORBA server to an Artix client, Artix automatically converts the CORBA system exception to a fault category.

## **Map from CORBA system exceptions to fault categories**

[Table 5](#page-156-0) shows how each of the major CORBA system exceptions map to Artix fault categories.

| <b>CORBA System Exception</b> | <b>Fault Category</b>                     |
|-------------------------------|-------------------------------------------|
| CORBA:: BAD CONTEXT           | IT Bus::FaultCategory::INTERNAL           |
| CORBA:: BAD INV ORDER         | IT Bus::FaultCategory::INTERNAL           |
| CORBA:: BAD OPERATION         | IT Bus::FaultCategory::BAD OPERATION      |
| CORBA:: BAD TYPECODE          | IT Bus::FaultCategory::MARSHAL ERROR      |
| CORBA:: BAD QOS               | IT Bus::FaultCategory::INTERNAL           |
| CORBA:: CODESET INCOMPATIBLE  | IT_Bus::FaultCategory::MARSHAL_ERROR      |
| CORBA:: COMM FAILURE          | IT Bus::FaultCategory::CONNECTION FAILURE |
| CORBA:: DATA CONVERSION       | IT Bus::FaultCategory::MARSHAL ERROR      |
| CORBA:: FREE MEM              | IT Bus::FaultCategory::MEMORY             |
| CORBA:: IMP LIMIT             | IT Bus::FaultCategory::INTERNAL           |
| CORBA:: INITIALIZE            | IT Bus::FaultCategory::UNKNOWN            |
| CORBA: : INTERNAL             | IT Bus::FaultCategory::INTERNAL           |
| CORBA:: INTF_REPOS            | IT Bus::FaultCategory::INTERNAL           |
| CORBA:: INV FLAG              | IT Bus::FaultCategory::INTERNAL           |
| CORBA:: INV IDENT             | IT Bus::FaultCategory::NOT EXIST          |
| CORBA:: INV OBJREF            | IT Bus::FaultCategory::INVALID REFERENCE  |
| CORBA:: INV POLICY            | IT Bus::FaultCategory::INTERNAL           |

<span id="page-156-0"></span>**Table 5:** *Map from CORBA System Exceptions to Fault Categories*

| <b>CORBA System Exception</b>  | <b>Fault Category</b>                  |
|--------------------------------|----------------------------------------|
| CORBA:: INVALID TRANSACTION    | IT Bus::FaultCategory::INTERNAL        |
| CORBA:: MARSHAL                | IT Bus::FaultCategory::MARSHAL ERROR   |
| CORBA: : NO IMPLEMENT          | IT Bus::FaultCategory::NOT IMPLEMENTED |
| CORBA: : NO MEMORY             | IT Bus::FaultCategory::MEMORY          |
| CORBA: : NO PERMISSION         | IT Bus::FaultCategory::NO PERMISSION   |
| CORBA: : NO RESOURCES          | IT Bus::FaultCategory::INTERNAL        |
| CORBA: : NO RESPONSE           | IT Bus::FaultCategory::INTERNAL        |
| CORBA:: OBJ ADAPTER            | IT Bus::FaultCategory::INTERNAL        |
| CORBA: : OBJECT NOT EXIST      | IT Bus::FaultCategory::NOT EXIST       |
| CORBA:: PERSIST STORE          | IT Bus::FaultCategory::INTERNAL        |
| CORBA:: REBIND                 | IT Bus::FaultCategory::INTERNAL        |
| CORBA: : TIMEOUT               | IT Bus::FaultCategory::TIMEOUT         |
| CORBA:: TRANSACTION MODE       | IT Bus::FaultCategory::INTERNAL        |
| CORBA:: TRANSACTION REQUIRED   | IT Bus::FaultCategory::INTERNAL        |
| CORBA:: TRANSACTION ROLLEDBACK | IT Bus::FaultCategory::INTERNAL        |
| CORBA::TRANSACTION UNAVAILABLE | IT Bus::FaultCategory::INTERNAL        |
| CORBA:: TRANSIENT              | IT Bus::FaultCategory::TRANSIENT       |

**Table 5:** *Map from CORBA System Exceptions to Fault Categories*

# **Mapping from Fault Categories**

When a fault (that is, a built-in exception) is returned from an Artix server to a CORBA client, Artix automatically converts the fault category to a CORBA system exception.

### **Map from CORBA system exceptions to fault categories**

[Table 6](#page-157-0) shows how each of the Artix fault categories map to major CORBA system exceptions.

<span id="page-157-0"></span>**Table 6:** *Map from CORBA System Exceptions to Fault Categories*

| <b>Fault Category</b>                     | <b>CORBA System Exception</b> |
|-------------------------------------------|-------------------------------|
| IT Bus::FaultCategory::BAD OPERATION      | CORBA:: BAD OPERATION         |
| IT Bus::FaultCategory::CONNECTION FAILURE | CORBA:: COMM FAILURE          |
| IT Bus::FaultCategory::INTERNAL           | CORBA:: INTERNAL              |
| IT Bus::FaultCategory::INVALID REFERENCE  | CORBA:: INV OBJREF            |

| <b>Fault Category</b>                  | <b>CORBA System Exception</b> |
|----------------------------------------|-------------------------------|
| IT Bus::FaultCategory::LICENSE         | CORBA: : NO IMPLEMENT         |
| IT Bus::FaultCategory::MARSHAL ERROR   | CORBA:: MARSHAL               |
| IT Bus::FaultCategory::MEMORY          | CORBA: : NO MEMORY            |
| IT Bus::FaultCategory::NO PERMISSION   | CORBA: : NO PERMISSION        |
| IT Bus::FaultCategory::NOT EXIST       | CORBA: : OBJECT NOT EXIST     |
| IT Bus::FaultCategory::NOT IMPLEMENTED | CORBA: : NO IMPLEMENT         |
| IT Bus::FaultCategory::NOT UNDERSTOOD  | CORBA:: BAD PARAM             |
| IT Bus::FaultCategory::TIMEOUT         | CORBA: : TIMEOUT              |
| IT Bus::FaultCategory::TRANSIENT       | CORBA:: TRANSIENT             |
| IT Bus::FaultCategory::UNKNOWN         | CORBA: : INITIALIZE           |
| IT Bus::FaultCategory::VERSION ERROR   | CORBA:: BAD PARAM             |

**Table 6:** *Map from CORBA System Exceptions to Fault Categories*

## **Mapping of Completion Status**

The CORBA completion status flag and the Artix fault completion status flag have exactly the same semantics and are thus effectively equivalent. In other words, a YES completion status implies that the remote operation completed its work; a NO completion status implies that the remote operation was never called; and a MAYBE completion status implies that it is impossible to say whether or not the remote operation completed its work.

## **Completion status mapping**

[Table 7](#page-158-0) shows the mapping between CORBA completion status values and fault completion status values.

<span id="page-158-0"></span>**Table 7:** *Completion Status Mapping*

| <b>CORBA Completion Status</b> | <b>Fault Completion Status</b>       |
|--------------------------------|--------------------------------------|
| CORBA:: COMPLETED YES          | IT Bus::FaultCompletionStatus::YES   |
| CORBA:: COMPLETED NO           | IT Bus::FaultCompletionStatus::NO    |
| CORBA::COMPLETED MAYBE         | IT Bus::FaultCompletionStatus::MAYBE |

# **Index**

#### **A**

Address specification CORBA [139](#page-146-0) anonymous types avoiding [102](#page-109-0) architecture, Artix overview [1](#page-8-0) attributes mapping [101](#page-108-0)

#### **B**

binding:client\_binding\_list configuration variable [15](#page-22-0) bindings [2](#page-9-0) boolean [90](#page-97-0) bounded sequences [79](#page-86-0) bus:initial\_contract:url:QNameAlias configuration variable [25](#page-32-0) bus:qname\_alias:QNameAlias configuration variable [25](#page-32-1)

#### **C**

char [90](#page-97-1) checked facets [96](#page-103-0) complex types deriving [105](#page-112-0) nesting [102](#page-109-1) containers [3](#page-10-0) CORBA enum type [73](#page-80-0) exception type [81](#page-88-0) sequence type [78](#page-85-0) struct type [74,](#page-81-0) [76](#page-83-0) typedef [84](#page-91-0) union type [80](#page-87-0) corba:address [139](#page-146-1) corba:address element [12](#page-19-0) corba:policy [140](#page-147-1) CORBA bindings generating [11](#page-18-0) CORBA endpoints generating [12](#page-19-1) CORBA ports generating [12](#page-19-1)

#### **D**

derivation complex type from complex type [105](#page-112-1) documentation .pdf format [viii](#page-7-0) updates on the web [viii](#page-7-0) double [90](#page-97-2)

## **E**

embedded router [5](#page-12-0) ENTITIES [98](#page-105-0) ENTITY [98](#page-105-1) enumeration facet [95](#page-102-0) enum type [73](#page-80-0) exception handling CORBA mapping [82](#page-89-0) exception type [81](#page-88-0)

#### **F**

facets [95](#page-102-1) checked [96](#page-103-0) fixed [91](#page-98-0) fixed ports host [64](#page-71-0) IIOP/TLS listen\_addr [65](#page-72-0) IIOP/TLS port [64](#page-71-1) float [90](#page-97-3) fractionDigits facet [96](#page-103-1)

## **G**

get\_discriminator() [78](#page-85-1) get\_discriminator\_as\_uint() [78](#page-85-2) get\_service\_contract() function [25](#page-32-2) giop plug-in [15](#page-22-1) GIOP Snoop [129](#page-136-0)

## **I**

IDL bounded sequences [79](#page-86-0) enum type [73](#page-80-0) exception type [81](#page-88-0) object references [86](#page-93-0) oneway operations [88](#page-95-0) sequence type [78](#page-85-0) struct type [74,](#page-81-0) [76](#page-83-0) typedef [84](#page-91-0) union type [80](#page-87-0) IDL attributes mapping to  $C++88$  $C++88$ IDL interfaces mapping to  $C++85$  $C++85$ IDL modules mapping to  $C++85$  $C++85$ IDL operations mapping to  $C++87$  $C++87$ parameter order [87](#page-94-1) return value [87](#page-94-1) IDL readonly attribute [88](#page-95-2) IDREF [98](#page-105-2) IDREFS [98](#page-105-3)

IIOP/TLS host [64](#page-71-0) IIOP/TLS listen\_addr [65](#page-72-0) IIOP/TLS port [64](#page-71-1) iiop plug-in [15](#page-22-2) iiop\_profile plug-in [15](#page-22-3) inheritance relationships between complex types [105](#page-112-2) inout parameters [87](#page-94-2) in parameters [87](#page-94-3) IOR specification [139](#page-146-0) IT\_Bus::Boolean [109](#page-116-0) it\_container command [3](#page-10-1)

#### **L**

length facet [95](#page-102-2) LocateReply [132](#page-139-0) LocateRequest [131](#page-138-0) long [90](#page-97-4) long long [90](#page-97-5)

#### **M**

mapping IDL attributes [88](#page-95-1) IDL interfaces [85](#page-92-0) IDL modules [85](#page-92-1) IDL operations [87](#page-94-0) maxExclusive facet [95](#page-102-3) maxInclusive facet [95](#page-102-4) maxLength facet [95](#page-102-5) maxOccurs [107,](#page-114-0) [110](#page-117-0) minExclusive facet [96](#page-103-2) minInclusive facet [96](#page-103-3) minLength facet [95](#page-102-6) minOccurs [110](#page-117-1)

### **N**

nesting complex types [102](#page-109-1) nillable types syntax [112](#page-119-0) NOTATION [98](#page-105-4)

### **O**

object references mapping to  $C++86$  $C++86$ occurrence constraints overview of [110](#page-117-2) octet [90](#page-97-6) oneway operations in IDL [88](#page-95-0) orb\_plugins [129](#page-136-1) out parameters [87](#page-94-4)

#### **P**

parameters in IDL-to-C++ mapping [87](#page-94-1) pattern facet [95](#page-102-7) plug-ins wsdl\_publish [24](#page-31-0) plugins:giop\_snoop:filename [131](#page-138-1) plugins:giop\_snoop:rolling\_file [131](#page-138-2)

plugins:giop\_snoop:shlib\_name [130](#page-137-0) plugins:giop\_snoop:verbosity [130](#page-137-1) ports [2](#page-9-1) activating [14](#page-21-0) port types [2](#page-9-2) protocol bridge [3](#page-10-2)

#### **Q**

query URL [24](#page-31-1)

#### **R**

references CORBA mapping [86](#page-93-0) Reply [131](#page-138-3) Request [131](#page-138-4) router plug-in [3](#page-10-3) routers [3](#page-10-4) routes, configuring [4](#page-11-0)

#### **S**

security query URL, HTTPS format for [24](#page-31-2) sequence complex types and arrays [107](#page-114-1) sequence type [78](#page-85-0) servant objects [2](#page-9-3) servants registering [14](#page-21-1) short [90](#page-97-7) Specifying POA policies [140](#page-147-2) standalone router [4,](#page-11-1) [7](#page-14-0) CORBA-to-SOAP [16](#page-23-0) string [90](#page-97-8) struct type [74,](#page-81-0) [76](#page-83-0) stub code [2](#page-9-4) stub files [15](#page-22-4)

#### **T**

TimeBase::UtcT [90](#page-97-9) totalDigits facet [96](#page-103-4) transports [2](#page-9-5) typedef [84](#page-91-0)

### **U**

unions logical description [75](#page-82-0) union type [80](#page-87-0) unsigned long [90](#page-97-10) unsigned long long [90](#page-97-11) unsigned short [90](#page-97-12)

#### **W**

Web Services Definition Language [1](#page-8-1) whiteSpace facet [95](#page-102-8) wildcarding types [109](#page-116-1) **WSDL** attributes [101](#page-108-0) WSDL contract [1](#page-8-2) WSDL facets [95](#page-102-1) WSDL faults [82](#page-89-0) WSDL publish

query URL format [24](#page-31-1) wsdl\_publish plug-in [24](#page-31-0) WSDL publish service [23](#page-30-0) WSDL query URL [24](#page-31-1) wsdltocorba command generating a CORBA binding [11](#page-18-1) generating IDL [13](#page-20-0) wsdltocpp command [2](#page-9-6) WSDL-to-IDL conversion [11](#page-18-2) wsdltojava command [2](#page-9-7) wsdltoservice command [13](#page-20-1)

#### **X**

XML schema wildcarding types [109](#page-116-1) xsd:ENTITIES [98](#page-105-0) xsd:ENTITY [98](#page-105-1) xsd:IDREF [98](#page-105-2) xsd:IDREFS [98](#page-105-3) xsd:NOTATION [98](#page-105-4)